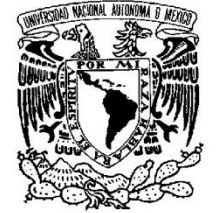

VNIVER4DAD NACIONAL AVFNºMA DE MEXICO

## **UNIVERSIDAD NACIONAL AUTONOMA DE MEXICO**

## **PROGRAMA DE MAESTRIA Y DOCTORADO EN INGENIERIA**

## **MEDICIÓN AUTOMÁTICA DEL PLIEGUE NUCAL EN IMÁGENES DE ULTRASONIDO TRIDIMENSIONAL**

# **T E S I S**

QUE PARA OPTAR POR EL GRADO DE:

## **MAESTRO EN INGENIERIA**

ELECTRICA - PROCESAMIENTO DIGITAL DE SEÑALES

P R E S E N T A :

# **VELÁSQUEZ RODRÍGUEZ GUSTAVO ADOLFO RODRIGO**

TUTOR:

**DR. FERNANDO ARÁMBULA COSÍO CCADET**

MEXICO D.F. ENERO 2013

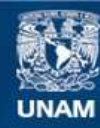

Universidad Nacional Autónoma de México

**UNAM – Dirección General de Bibliotecas Tesis Digitales Restricciones de uso**

### **DERECHOS RESERVADOS © PROHIBIDA SU REPRODUCCIÓN TOTAL O PARCIAL**

Todo el material contenido en esta tesis esta protegido por la Ley Federal del Derecho de Autor (LFDA) de los Estados Unidos Mexicanos (México).

**Biblioteca Central** 

Dirección General de Bibliotecas de la UNAM

El uso de imágenes, fragmentos de videos, y demás material que sea objeto de protección de los derechos de autor, será exclusivamente para fines educativos e informativos y deberá citar la fuente donde la obtuvo mencionando el autor o autores. Cualquier uso distinto como el lucro, reproducción, edición o modificación, será perseguido y sancionado por el respectivo titular de los Derechos de Autor.

#### **JURADO ASIGNADO:**

- P r e s i d e n t e: [DRA. LUCIA](http://ingenieria.posgrado.unam.mx/:%20CONSULTAR%20TUTORES) MEDINA GÓMEZ
- S e c re t a r i o: DR. BORIS ESCALANTE RAMÍREZ
- V o c a l: [DR. FERNANDO ARÁMBULA COSÍO](http://ingenieria.posgrado.unam.mx/:%20CONSULTAR%20TUTORES)
- 1<sup>er.</sup> Suplente: DRA. MARÍA ELENA MARTINEZ PÉREZ
- 2 <sup>d o.</sup> S u p l e n t e: DRA. VERÓNICA MEDINA BAÑUELOS

Lugar o lugares donde se realizó la tesis:

FACULTAD DE INGENIERIA

### **TUTOR DE TESIS:**

[DR. FERNANDO ARÁMBULA COSÍO](http://ingenieria.posgrado.unam.mx/:%20CONSULTAR%20TUTORES)

**FIRMA**

## **Agradecimientos**

Expreso mi sincero agradecimiento a la Universidad Nacional Autónoma de México, que permitió realizar mis estudios de maestría en ingeniería como parte de la comunidad universitaria.

Al doctor Fernando Arámbula Cosío, que supervisó el desarrollo de esta tesis. Sus aportaciones, enseñanzas y asesorías fueron una parte muy relevante de mis estudios de maestría.

De igual manera agradezco a los miembros del jurado, los doctores: Lucía Medina Gómez, M. Elena Martínez Pérez, Verónica Medina Bañuelos y Boris Escalante Ramírez. Ya que sus correcciones y comentarios enriquecieron en gran medida este trabajo, por lo que valoro enormemente su tiempo y dedicación en la revisión del mismo.

Al Instituto Nacional de Perinatología, en especial a la doctora Lisbeth Camargo Marín por su apoyo a este trabajo y por su constante trabajo y asesoría en los aspectos médicos del mismo.

Agradezco al Consejo Nacional de Ciencia y Tecnología, por haber brindado el apoyo financiero para que realizara mis estudios de maestría.

Al Instituto de Ciencia y Tecnología del Distrito Federal, el cual brindó apoyo económico al Laboratorio de Imagenología Biomédica del CCADET.

A mi familia por haberme apoyado para continuar con mis estudios, así como por los muchos consejos y recomendaciones para que pudiera finalizar esta tesis.

# Índice

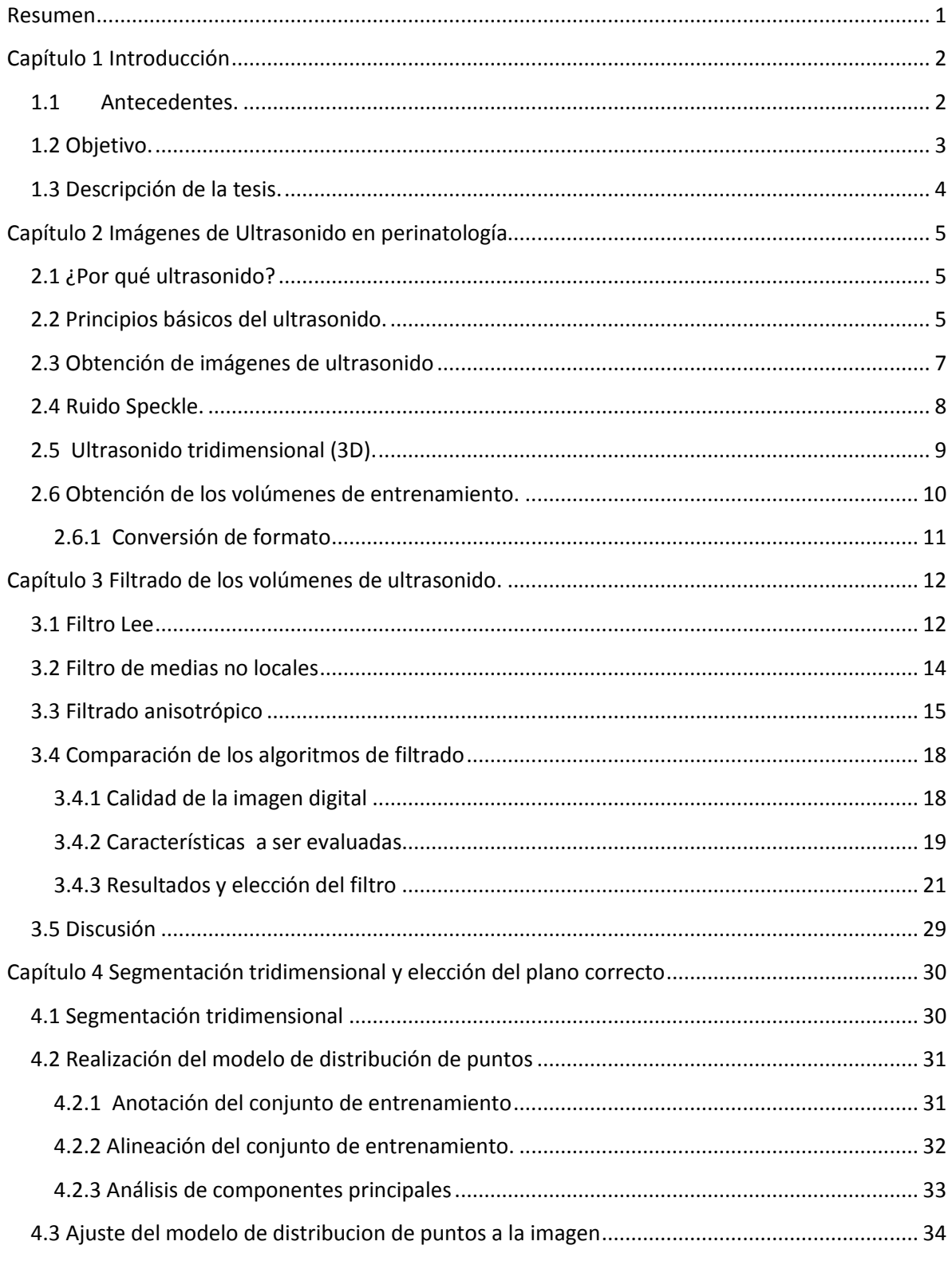

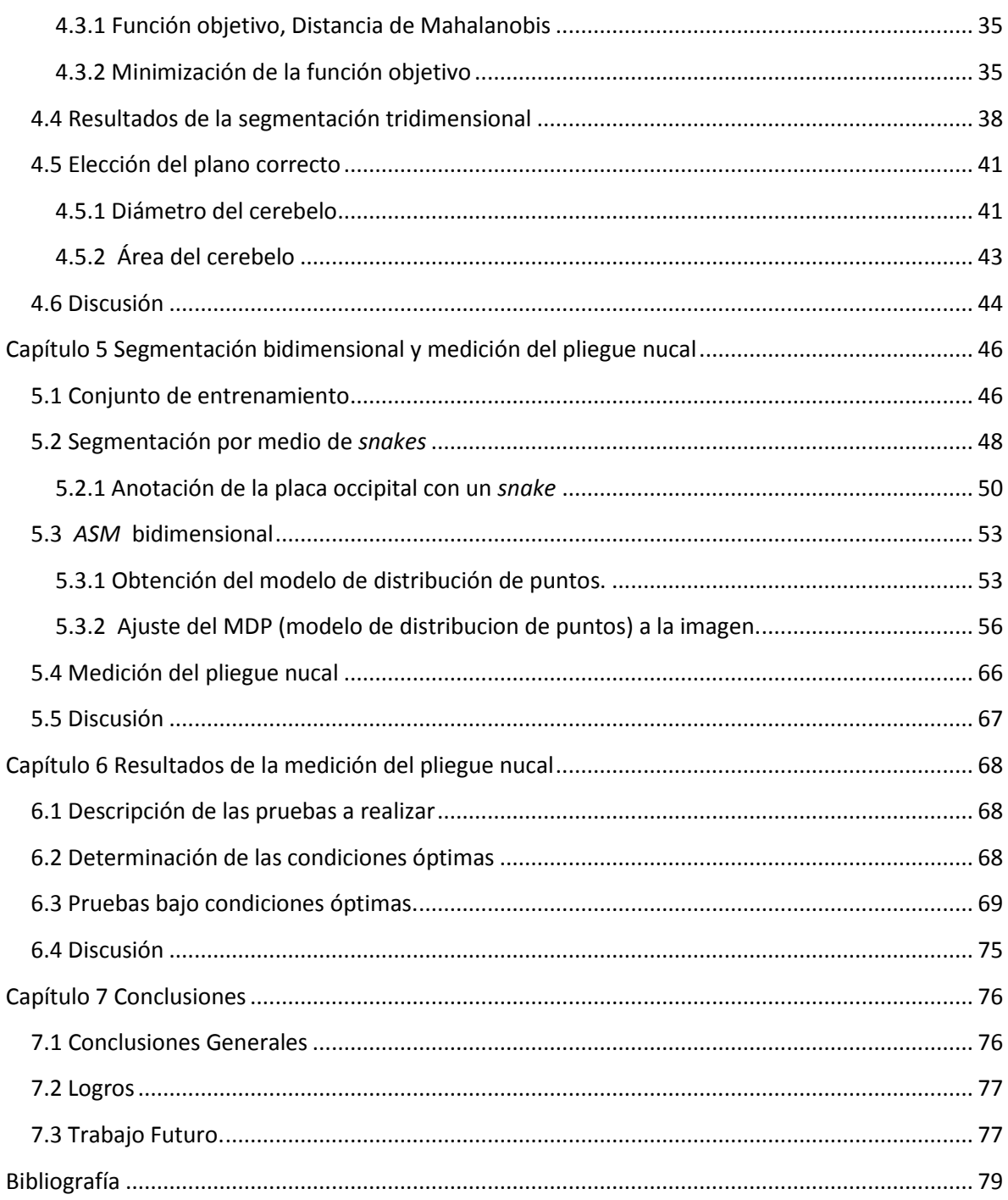

## **Resumen**

<span id="page-6-0"></span>En esta tesis se reporta el desarrollo de algoritmos de procesamiento digital de imágenes para la medición automática del pliegue nucal a partir de una serie de volúmenes de ultrasonido del cerebro fetal. Hasta donde se tiene conocimiento, el trabajo presentado en esta tesis es la primera propuesta para realizar la medición de pliegue nucal en un volumen de ultrasonido.

El proceso de medición automática del pliegue nucal puede resumirse en cuatro etapas:

Primero se obtuvo un conjunto de diez volúmenes de ultrasonido del tipo axial modificado, cuyos planos fueron delimitados manualmente por una obstetra experimentada del Instituto Nacional de Perinatología. Formando así el conjunto de entrenamiento.

En segunda instancia se encontró un algoritmo de filtrado óptimo, con el fin de mejorar la imagen y facilitar la aplicación de un modelo anatómico deformable.

Como tercer paso se creó un modelo activo de forma (*ASM* por sus siglas en inglés) tridimensional con el cual poder elegir el plano adecuado para realizar la medición del pliegue nucal.

Como cuarta y última etapa se realizó un *ASM* bidimensional para poder obtener la medición del pliegue nucal.

La validación se realizó al comparar el valor obtenido por el algoritmo contra el dado por una obstetra del Instituto Nacional de Perinatología en un conjunto de diez volúmenes.

La medición automática del pliegue nucal presento un error relativo promedio del 6.89%, y una desviación estándar de 3.38 debido a las variaciones la visibilidad de las estructuras cerebrales.

## **Capítulo 1**

## **Introducción**

<span id="page-7-0"></span>En el presente capítulo se muestran los antecedentes y trabajos anteriores que llevaron al desarrollo de esta tesis, así como una introducción a la medición del pliegue nucal y su obtención en imágenes de ultrasonido 3D para la evaluación del bienestar fetal durante la gestación. En base a esto se presentan los objetivos del presente trabajo de investigación. En este capítulo se muestra además la estructura de la tesis, describiendo de manera breve el contenido de cada uno de los capítulos subsecuentes.

## <span id="page-7-1"></span>**1.1 Antecedentes.**

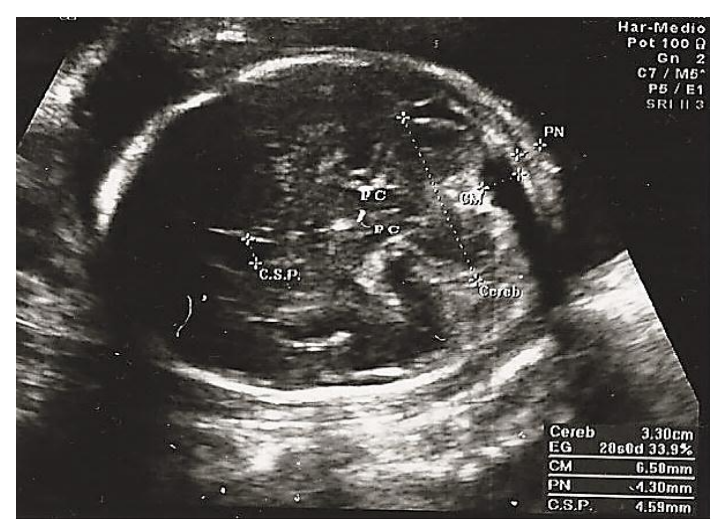

**Figura 1.1 Medición del pliegue nucal**

Cereb.- Cerebelo. CM.- Cisterna magna. PN.- Pliegue nucal. PC.- Pedúnculos cerebrales. C.S.P. – Cavum del septum pellucidum.

El pliegue nucal es el grosor de la piel de la nuca fetal, el aumento de éste se debe a la acumulación de líquido en el tejido que se encuentra inmediatamente por debajo de la piel. El aumento del espesor del pliegue nucal está presente en anomalías cromosómicas, como las trisomías de par veintiuno (síndrome de Down), dieciocho (síndrome de Edwards) y trece, además del síndrome de Turner.

En 1985 Benacerraf *et al* [1], fueron los primeros en describir el engrosamiento del tejido del

occipucio fetal entre las quince y veinte semanas de gestación como signo ecográfico de trisomía en par veintiuno, se demostró que el 33% de los fetos con síndrome de Down presentaban un engrosamiento mayor o igual a los 6 mm. Para determinar el grosor del pliegue cutáneo nucal se dirige un plano transaxial a través de la cabeza fetal y se angula en sentido posterior para incluir el cerebelo y el hueso occipital. Las referencias anatómicas para la realización de esta medición son: el cavum del septum pellucidum, los pedúnculos cerebrales, los hemisferios cerebelosos y la cisterna magna, (figura 1.1). Las mediciones suelen realizarse entre las quince y veintiuna semanas de gestación, se efectúan haciendo una medición desde la tabla externa del cráneo (fuera del hueso occipital) hasta el margen externo de la piel y los valores mayores o iguales a 6 mm se consideran anómalos o elevados.

El engrosamiento del pliegue nucal es por lo tanto uno de los principales marcadores para la detección del síndrome de Down en el segundo trimestre.

Una vez que se han obtenido valores anómalos o elevados en la medición del pliegue nucal se recomienda realizar una amniocentesis para posteriormente realizar un cariotipo genético del feto.

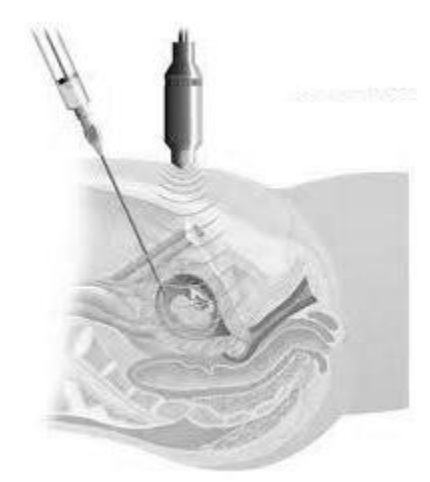

**Figura 1.2 Amniocentesis [23]**

La amniocentesis consiste en tomar una pequeña muestra del líquido amniótico que rodea al feto para examinarlo (figura 1.2). Se realiza durante el segundo trimestre, entre las semanas 15 y 20 de gestación. Ha dejado de recomendarse la amniocentesis temprana (realizada de 11 a 14 semanas después del último período menstrual) debido a que conlleva un riesgo mayor de aborto espontáneo y otras complicaciones en comparación con la amniocentesis realizada durante el segundo trimestre [2].

Son poco frecuentes las complicaciones graves de la amniocentesis realizada en el segundo trimestre. Sin

embargo, el procedimiento representa un pequeño riesgo de aborto espontáneo. De acuerdo a estudios, menos de una de cada quinientas mujeres a una de cada trescientas tiene un aborto espontáneo después de una amniocentesis [2]. Un estudio reciente sugiere que el riesgo de aborto espontáneo puede ser de apenas 1 en 1,600. Otras complicaciones, como las infecciones uterinas, son muy poco frecuentes y se dan en menos de 1 de cada 1,000 casos [2].

### <span id="page-8-0"></span>**1.2 Objetivo.**

Este trabajo tiene como objetivo principal el diseño y aplicación de métodos de procesamiento de imágenes para realizar una medición automática del pliegue nucal en imágenes de ultrasonido tridimensional.

Se espera que la medición que se obtiene utilizando el método desarrollado presente resultados similares a los obtenidos por parte de un obstetra y que su utilización permita una evaluación confiable del pliegue nucal. Reduciendo de esta forma el número de amniocentesis no necesarias durante el segundo trimestre del embarazo.

### <span id="page-9-0"></span>**1.3 Descripción de la tesis.**

En el resto de este documento se detalla la elaboración de un algoritmo para la medición automática del pliegue nucal en imágenes de ultrasonido tridimensional.

El capítulo dos trata sobre la adquisición de imágenes de ultrasonido, sus ventajas y desventajas al ser comparado con otras modalidades de imagenología médica así como aplicaciones clínicas de las mismas. Se explica además la operación de la modalidad de ultrasonido en tres dimensiones.

A lo largo del capítulo tres se revisan tres técnicas de filtrado para las imágenes utilizadas en el presente trabajo con el fin de mejorar la segmentación de las estructuras requeridas para la medición del pliegue nucal. Así como las características a ser evaluados para elegir el mejor algoritmo de filtrado.

En el capítulo cuatro se detalla la aplicación del algoritmo de segmentación del cerebelo en imágenes de ultrasonido 3D, desarrollado por Gutiérrez [3], el cual servirá como eje de búsqueda para encontrar el plano idóneo para realizar la medición del pliegue nucal, se evalúan dos modos de decisión y se compara su desempeño.

En el capítulo cinco se reporta el desarrollo de un algoritmo de segmentación bidimensional para las estructuras directamente implicadas, para posteriormente realizar la medición del pliegue nucal.

En el capítulo seis se presenta una descripción de los experimentos realizados utilizando el algoritmo de segmentación automática, y se presentan los resultados obtenidos.

Finalmente, el capítulo siete reporta los objetivos alcanzados durante el desarrollo de este trabajo, presenta las conclusiones obtenidas y propone trabajos futuros que pueden ampliar o mejorar lo expuesto en esta tesis.

## **Capítulo 2**

## **Imágenes de Ultrasonido en perinatología**

## <span id="page-10-1"></span><span id="page-10-0"></span>**2.1 ¿Por qué ultrasonido?**

Esta modalidad es una de las más empleadas debido a tres factores: en primer lugar es no invasiva, no se han demostrado daños en pacientes y es de relativamente bajo costo.

Es preferida sobre otras opciones de tomografía como la tomografía computarizada TC o la resonancia magnética, la radiación ionizante de la TC no es segura para el embrión y la resonancia magnética es solo utilizada si los resultados del ultrasonido no son concluyentes.

Estas ventajas han hecho que se emplee muy frecuentemente en dos tipos de estudios abdominales, especialmente para aplicaciones gineco-obstétricas e inclusive estudios cardiacos.

El [ultrasonido en tercera dimensión](http://www.1800sonogram.com/) utiliza ondas sonoras de alta frecuencia por medio de una sonda portátil, encargada de emitir y capturar los impulsos de las ondas de ultrasonido emitidas desde diferentes ángulos; a fin de recopilar imágenes en tercera dimensión de la estructura anatómica deseada.

Aunque el ultrasonido en tercera dimensión tiene grandes ventajas sobre otras técnicas; la calidad de las imágenes y su resolución son con frecuencia bajas, limitando el desarrollo de sistemas automáticos para la segmentación de estructuras.

### <span id="page-10-2"></span>**2.2 Principios básicos del ultrasonido.**

El ultrasonido es una onda que se propaga a través de un medio a partir de la compresión de las partículas de éste. La velocidad de la propagación de la onda ultrasónica depende de las propiedades físicas del medio, en materiales cuya densidad es baja, las moléculas necesitarán viajar largas distancias antes de influir en sus vecinas, por lo que la velocidad de propagación del ultrasonido en estos medios será lenta, mientras que en cuerpos de mayor densidad, la cercanía entre moléculas ocasiona que el ultrasonido pueda propagarse más rápidamente.

En la siguiente tabla se muestran las distintas velocidades de propagación de diversos medios de propagación.

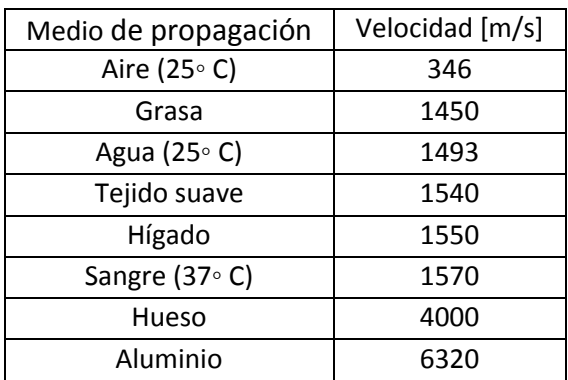

Tabla 2.1 Velocidades de propagación de varios medios de propagación.

Una onda de ultrasonido es afectada por el medio por el que se propaga, sufriendo de atenuaciones, éstas se deben a distintos factores, siendo los más importantes:

**•** Reflexión.- cuando una onda se está propagando en un medio con densidad  $\rho_1$  y velocidad  $c_1$  pasa a otro con una densidad  $\rho_2$  y velocidad de transmisión  $c_2$ , parte de la energía de la onda es reflejada y parte transmitida.

El principio de reflexión es aprovechado cuando se obtienen imágenes de ultrasonido, ya que al conocer la intensidad de la onda incidente y midiendo tanto la intensidad de la onda reflejada como el tiempo que tarda en regresar, es posible calcular la diferencia de densidad de tejidos a una cierta profundidad.

 Absorción.- El ultrasonido es absorbido por el medio, y la energía de la onda es convertida en otras formas de energía, por ejemplo calor.

La absorción es un factor importante a considerar al momento de tomar imágenes de ultrasonido. En materiales como el hueso, que presenta un alto índice de absorción, las ondas que intenten penetrar dichos materiales resultarán sumamente atenuadas. Esto ocasiona que sea difícil visualizar estructuras que se encuentren detrás de dichos materiales. La atenuación se ve incrementada por la frecuencia de la señal de ultrasonido, por lo que a altas frecuencias se obtiene una mayor resolución, pero la onda se encuentra limitada para penetrar tejido, con ello se tiene que la profundidad que puede ser observada es limitada. Con lo que se puede concluir que para elegir una frecuencia de operación se debe de considerar una relación entre resolución y profundidad. Generalmente las frecuencias usadas para diagnóstico médico operan en la gama de frecuencias de 2 a 18 MHz, aunque frecuencias mayores pueden ser usadas para algún examen específico. Las imágenes usadas en esta tesis fueron obtenidas mediante una sonda volumétrica RAB4-8L cuyo rango de frecuencias oscila entre 4 y 8 MHz.

### <span id="page-12-0"></span>**2.3 Obtención de imágenes de ultrasonido**

La formación de una imagen de ultrasonido se logra mediante el uso de transductores ultrasónicos. Estos cristales piezoeléctricos bajo la influencia de un campo eléctrico se deforman y viceversa, como consecuencia cuando se varía el voltaje aplicado sobre el cristal una onda de compresión con la misma frecuencia es generada y a su vez es capaz de realizar la conversión opuesta, siendo capaz de detectar la onda reflejada y convertirla en una señal eléctrica.

En lugar de aplicar una señal eléctrica continua, se usan pulsos para obtener la información espacial, primero un pulso de ultrasonido es enviado por el transductor, después el transductor deja de emitir ondas ultrasónicas y obtiene las señales reflejadas. Al medir el tiempo que tarda en ser reflejada la señal, así como su intensidad, obtendremos una señal que contiene información de la diferencia de densidad del tejido con respecto a la profundidad. La señal unidimensional es llamada ultrasonido modo A (por Amplitud). Este modo sólo nos proporciona información de las estructuras localizadas

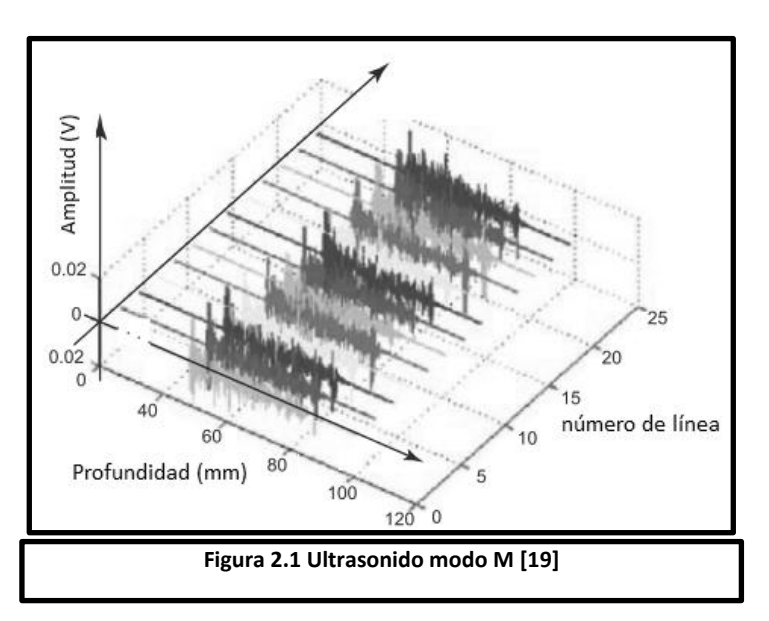

en la dirección de la onda de ultrasonido.

Si el modo A es repetido, para un transductor estático sobre un objeto todas las líneas adquiridas son idénticas pero si el objeto se mueve la señal cambia, este tipo de imagen es llamado modo M (por movimiento) con la profundidad y el número de líneas como sus dimensiones. Si el modo A se repite en diversas orientaciones, es posible generar una imagen en dos dimensiones.

Con este fin se colocan un arreglo de transductores que permiten la captura simultánea de señales de ultrasonido en diferentes direcciones. A esta modalidad se le llama ultrasonido modo B (por Brillo) o ultrasonido en dos dimensiones, (figura 2.2). Las imágenes adquiridas mediante esta modalidad son las más comunes en el ámbito clínico.

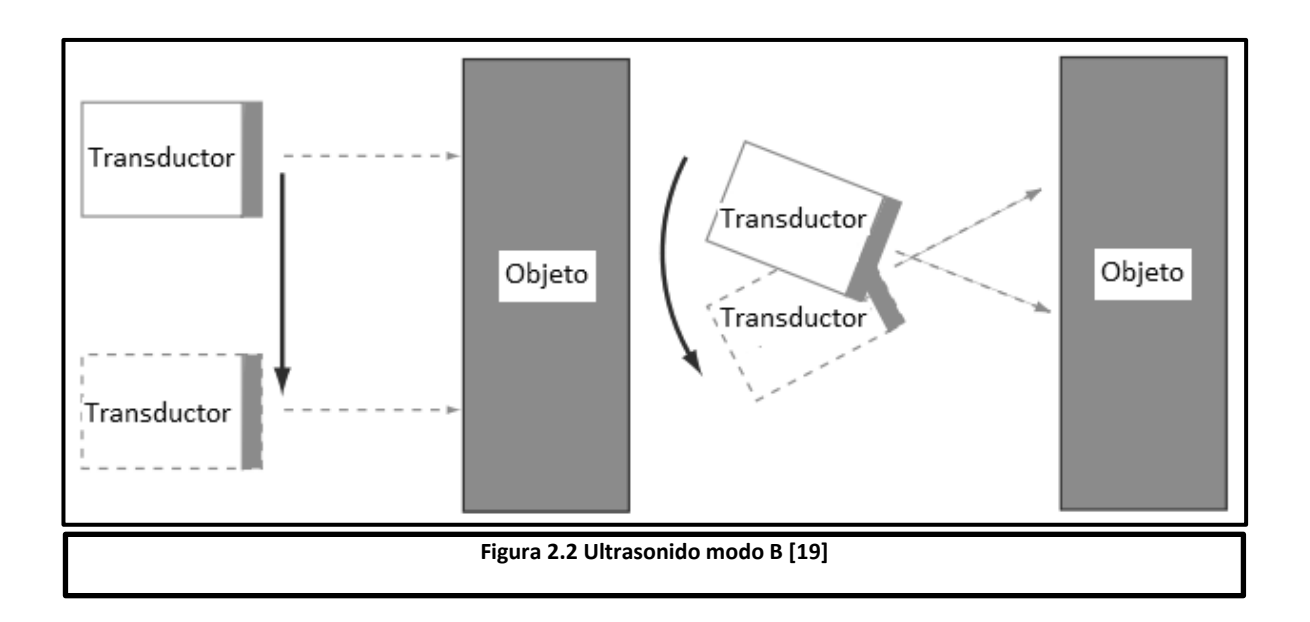

### <span id="page-13-0"></span>**2.4 Ruido Speckle.**

Debido a su proceso de adquisición, así como a los algoritmos de reconstrucción de la imagen, las imágenes de ultrasonido presentan una serie de artefactos, posiblemente el más importante de ellos es un fenómeno conocido como speckle. El término *speckle* (moteado) es usado para describir un patrón granular presente en las imágenes de ultrasonido, y que reduce el contraste de las mismas.

Este fenómeno se debe a que los pulsos ultrasónicos son retro dispersados por los diversos objetos con los que interaccionan produciendo variaciones de valor en zonas homogéneas. Los pulsos retro dispersados son, por tanto, el resultado de la adición coherente de los ecos de muchos elementos.

El *speckle*, es inherente a la formación de la imagen de ultrasonido y no puede ser evitado durante el proceso de formación de la misma. En gran parte de la literatura consultada al *speckle* se le denomina como ruido. Pero, éste debe ser considerado como el resultado de un fenómeno físico producido por la interacción coherente de la radiación ultrasónica empleada para obtener la imagen. La apariencia del *speckle* en la imagen es la de un ruido que puede ser modelado como multiplicativo:

$$
Is(x, y) = I(x, y) \cdot S(x, y) \tag{2.1}
$$

Donde  $Is(x, y)$  es la imagen degradada,  $I(x, y)$  es la imagen sin speckle, y  $S(x, y)$  es el *speckle*.

### <span id="page-14-0"></span>**2.5 Ultrasonido tridimensional (3D).**

El ultrasonido bidimensional puede ser considerada como la técnica de imagenología en tiempo real más utilizada para la evaluación de la salud fetal y cuyo valor diagnóstico está plenamente reconocido. Debido a como se da el proceso de la adquisición de las imágenes, se limita la posibilidad de observar algunas estructuras anatómicas de forma bidimensional, ya que se requiere que el examen se realice directamente en la paciente, lo cual conlleva a que el tiempo de evaluación sea limitado.

Desde finales de los años noventa, en la práctica clínica se ha comenzado a introducir una nueva modalidad, la ecografía en tres dimensiones, la cual permite obtener un volumen de imágenes en lugar de un solo corte. El volumen puede ser evaluado sin necesidad de que esté presente la paciente, aumentando así el tiempo que el médico puede utilizar para para realizar la medición del pliegue nucal.

Para lograr obtener imágenes de ultrasonido tridimensionales se utilizan generalmente dos modalidades [6].

- Manual.- el médico desplaza una sonda obteniendo una serie de cortes bidimensionales de la región de interés y posteriormente se realiza un procesamiento que permite la reconstrucción tridimensional a partir del conjunto de cortes.
- Automático.- usando transductores diseñados específicamente con el fin de obtener imágenes tridimensionales, se realiza un barrido sobre la región de interés obteniendo así un grupo de cortes que constituyen el volumen. Este método es más empleado ya que la reconstrucción del volumen es independiente del usuario, pero la visualización óptima depende de él.

Estudios recientes han mostrado las ventajas del uso del ultrasonido tridimensional para evaluar el bienestar fetal durante la gestación, respecto a la medición bidimensional [6]. Por ejemplo, al tener un volumen se pueden observar las estructuras de interés desde cualquier perspectiva sin necesidad de realizar cambios en la posición del paciente o la sonda de ultrasonido. La adquisición de imágenes de ultrasonido bidimensionales del área pélvica se ve limitada a imágenes de los planos coronal y sagital, mientras que en el ultrasonido tridimensional, le es posible al observador evaluar la pelvis desde el plano axial.

### <span id="page-15-0"></span>**2.6 Obtención de los volúmenes de entrenamiento.**

Se adquirió un conjunto de diez volúmenes de ultrasonido del tipo axial modificado, cada uno formado por 199 cortes. Algunos planos de estos volúmenes fueron delimitados manualmente por la doctora Lisbeth Camargo Marín del Instituto Nacional de Perinatología, con lo cual se tuvo el conjunto de entrenamiento.

Para adquirir los volúmenes del cerebelo fetal se usó el equipo Voluson 730 Expert de General Electric (figura 2.3), el cual cuenta con un transductor volumétrico motorizado de 4-8 MHz. Se empleó el siguiente procedimiento:

- Con la paciente en decúbito dorsal o semilateral (para evitar hipotensión supina) se realiza la obtención del volumen del cerebelo fetal con las siguientes especificaciones.
- Con el feto en reposo se obtiene en imagen bidimensional, un corte axial modificado en el cual se deberá de ver en sentido anteroposterior, los cuernos anteriores, el cavum del septum pellucidum, los talamos, el cerebelo y la cisterna magna.
- Posteriormente se cambia al modo tridimensional, ajustando la caja tridimensional a la región de interés (cavum del septum pellucidum, los pedúnculos cerebrales, el cerebelo, la cisterna magna, la placa occipital y el borde de la piel).
- Se ajusta posteriormente el tiempo de barrido y el ángulo, a 4 segundos y 90 grados respectivamente, finalmente se realiza la adquisición del volumen.

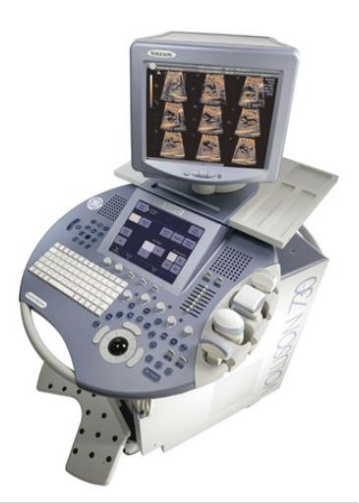

**Figura 2.3 Voluson 730 Expert de GE** [22]

- Después se procede a guardar en el disco duro del equipo de ultrasonido el volumen obtenido para posteriormente ser transferido a una unidad de memoria portátil.
- Son descartados aquellos volúmenes en los cuales se hayan observado movimientos fetales durante su adquisición o bien, en aquellos en que sea imposible delimitar adecuadamente los bordes de las estructuras de interés.

#### <span id="page-16-0"></span>**2.6.1 Conversión de formato**

Al realizar el procedimiento anteriormente mencionado, se cuenta con el volumen de ultrasonido almacenado en formato Kretz. Este es un formato para imágenes de ultrasonido médico 3D desarrollado por Kretztechnik AG, compañía que fue adquirida por GE Medical Systems en 2001. El inconveniente que presenta la adquisición de los volúmenes es que dicho formato no puede ser leído directamente por MATLAB y tampoco es compatible con el formato DICOM. Por lo que no será posible tener acceso a la información del volumen de ultrasonido ya que éste sólo puede ser almacenado y editado por la herramienta 4D View proporcionada por GE.

Para resolver este inconveniente se hace uso del programa llamado USIMAG Tool [20], desarrollado por la Universidad de Valladolid, España. Dicho programa, de licencia libre, permite convertir los volúmenes en formato Kretz adquiridos por el equipo de ultrasonido a archivos de formato crudo que pueden ser leídos por MATLAB. Para poder saber características tales como el tamaño del pixel en milímetros se empleó el programa Tomovision [24], el cual despliega los cortes que conforman el volumen, así como los datos que se requieren para la medición del pliegue nucal.

## **Capítulo 3.**

## **Filtrado de los volúmenes de ultrasonido.**

<span id="page-17-0"></span>Como se explicó anteriormente, el ultrasonido presenta una serie de artefactos que reducen la calidad de la imagen, el filtrado se realiza con el fin de reducirlos para mejorar la imagen y facilitar la aplicación de los *ASM*.

El filtrado del *speckle* consiste en estimar la verdadera reflectividad de un píxel como una función de su intensidad y algunas estadísticas locales. Para obtener estimaciones precisas, la vecindad de este píxel debe contener un número suficiente de pixeles, pero es igualmente importante que la imagen sea estacionaria en dicha vecindad. En las técnicas de filtrado encontramos filtros paso bajas, como son el gaussiano, el filtro de media y el filtro promediado de mediana, cuya desventaja es que difuminan los bordes de las estructuras, produciendo así un error en la medición del pliegue nucal. Mientras que los filtros adaptativos suavizan selectivamente áreas con *speckle* y conservan los detalles finos de la imagen.

A continuación se comparan distintos algoritmos específicamente usados para la reducción del *speckle*, éstos son: el filtro Lee [5], el de medias no locales [27], y filtrado de difusión anisotrópica [6]. Todos estos filtros se aplicarán a cada uno de los cortes que conforman los distintos volúmenes del conjunto de entrenamiento.

## <span id="page-17-1"></span>**3.1 Filtro Lee**

Propuesto en 1980 [5], éste es uno de los filtros más antiguos y utilizados para reducir el *speckle*. Este filtro usa estadísticas locales tales como la media y la desviación estándar en una ventana de un tamaño  $n \times n$ , para determinar factores de pesos diferentes para suavizar la imagen. Para Lee, el modelo multiplicativo del *speckle* es aproximado a un modelo lineal. Donde se minimiza el error cuadrático promedio mediante la estimación de mínimos cuadrados, para obtener el algoritmo de filtrado dado por:

$$
p_f(i,j) = p_0(i,j) \cdot W(i,j) + \overline{p}(i,j) \cdot (1 - W(i,j))
$$
 (3.1)

Donde:

 $i, j$  son las coordenadas del pixel.

 $p_f$  es el píxel filtrado.

 $p_0$  es el píxel observado en la imagen (es el píxel central dentro de la ventana de filtrado).

 $\overline{p}(t)$ es la media de la intensidad dentro de la ventana de filtrado.

 $W$  es la función de pesos y está dada por:

Medición automática del pliegue nucal en imágenes de ultrasonido tridimensional.

$$
W(t) = 1 - \frac{c_v^2}{c_f^2(x, y)}
$$
\n(3.2)

Donde:

 $C_v^2$  es el coeficiente de variación del ruido.

 $C_I^2$  es el coeficiente de variación del conjunto de datos y están dados por:

$$
C_v = \frac{\sigma_v}{\overline{v}}\tag{3.3}
$$

$$
C_I(t) = \frac{\sigma(z)}{\bar{z}(i,j)}
$$
\n(3.4)

Donde:

*σ<sup>v</sup>* es la desviación estándar del ruido.

 $\overline{v}$  es la media del ruido.

 $\overline{z}(t)$  es el promedio de la vecindad.

*σ*(*z*) es una aproximación de la desviación estándar de la imagen mediante la desviación estándar de los pixeles dentro de la ventana de filtrado.

En una región cuyos valores son homogéneos, el valor de salida es un promedio lineal de los pixeles en su vecindad, mientras que en las zonas con valores desiguales la salida llega a ser el mismo valor del pixel de entrada (figura 3.1).

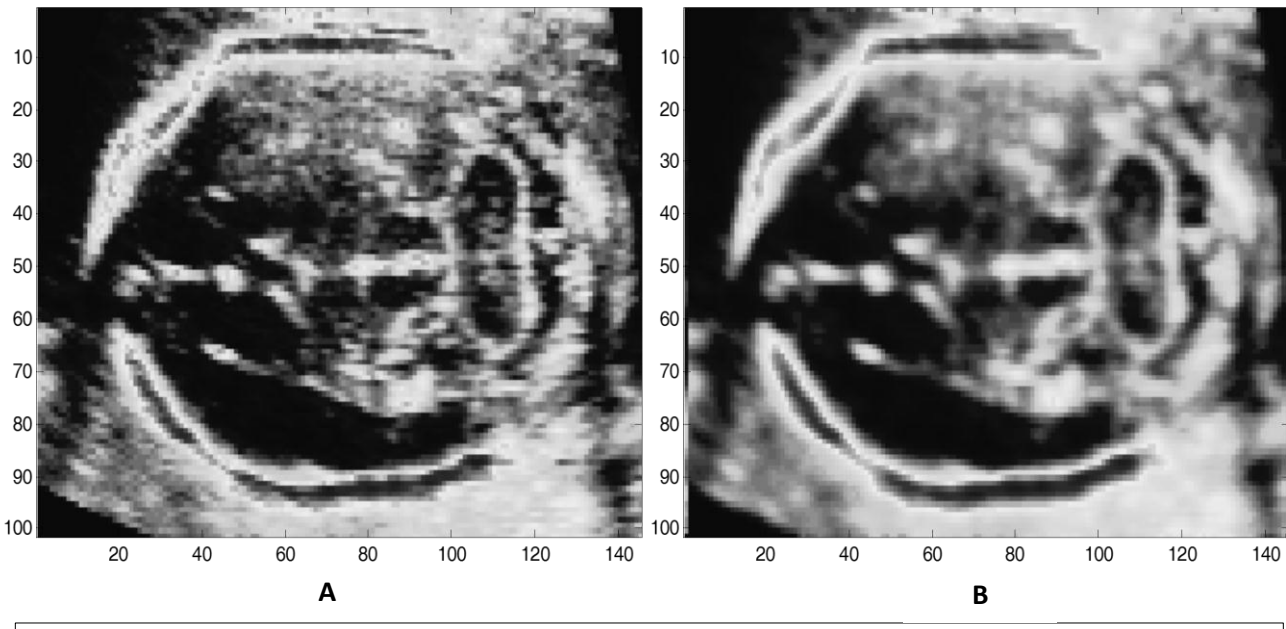

**Figura 3.1 Comparación filtro Lee A** Imagen original **B** Imagen resultado del filtro Lee

### <span id="page-19-0"></span>**3.2 Filtro de medias no locales**

En lugar de comparar la intensidad de los píxeles, que pueden estar corrompidos por el *speckle*, el filtro de medias no locales (*NLM* por sus siglas en inglés) analiza los patrones alrededor de los píxeles. Básicamente, los parches de la imagen se comparan para la selección de las características útiles relevantes para la reducción de ruido [27].

Dada una imagen ruidosa  $I_0 = \{I_0(p_0) | p_0 \in \mathcal{R}\}\$ el valor estimando $NL[I_0](p_0)$  es el cálculo como un promedio ponderado de los pixeles en la imagen.

$$
NL[I_o](p_{o1}) = \sum_{p_v \in I_o} w(p_o, p_v)I_o(p_v)
$$
 (3.5)

Donde el grupo de pesos  $\{w(p_o, p_v)\}_v$ , depende de la similitud entre el pixel  $p_o$  y el conjunto de pixeles  $p_v$ , que satisfacen las condiciones:

$$
0 \le w(p_o, p_v) \le 1 \tag{3.6}
$$

$$
\sum_{p_v} w(p_o, p_v) = 1 \tag{3.7}
$$

La similitud entre  $p_0 y p_v$ , depende de que tan parecida es la intensidad de niveles de gris  $v(N_{p,q})$  y  $v(N_{p,q})$  donde  $N_k$  es la vecindad de una ventana de un tamaño predeterminado, centrada en el pixel k. Esta similitud es medida como una función decreciente de los pesos de la distancia euclidiana,  $\left\|v(N_{p_o})-v(N_{p_v})\right\|_2^2$  $\frac{2}{3}$  donde a>0 es la desviación estándar del kernel gaussiano.

Los pixeles con un nivel de gris similar en su vecindad  $v(N_{p,q})$  tienen mayores pesos en promedio. Los pesos se definen como:

$$
w(p_o, p_v) = \frac{1}{z(i)} e^{-\frac{\left\|v(N_i) - v(N_{pv})\right\|_{2,a}^2}{h}}
$$
(3.8)

Donde  $Z(p_o)$  es la constante de normalización:

$$
Z(p_o) = \sum_{p_v} e^{-\frac{\left\|v(N_{p_o}) - v(N_{p_v})\right\|_{2,a}^2}{h}}
$$
(3.9)

Y el parámetro h controla el decaimiento exponencial de la función, por lo que decaen los pesos en función de las distancias euclidianas. El algoritmo de medias no locales no sólo compara el nivel de gris en un solo punto sino que la configuración en todo un vecindario, lo cual es una comparación más robusta que la que realizan otros filtros de ventanas, pero su desventaja es el costo computacional (figura 3.2).

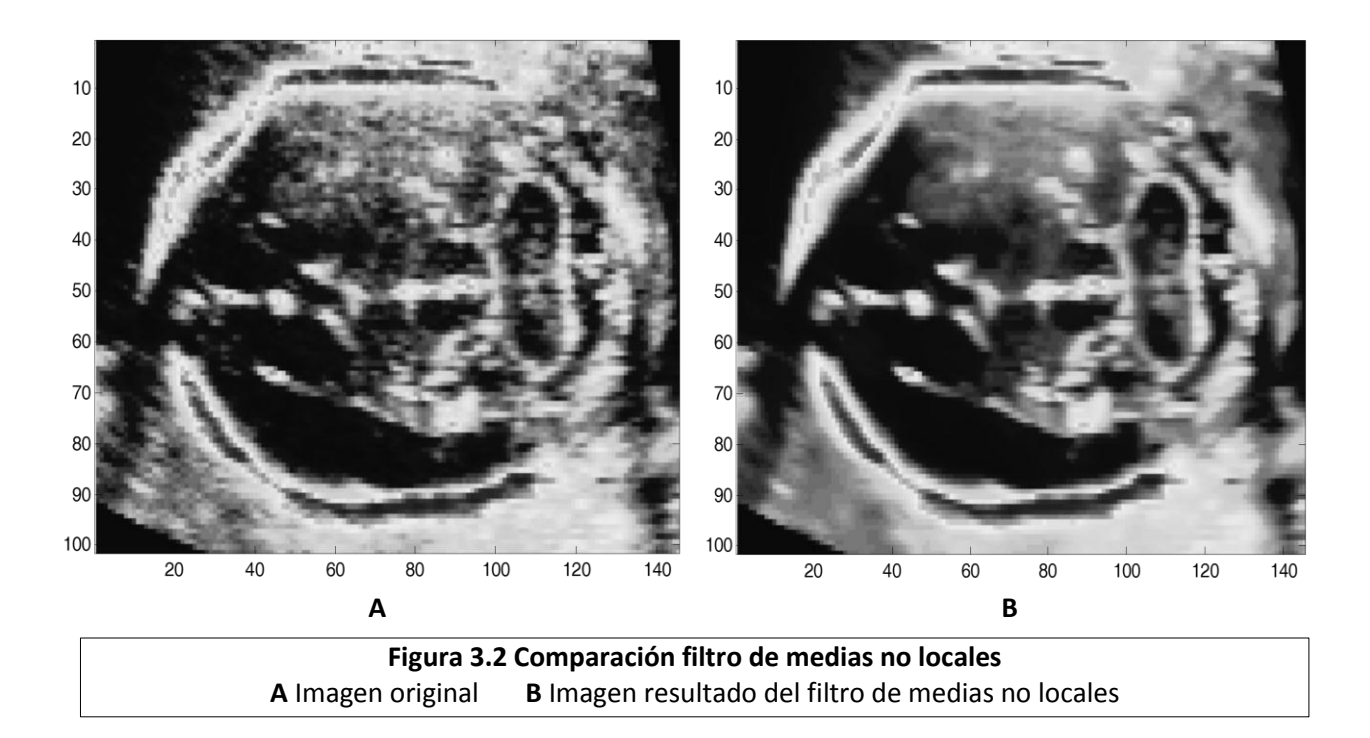

### <span id="page-20-0"></span>**3.3 Filtrado anisotrópico**

El objetivo de este algoritmo es el de suavizar la imagen dentro de las regiones delimitadas por los bordes, conservando éstos [6].

Este método utiliza ecuaciones de las derivadas parciales para reducir el *speckle*. Filtros previos han tratado de reducir el *speckle*, como Lee [5], con base en el coeficiente de variación. Basándose en estos estudios previos, Yu y Scott [6] han propuesto el siguiente modelo de difusión anisotrópica con el fin de mejorar las imágenes con *speckle*, que es llamado reducción del speckle por difusión anisotrópica, SRAD por sus siglas en inglés.

Dada una imagen  $I_0(x, y)$  de dimensiones  $\Omega$  la salida de la imagen  $I_0(x, y; t)$  está dada de acuerdo a la siguiente ecuación en derivadas parciales.

$$
\begin{cases}\n\frac{\partial I(x, y; t)}{\partial t} = div[c(q)\nabla I(x, y; t)] \\
I(x, y; 0) = I_0(x, y; t), (\partial I(x, y; t)/\partial \vec{n})|_{\partial \Omega}\n\end{cases}
$$
\n(3.10)

Donde t es el tiempo de difusión, ∂Ω denota el límite de Ω, que es el tamaño de la imagen,  $\vec{n}$  es la normal exterior a ∂Ω y su coeficiente de difusión se escribe como:

$$
c(q) = \frac{1}{1 + [q^2(x, y; t) - q_0^2(t)] / [q_0^2(t)(1 + q_0^2(t))]}
$$
(3.11)

O como:

$$
c(q) = \exp\left\{-\frac{\left[q^2(x, y; t) - q_0^2(t)\right]}{\left[q_0^2(t)\left(1 + q_0^2(t)\right)\right]}\right\}
$$
(3.12)

En las ecuaciones 3.9 y 3.10  $q(x, y; t)$  es el coeficiente de variación instantánea determinado por:

$$
q(x, y; t) = \sqrt{\frac{\frac{1}{2} \left( |\nabla I| / I \right)^2 - \left( \frac{1}{4^2} \right) (\nabla^2 I / I)^2}{[1 + \left( \frac{1}{4} \right) (\nabla^2 I / I)]^2}}
$$
(3.13)

Y  $q_0(t)$  es la función de escala del *speckle* 

En este algoritmo, el coeficiente de variación instantánea  $q(x, y; t)$  sirve como un detector de bordes en las imágenes con *speckle*. La función presenta unos valores altos en los bordes o en zonas de alto contraste, mientras que los valores son bajos en las regiones homogéneas. Promoviendo así la difusión anisotrópica en regiones homogéneas de la imagen donde  $q(x, y; t)$ varia alrededor de  $q_0(t)$ . La función de escala del *speckle*  $q_0(t)$  controla de manera eficiente que tanto es suavizada la imagen mediante SRAD. Se estima mediante

$$
q_0(t) = \frac{\sqrt{var[z(t)]}}{\overline{z(t)}}\tag{3.14}
$$

Donde  $var[z(t)]$  y  $\overline{z(t)}$  son la varianza y la media sobre un área homogénea en t, respectivamente.

La ecuación 3.10 pude ser resuelta numéricamente usando algún método iterativo. Asumiendo los escalones de tiempo  $\Delta t$  y espacio  $h$ , en las direcciones  $x, y$  lo suficientemente pequeños es posible discretizarlos como:

$$
t = n\Delta t, \qquad n = 0, 1, 2, \dots \tag{3.15}
$$

$$
x = ih, \qquad i = 0, 1, 2, \dots, M - 1 \tag{3.16}
$$

$$
y = jh, \qquad j = 0, 1, 2, \dots, N - 1 \tag{3.17}
$$

Donde  $Mh x Nh$  es el tamaño de la imagen digital.

Si se considera  $I_{i,j}^n = I(ih, jh, n\Delta t)$ . se pueden calcular aproximaciones a sus diferencias y a su Laplaciano:

$$
\nabla_{Der} I_{i,j}^n = \left[ \frac{I_{i+1,j}^n - I_{i,j}^n}{h}, \frac{I_{i,j+1}^n - I_{i,j}^n}{h} \right]
$$
(3.18)

$$
\nabla_{Izq}I_{i,j}^{n} = \left[\frac{I_{i,j}^{n} - I_{i-1,j}^{n}}{h}, \frac{I_{i,j}^{n} - I_{i,j-1}^{n}}{h}\right]
$$
(3.19)

$$
\nabla^2 I_{i,j}^n = \left[ \frac{I_{i+1,j}^n + I_{i-1,j}^n + I_{i,j+1}^n + I_{i,j-1}^n}{h^2} \right]
$$
\n(3.20)

Después se discretizar el coeficiente de difusión  $c(q)$  de las ecuaciones 3.11 y 3.12 como:

$$
\nabla^2 c_{i,j}^n = c \left[ q \left( \frac{1}{I_{i,j}^n} \sqrt{|\nabla_{Der} I_{i,j}^n|^2 + |\nabla_{Izq} I_{i,j}^n|^2}, \frac{1}{I_{i,j}^n} \nabla^2 I_{i,j}^n \right) \right]
$$
(3.21)

Para calcular de manera discretizada la divergencia necesaria para la ecuación 3.10

$$
d_{i,j}^n = \frac{1}{h^2} \left[ c_{i+1,j}^n \left( I_{i+1,j}^n - I_{i,j}^n \right) + c_{i+1,j}^n \left( I_{i-1,j}^n - I_{i,j}^n \right) + c_{i,j+1}^n \left( I_{i,j+1}^n - I_{i,j}^n \right) + c_{i,j}^n \left( I_{i,j+1}^n - I_{i,j}^n \right) \right] \tag{3.22}
$$

Finalmente, aproximando la diferencia hacia delante, la aproximación numérica a la ecuación en derivadas parciales 3.8 queda como:

$$
I_{i,j}^{n+1} = I_{i,j}^{n+1} + \frac{\Delta t}{4} d_{i,j}^n
$$
 (3.23)

A continuación en la figura 3.3 se muestra la comparación entre la imagen resultado del filtro de difusión anisotrópica y la imagen original.

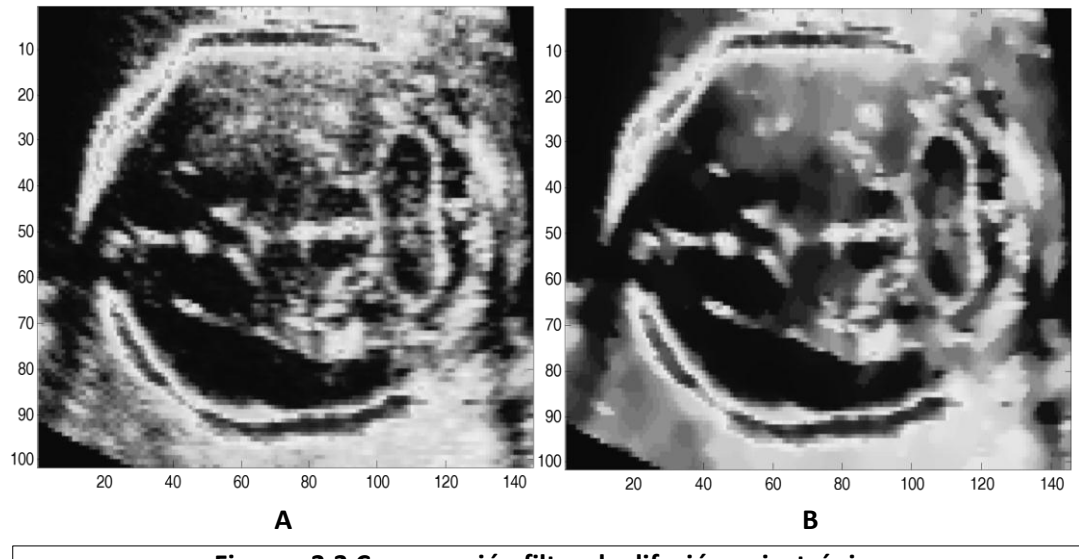

**Figurea 3.3 Comparación filtro de difusión anisotrópica A** Imagen original **B** Imagen resultado del filtro de difusión anisotrópica

## <span id="page-23-0"></span>**3.4 Comparación de los algoritmos de filtrado**

Como se ha visto en capítulos pasados, las imágenes de ultrasonido son una poderosa herramienta de diagnóstico no invasivo, sin embargo, como en todas las modalidades de imagenología médica, el ultrasonido presenta de artefactos que degradan la calidad de la imagen y reducen la confianza del diagnóstico. Para las imágenes médicas la calidad puede ser definida en términos de los resultados clínicos relevantes, como puede ser la detección de una lesión y su clasificación. La mayor limitante de la imagen de ultrasonido es el *speckle*, éste reduce el contraste de la imagen y la resolución de los detalles, degrada la textura del tejido y hace que estructuras continuas se muestren discontinuas, al punto de que radiólogos con suficiente experiencia no pueden llegar a conclusiones útiles para el diagnóstico [7].

Las siguientes características estadísticas y de textura proporcionan información cuantitativa y cualitativa de las imágenes de ultrasonido para ser empleadas después de ser filtradas por la reducción de *speckle*.

### <span id="page-23-1"></span>**3.4.1 Calidad de la imagen digital**

La calidad de una imagen digital está relacionada básicamente con el número de pixeles y el número de niveles de cuantización en los cuales se haya discretizado (espacial y radiométricamente) la escena correspondiente. La apariencia visual de la imagen mejora en función directa de estos dos parámetros hasta un cierto límite. Para una escena dada, de un cierto tamaño, el número de pixeles determina en primera instancia el detalle más pequeño discernible en la imagen digital, siempre y cuando el número de niveles sea mínimo.

Los otros factores de los cuales depende la calidad de una imagen son: el contraste global, la definición de los bordes y el contenido de ruido. Si se desea una óptima calidad, es necesario que el contraste sea el máximo posible, la definición de los bordes sea precisa y el ruido sea mínimo. De acuerdo con la definición de contraste, su manifestación es local y por tanto su valor puede variar de un lugar a otro de la imagen, por lo que es necesario asegurarse de que sea máximo en cualquier lugar de ésta.

En una representación visual de una imagen digital, la definición de los bordes se plasma como en un efecto de enfoque: cuando aquellos están indefinidos, la imagen se ve desenfocada y viceversa. Los sistemas de sensores modernos generan muy poco ruido en la creación de una imagen digital; no obstante, en ciertas ocasiones algún medio externo puede introducir una señal que degrada el resultado de la digitalización. Lo que finalmente es de importancia en esta situación, es la relación de valor del ruido con respecto al del pixel en cualquier banda; en todo caso se pretende que la relación ruido pixel sea mínimo.

#### <span id="page-24-0"></span>**3.4.2 Características a ser evaluadas**

Dentro del campo de las imágenes de ultrasonido, para la evaluación de algoritmos usados para reducir el *speckle*, se emplean por lo general las siguientes características con el fin de poder evaluar cuantitativamente los resultados obtenidos:

#### *Índice de supresión de speckle*

Si se considera a la media de una imagen como:

$$
\mu = \frac{1}{n} \sum_{i} \sum_{j} p(i, j) \tag{3.24}
$$

y su desviación estándar como:

$$
S = \sqrt{\frac{1}{n} \sum_{i} \sum_{j} (p(i,j) - \mu)^2}
$$
 (3.25)

Donde: *n* es el número de pixeles,  $p(i, j)$  es un pixel con las coordenadas  $(i, j)$ 

Se puede establecer una relación entre estos dos valores para la imagen filtrada  $I_f$  y la imagen orignal I<sub>o</sub>, conocida como índice de supresión de *speckle*, que es usado como una medida cuantitativa del *speckle*. Sin embargo, esta medida estadística cambia con la intensidad de la imagen, a mayor brillo de la imagen es menor el índice de *speckle*.

$$
Iss = \frac{S_f}{\mu_f} \frac{\mu_o}{S_o} \tag{3.26}
$$

Donde  $S_f$  y  $S_o$ son respectivamente la desviación estándar de la imagen filtrada y de la imagen original y  $\mu_f$  y  $\mu_o$  son la media de la imagen filtrada y de la imagen original. Si el Iss es cercano a uno, el desempeño del filtro es deficiente, conforme más alejado de uno, es menor el fenómeno del *speckle* en las imágenes de ultrasonido.

#### *Entropía*

Una manera de estimar la calidad de una imagen es por medio del contenido de información de la misma. Ahora bien, en la teoría de la información la entropía se emplea para medir dicho contenido haciendo un símil con el significado físico que tiene.

La entropía es una medida del grado de desorden, que en cualquier sistema cerrado se tiende a incrementar. Sistemas con un alto orden son muy poco probables y se les asocia una entropía pequeña. Dejando un sistema a su evolución natural, el grado de orden que presenta decrece, y por lo tanto su entropía en consecuencia aumenta.

> *Mucha información* → *entropía pequeña Poca información* → *entropía grande*

Se considera que la mayoría de las imágenes de ultrasonido presentan entropía alta. Para calcular la entropía se usó la siguiente ecuación:

$$
E = -\sum_{i} p_i \log (p_i) \tag{3.27}
$$

Donde  $p_i$  es la probabilidad de un valor de gris determinado calculado a partir del histograma.

Al intentar restaurar una imagen es necesario por tanto maximizar la posible información contenida en la misma, esto es minimizar su entropía.

#### *Contraste*

Esta cantidad es, en general, una función de las coordenadas (*i,j*) ya que las condiciones de iluminación de la escena respectiva pueden cambiar. Por otro lado, la psicovisión humana es sensible al contraste de la luminancia más que al valor absoluto de ésta; no obstante, en una imagen digital es necesario introducir una definición que sea independiente de este tipo de apreciaciones subjetivas. El contraste es una propiedad local de la imagen, por lo que se define como la relación de valor de uno o varios pixeles con los vecinos próximos.

El contraste es una medida de la cantidad de variaciones locales presentes en la imagen [9]. La meta del mejoramiento de contraste es facilitar la interpretación visual de una imagen, por incremento de la distinción aparente entre las características de una escena. Aunque la mente humana es excelente distinguiendo e interpretando características en una imagen, el ojo tiene limitaciones en la discriminación de diferencias sutiles de los valores de reflectancia que caracterizan tales rasgos. Usando técnicas de mejoramiento del contraste estas leves diferencias se hacen más notorias para la observación.

Una forma común de definir el contraste en una imagen, de tal forma que pueda ser comparada con otras, es mediante la obtención de la raíz media cuadrática del contraste, la cual se define como:

Medición automática del pliegue nucal en imágenes de ultrasonido tridimensional.

$$
C_{rms} = \sqrt{\frac{1}{MN - 1} \sum_{i=1}^{M} \sum_{j=1}^{N} (p(i, j) - \overline{p})^2}
$$
(3.28)

Donde  $p(i, j)$  es un pixel de una imagen con los niveles de gris normalizados tal que  $0 \le p(i, j) \le 1$  y  $\overline{p}$  es la media del de los pixeles normalizados de la imagen, finalmente M  $y$  N son las dimensiones de la imagen.

#### *Tasa pico de señal ruido*

Esta característica (*PSNR* por sus siglas en inglés), es una medida cuantitativa de la calidad en el ámbito del filtrado de imágenes. Es la relación entre la máxima energía posible de la imagen y la energía del ruido. Para cuantificar la calidad del filtrado con este valor es necesario realizar una comparación entre la imagen filtrada y la original. Es necesario calcular el error medio cuadrático ( $MSE$  por sus siglas en inglés) entre las dos imágenes para posteriormente poder obtener el *PSNR*.

$$
MSE = \frac{1}{MN} \sum_{i=1}^{M} \sum_{j=1}^{N} \left( p_s(i,j) - p_f(i,j) \right)^2
$$
(3.29)

Donde  $p_s(i, j)$  es el pixel de la imagen con *speckle*  $\gamma p_f(i, j)$  es el pixel filtrado, por último M y N son las dimensiones de la imagen.

$$
PSNR = -10 \log_{10} \left( \frac{(L-1)^2}{MSE} \right) \tag{3.30}
$$

Donde  $L$  es el valor del máximo nivel de intensidad posible, el menor nivel de intensidad se considera cero,  $MSE$  es el error medio cuadrático. Cuanto más grande es la PSNR, más eficiente es el filtrado correspondiente.

#### <span id="page-26-0"></span>**3.4.3 Resultados y elección del filtro**

Con el fin de evaluar los filtros anteriormente presentados es necesario encontrar las variables adecuadas con las cuales cada uno de los algoritmos tiene el mejor desempeño. Para realizar esto se tomó como referencia la imagen que se obtiene al elegir el corte del volumen considerado por la experta para la medición del pliegue nucal. Con el filtro Lee, se tiene la siguiente función:

$$
I_f = Lee(I_0, v) \tag{3.31}
$$

Las variables de entrada son:

 $I_0$ .- Imagen de entrada, con speckle.  $v$ .- radio de la ventana.

La variable de salida es:

 $I_f$ .- Imagen filtrada

Se decide darle un valor de tres pixeles desde el pixel central a la ventana, esto es, de siete pixeles por lado, debido a que estructuras como el cavum del septum pellucidum así como los pedúnculos cerebrales son demasiado pequeñas, menores a un área de 120 pixeles, en una imagen de dimensiones generalmente de 181 pixeles de largo por 123 de altura. Por lo que al usar ventanas mayores es posible que se sobresuavicen los bordes de estas estructuras.

Para el caso del filtro de medias no locales se tienen la siguiente función:

$$
I_f = MNL(I_o, v, N, h) \tag{3.32}
$$

Las variables de entrada son:

- $I<sub>o</sub>$ .- Imagen de entrada.
- $\bullet$   $v$ . Radio de la ventana de búsqueda.
- $\bullet$   $N.$  Radio de la ventana de similaridad.
- $\bullet$  h.- Orden del filtrado, número de iteraciones.

La variable de salida es:

 $\bullet$  I<sub>f</sub>.-Imagen filtrada

Con el fin de encontrar el valor óptimo para cada una de las variables, primero se modificará el orden de filtrado, tomándolo en cuenta cinco, diez, veinticinco y finalmente cincuenta. La variable  $v$ , que es el radio de búsqueda será inicializada con un valor de cinco, mientras que la ventana de similaridad tomará un valor de tres debido a que como se explicó antes, algunas de las estructuras de interés como el cavum del septum pellucidum y los pedúnculos son pequeñas y pude producirse que sus bordes resulten borrosos. En la figura 3.4 se muestra el resultado de variar el orden de filtrado.

#### Medición automática del pliegue nucal en imágenes de ultrasonido tridimensional.

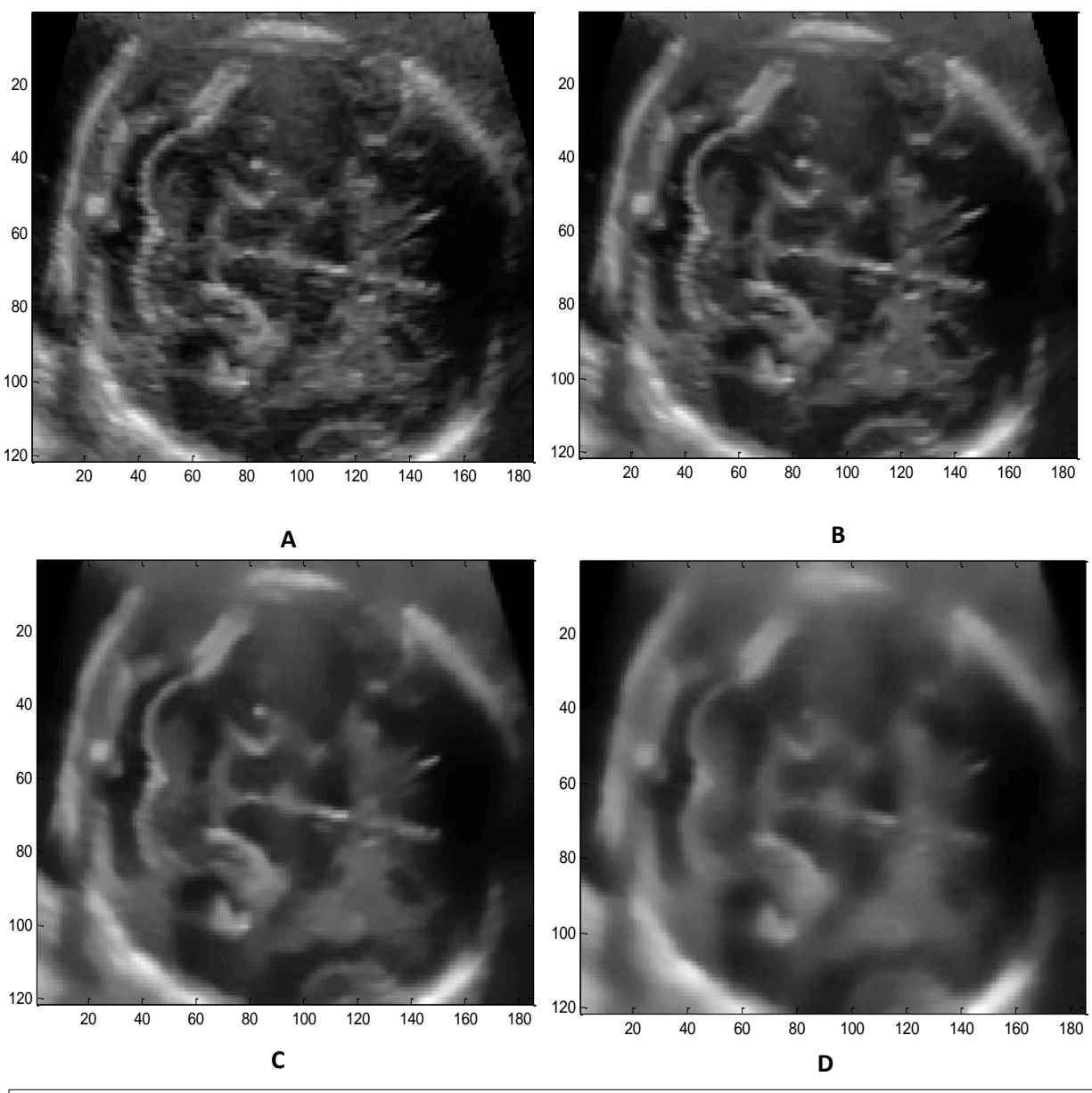

**Figura 3.4 comparativa variando orden de filtrado**

#### **A** 5, **B** 10**, C** 25 y **D** 50.

Puede observarse que después de un orden de filtrado de diez, los bordes de las estructuras como las placa occipital se vuelven borrosos. Por lo que se elige un orden de filtrado de diez.

Ahora se tomarán valores para el radio de la ventana de búsqueda  $v$ , como se ve en la figura 3.5, donde t tomará valor de uno en la imagen. Para evaluar la diferencia entre las imágenes se usará el error medio cuadrático ecuación 3.25.

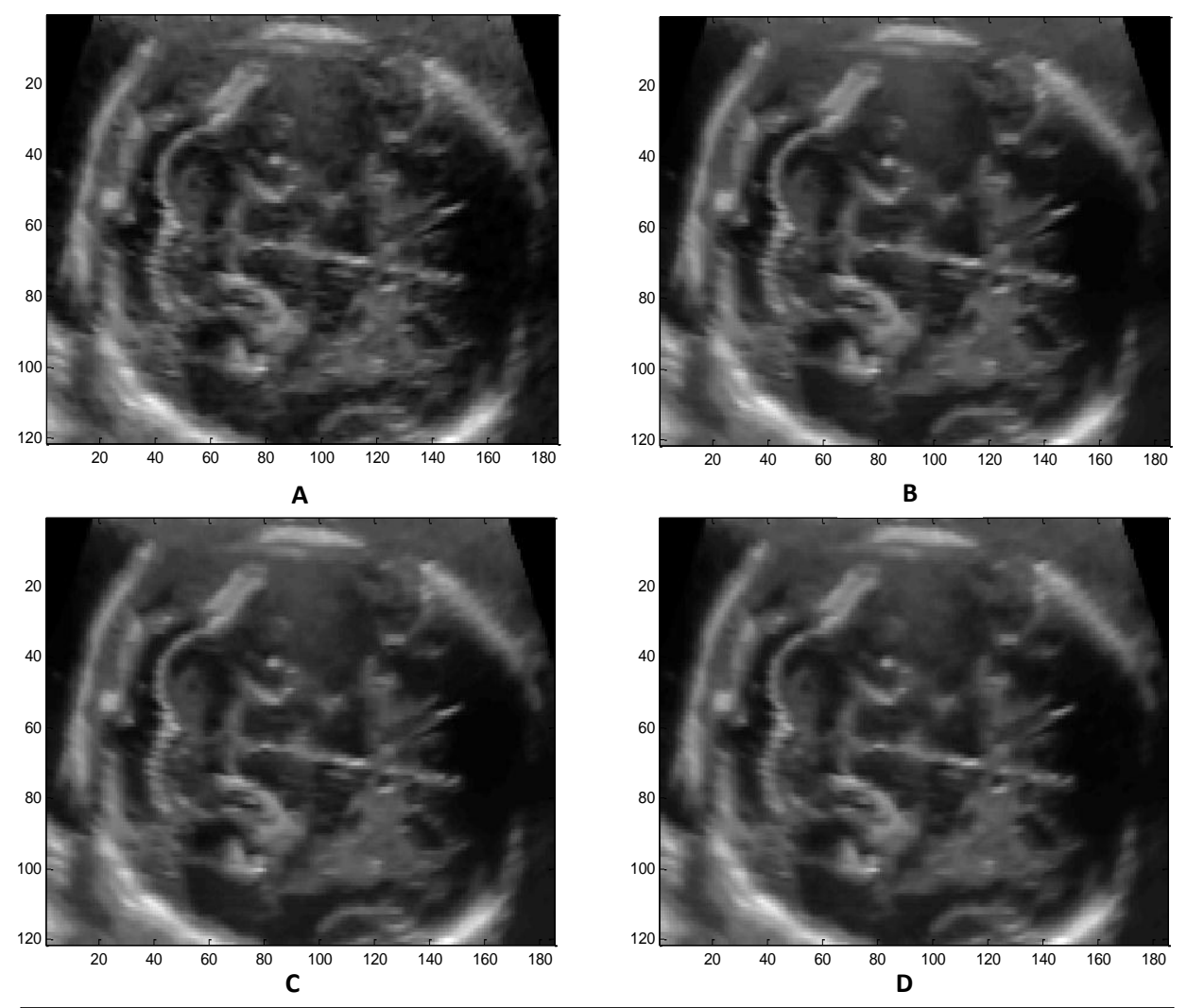

**Figura 3.5 Comparación variando la ventana de búsqueda**

### **A** 1, **B** 5**, C** 10 y **D** 20.

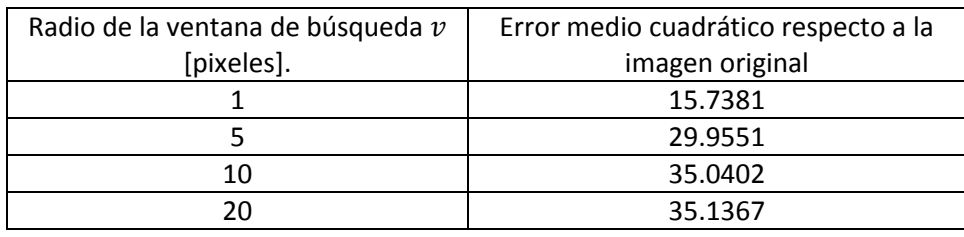

Tabla 3.1 Comparación entre radio de ventana de búsqueda y MSE.

Con lo cual se puede concluir que la imagen ya no cambia significativamente después de aplicar un tamaño de ventana mayor a 10, por lo que se elige ese valor para este filtro.

Para el caso del filtro de difusión anisotrópica, se considera que su objetivo es lograr que la imagen se suavice dentro de las regiones delimitadas por bordes y no lo haga a través de ellos. A continuación se muestran los parámetros de este filtro.

La estructura de la función del filtro es la siguiente:

$$
I_f = SRAD(I_0, n, \Delta t) \tag{3.33}
$$

Las variables de entrada son:

- $\bullet$   $I_0$ .- Imagen original
- $\bullet$   $n$ .- número de iteraciones del filtrado, a mayor número de iteraciones mayor es suavizado de la imagen, no se recomienda usar valores pequeños.
- $\bullet$   $\Delta t$ .- escalón de tiempo para el suavizado, un mayor valor producirá un suavizado más rápido, no es recomendando usar un numero grande.

Las variables de salida son:

 $\bullet$  I<sub>f</sub>.-Imagen filtrada

Con el fin de encontrar el valor óptimo para las variables, primero se modificará el número de iteraciones como se muestra en la figura 3.6. La variable  $\Delta t$  será inicializada con un valor de 0.5. Para calcular la diferencia entre cada una de las imágenes se usará el error medio cuadrático *(3.18)*

### Medición automática del pliegue nucal en imágenes de ultrasonido tridimensional.

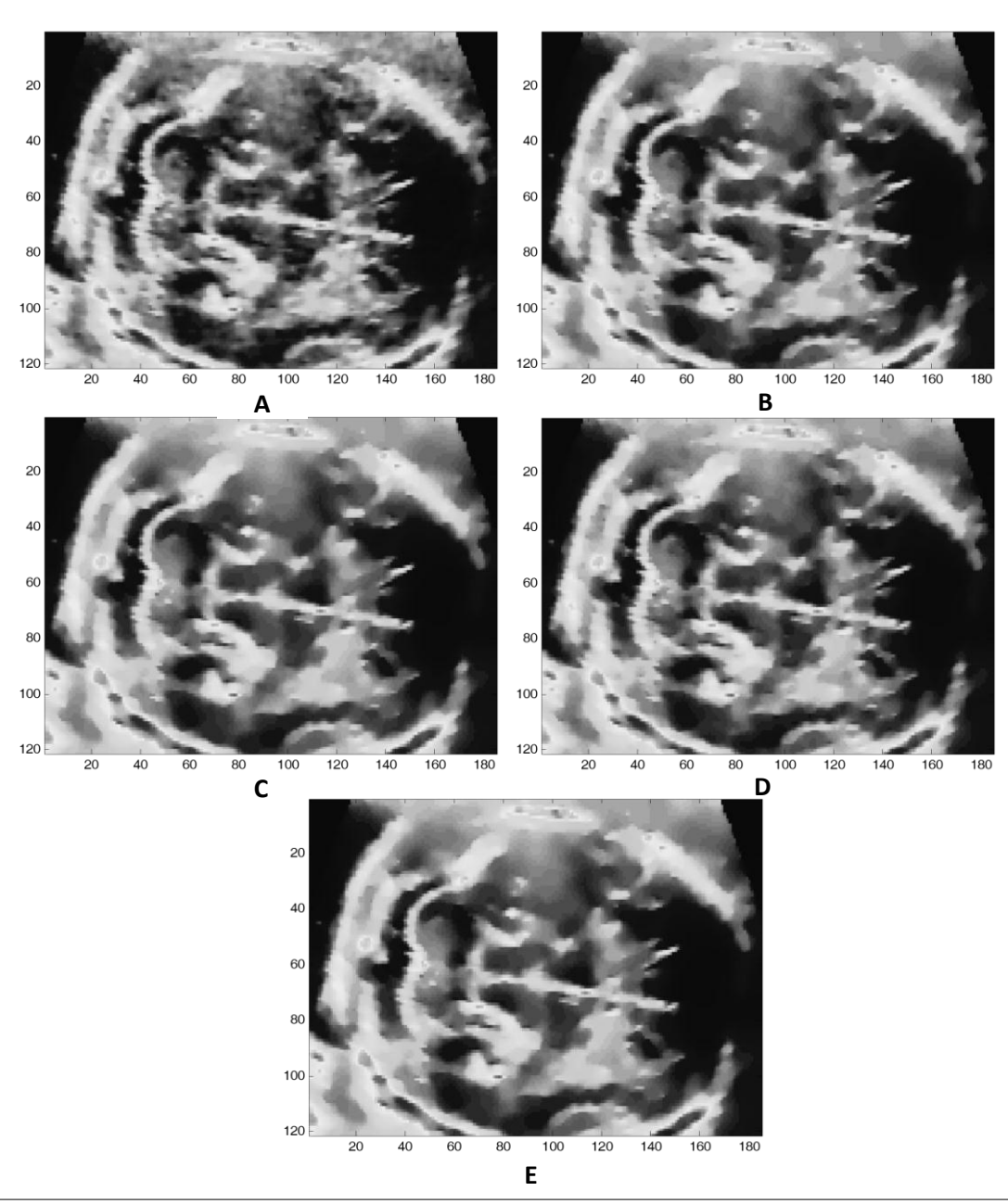

### **Figura 3.6 Comparación del número de iteraciones A** 5, **B** 25, **C** 50, **D** 100 y **E** 200

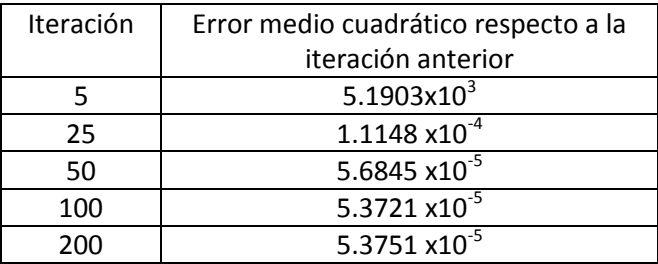

Tabla 3.2 comparación Iteración y MSE

Puede verse que a partir de las 50 iteraciones la imagen ya no presenta cambios significativos en la imagen. Ahora se variará el escalón de tiempo de suavizado  $\Delta t$  como se muestra en la figura 3.7.

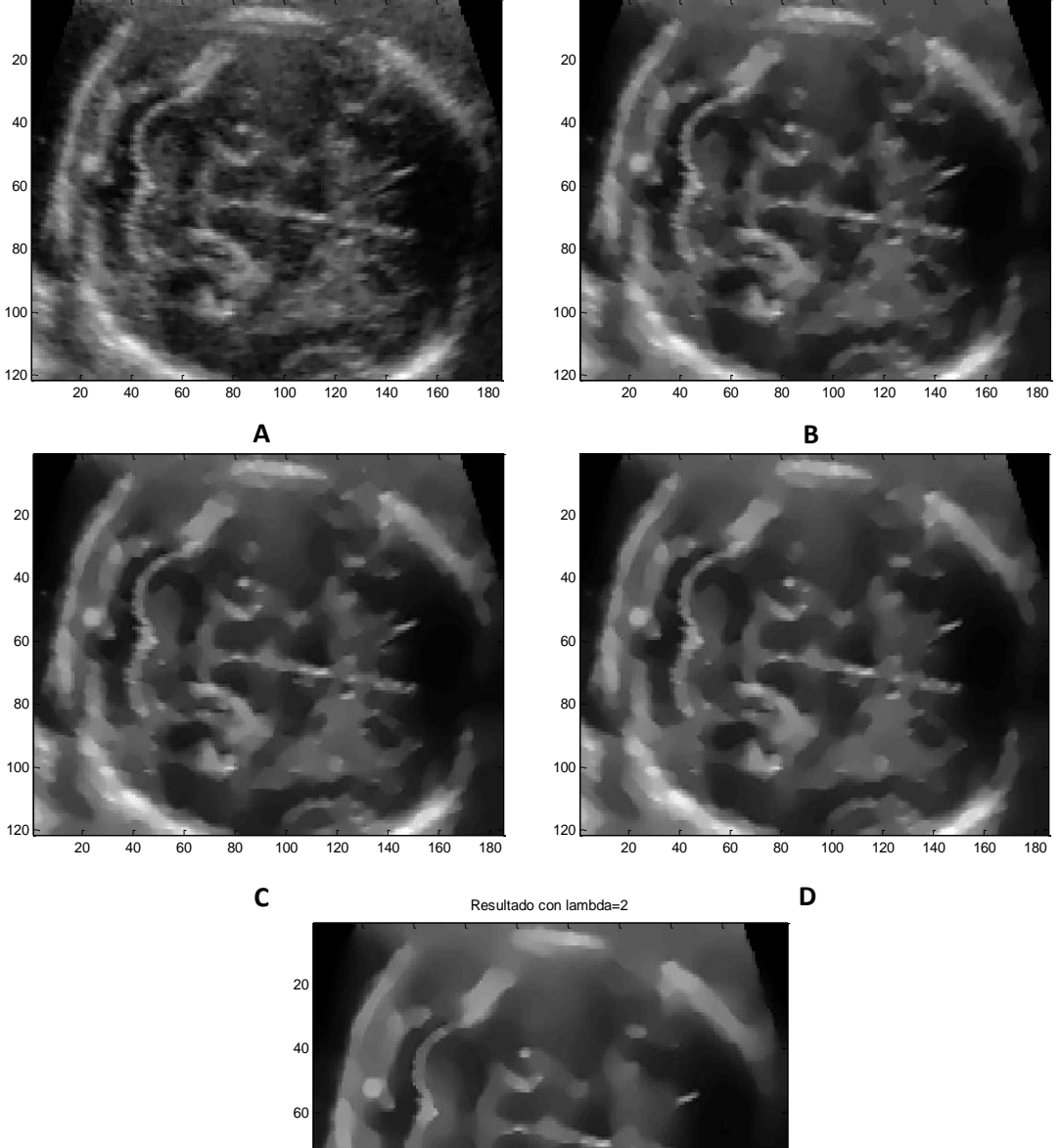

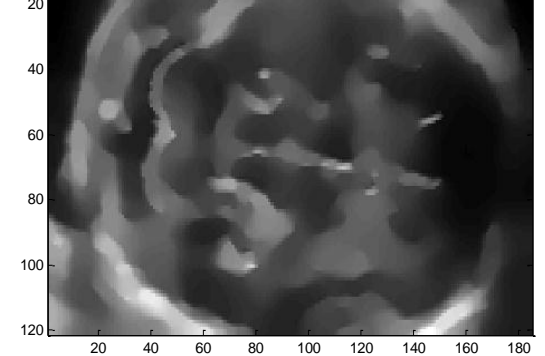

**Figura 3.7 Comparación de resultados con distintos valores de E**

**A** 0.1, **B** 0.5, **C** 0.75, **D** 1 y **E** 2

Se aprecia en los resultados obtenidos con valores de  $\Delta t$  mayores a 0.75 un efecto de sobresuavizado en la imagen dificultando así encontrar los bordes de las estructuras implicadas en la medición del pliegue nucal. Esto es mejor visto en la placa occipital, por lo que se considera como valor óptimo para  $\Delta t$  =0.75, con los valores óptimos para el filtro de difusión anisotrópica son cincuenta iteraciones y un escalón de tiempo de suavizado de 0.75, en la figura 3.8 es posible comparar a los filtros respecto a una imagen original.

Finalmente se aplican los filtros con los valores óptimos sobre los volúmenes de prueba y se promediará su desempeño, la evaluación se realiza en el corte donde se realiza la medición del pliegue nucal.

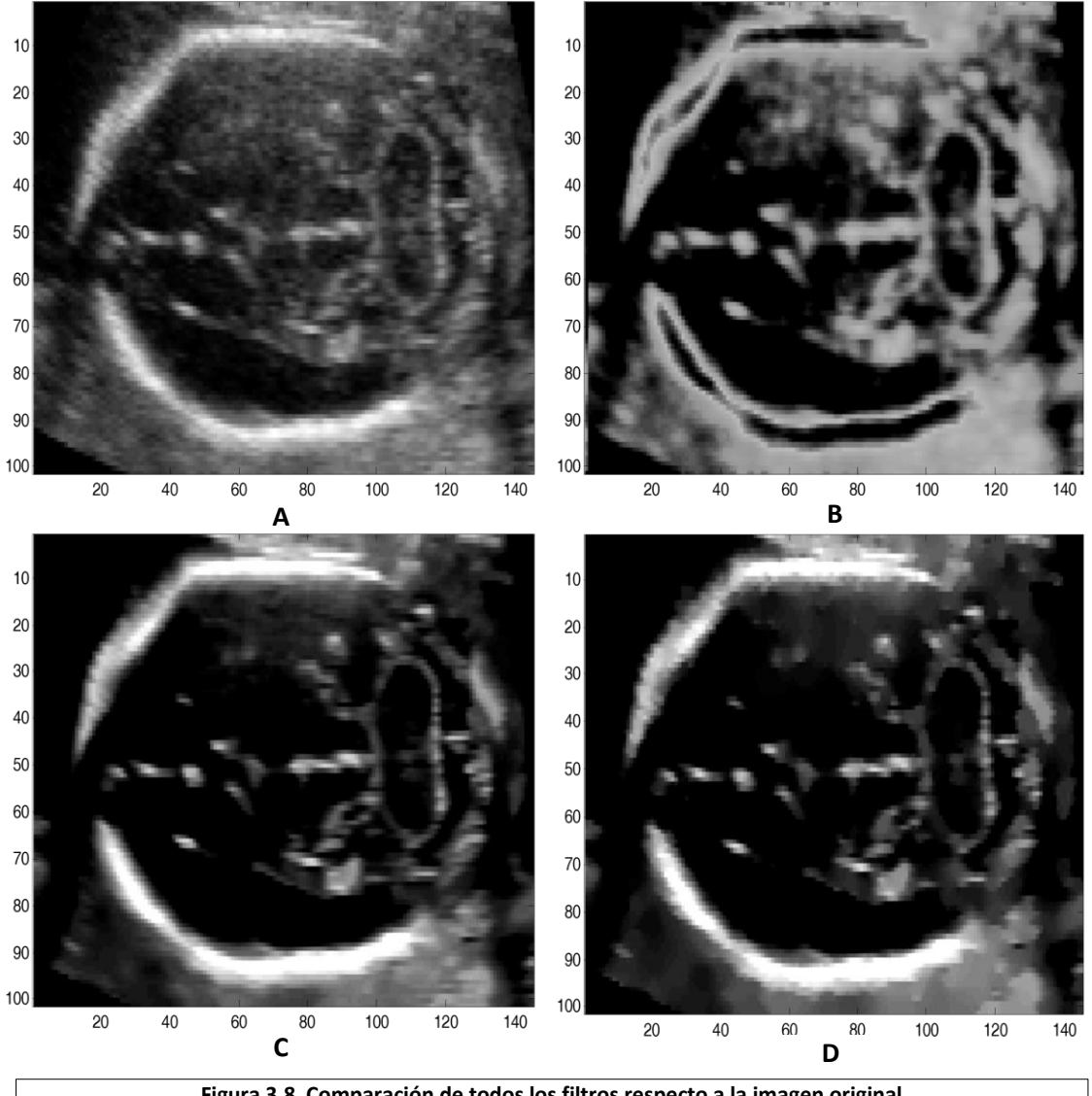

**Figura 3.8 Comparación de todos los filtros respecto a la imagen original A** Imagen original, **B** Filtro Lee, **C** Medias no locales, **D** Difusión anisotrópica

La siguiente tabla presenta los resultados obtenidos de promediar la aplicación de los filtros en el corte elegido para realizar la medición del pliegue nucal, en los diez volúmenes de prueba.

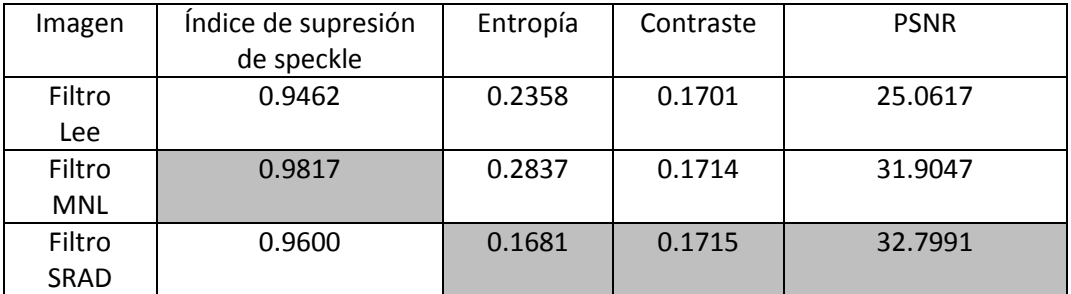

Tabla 3.3 Resultados del desempeño de los filtros utilizados.

### <span id="page-34-0"></span>**3.5 Discusión**

En la noción de calidad intervienen los mecanismos de la psicovisión y la apreciación humana, se tiene por lo tanto, que esta noción cae dentro del campo de la subjetividad. Con el fin de reducir esto se emplea un análisis cuantitativo de ciertas características, de éstas, las principalmente empleadas para la medición de la calidad de las imágenes de ultrasonido son: el número de pixeles, esto es el número de elementos que conforman la imagen, los niveles de gris, los cuales conforman la escala de cuantización, la relación entre la señal de la imagen y el ruido de ésta dada por el índice de *speckle* y el *PSNR*, así como los factores de contraste.

Los resultados de la tabla 3.3 muestran que el filtro con mejor índice de supresión de *speckle* es el de medias no locales, seguido por el de difusión anisotrópica. La menor entropía la presenta la imagen con el filtrado anisotrópico, así como el mejor contraste y el mayor *PSNR*, por lo que este algoritmo de filtrado será usado para mejorar la calidad de los volúmenes de ultrasonido.

## **Capítulo 4**

## <span id="page-35-0"></span>**Segmentación tridimensional y elección del plano correcto**

## <span id="page-35-1"></span>**4.1 Segmentación tridimensional**

Con el fin de elegir el corte correcto para realizar la medición del pliegue nucal, en el cual se encuentren todas las estructuras anatómicas necesarias, se ha elegido al cerebelo como eje de búsqueda, debido a que el cerebelo es la estructura con mayor tamaño. En un volumen del tipo axial modificado, dentro de los cortes que conforman al cerebelo, deberá de existir uno en que sean visibles el cavum del septum pellucidum y los pedúnculos cerebrales. De lo anterior puede concluirse que es necesario segmentar tridimensionalmente el cerebelo para encontrar el corte adecuado.

La segmentación de imágenes médicas, presenta diversos inconvenientes y desafíos; para resolverlos es común que las técnicas y algoritmos básicos de procesamiento de imágenes resulten insuficientes, debido a la gran variación de las estructuras anatómicas y en ocasiones, a la baja calidad de las imágenes obtenidas.

Basándose en la tesis "Segmentación del cerebelo de fetos en Ultrasonido 3D" de Benjamín Gutiérrez Becker [3], se realizará la segmentación tridimensional del cerebelo por medio de un modelo activo de forma.

En 1995, Cootes *et al* [12] proponen la utilización de los modelos activos de forma, *ASM* (Active Shape Models por sus siglas en inglés), para realizar segmentaciones en imágenes bidimensionales. Los *ASM* son modelos deformables capaces de capturar estadísticamente las variaciones naturales en la forma de un contorno y posteriormente buscar dicho contorno en una imagen en particular. Esta técnica se basa en describir una o varias estructuras en un conjunto de imágenes por medio de un conjunto de puntos, los cuales representan al contorno del o los objetos.

Posteriormente dichos conjuntos de puntos son empleados para construir un modelo de distribución de puntos ó *PDM* (*Point Distribution Model* por sus siglas en inglés), que constituye un modelo estadístico de la forma del objeto.

Este modelo contiene la forma promedio del objeto y cuenta con un conjunto de parámetros que controlan los principales modos de variación encontrados en el conjunto de entrenamiento.
Ya que se cuenta con el modelo de distribución de puntos, la búsqueda en la imagen se basa en encontrar los valores para cada uno de los parámetros que mejor ajusten al modelo a la imagen.

# **4.2 Realización del modelo de distribución de puntos**

## **4.2.1 Anotación del conjunto de entrenamiento**

Para hacer un modelo de distribución de puntos es necesaria la anotación manual de un experto de una serie de puntos en el conjunto de imágenes de entrenamiento. Estos puntos fueron utilizados para construir un modelo estadístico del objeto, en donde su forma típica estará descrita por la posición promedio de dichos puntos y la oscilación típica estará dada por la variación que tienen los puntos del conjunto de entrenamiento con respecto a la forma promedio. De esta manera, la creación del *PDM* inicia con la anotación manual de una serie de puntos fácilmente identificables en una serie de imágenes de entrenamiento. Cada punto es etiquetado y se espera que puntos con la misma etiqueta en cada una de las diferentes imágenes correspondan a posiciones similares en el objeto.

Como resultado de realizar este procedimiento se obtuvo un conjunto de vectores de la forma  $x_i = (x_{i0}, y_{i0}, z_{i0}, ..., x_{in-1}, y_{in-1}, z_{in-1})$ . Cada uno de estos vectores de *n* puntos describe una ubicación específica sobre la superficie del objeto.

Siguiendo una metodología similar a la propuesta por Hill *et al [13]*, las anotaciones se realizaron con el siguiente procedimiento:

- 1. Se obtuvieron anotaciones manuales de la superficie del objeto en los volúmenes de entrenamiento; estas anotaciones se realizan en dos dimensiones, en los cortes axiales del cerebelo. De esta manera se tuvo un vector de puntos en dos dimensiones para cada uno de los quince cortes que conforman el volumen del cerebelo.
- 2. A los puntos de cada uno de los cortes axiales, se les ordenó de acuerdo al ángulo que forman con respecto al centroide del objeto. Se toma como referencia el punto que forma un ángulo de cero grados (o en su defecto el que más se acerque a dicho valor) y se muestrearon puntos equiespaciados.

Para la realización del PDM se necesita que el número de puntos anotados en cada corte no varié. Para cumplir con este requerimiento se submuestreó cada uno de los cortes, con el fin de que cada uno de ellos esté descrito por el mismo número de puntos.

3. En la construcción del modelo de distribución de puntos se utilizaron un total de treinta puntos por cada uno de los cortes axiales y quince de estos cortes en cada volumen. Con esto se tuvo un conjunto de cuatrocientos cincuenta puntos para describir a cada uno de los volúmenes de entrenamiento.

#### **4.2.2 Alineación del conjunto de entrenamiento.**

Previo a realizar el análisis de componentes principales es necesario alinear los vectores, esta alineación consiste en tomar un volumen como referencia y minimizar la diferencia en posición  $(t_x, t_y, t_z)$ , escala (s) y rotación ( $\theta$ ) de los demás volúmenes, de acuerdo a los propuesto por Cootes *et al* [12]. Con esto se puede construir un modelo donde solamente estén incluidos los cambios de forma.

El procedimiento para alinear dos vectores tridimensionales descrito por Hill *et al* [13] es el siguiente:

Teniendo dos vectores  $\overline{x}_1$  y  $\overline{x}_2$  formados por  $n$  elementos de la forma  $x = [\ \overline{p_1},\ \overline{p_2},...,\overline{p_n}]^T$ donde  $\overline{p_i} = (x_i, y_i, z_i, 1)$ , buscamos aplicar una rotación escalamiento y traslación al vector  $\overline{x}_2$  para alinearlo con  $\overline{x}_1$  lo más cerca posible. Se define entonces:

$$
\boldsymbol{Q} = \begin{bmatrix} ds & -d\theta & 0 & t_x \\ d\theta & ds & 0 & t_y \\ 0 & 0 & ds & t_z \\ 0 & 0 & 0 & 1 \end{bmatrix} \quad \boldsymbol{M} = \begin{bmatrix} Q & 0 & 0 \\ 0 & Q & 0 \\ 0 & 0 & Q \end{bmatrix}
$$
(4.1)

La matriz  $\boldsymbol{Q}$  solo incluye la rotación en el plano  $xy$ , que es en el cual los volúmenes son anotados. Se puede minimizar entonces la función de error de la ecuación 4.1 como:

$$
E^{2} = (\overline{x}_{1} - M\overline{x}_{2})^{T} W(\overline{x}_{1} - M\overline{x}_{2})
$$
\n(4.2)

Donde W corresponde a una matriz de pesos opcionales, con las que se puede dar más importancia a alguno de los puntos del modelo. Las ecuaciones resultantes están dadas por:

$$
\begin{bmatrix} X_2 & -Y_2 & W & 0 & 0 \ Y_2 & X_2 & 0 & W & 0 \ Z_2 & 0 & 0 & 0 & W \ D_1 & 0 & X_2 & Y_2 & Z_2 \ 0 & 0 & -Y_2 & X_2 & 0 \end{bmatrix} \begin{bmatrix} ds \\ d\theta \\ dt_x \\ dt_y \\ dt_y \\ dt_z \end{bmatrix} = \begin{bmatrix} X_1 \\ Y_1 \\ Z_1 \\ E_1 \\ E_2 \end{bmatrix}
$$
(4.3)

Donde:

$$
X_{i} = \sum_{k=0}^{n-1} w_{k} x_{ik} \qquad Y_{i} = \sum_{k=0}^{n-1} w_{k} y_{ik} \qquad Z_{i} = \sum_{k=0}^{n-1} w_{k} z_{ik} \qquad W = \sum_{k=0}^{n-1} w_{k} \qquad (4.4)
$$

$$
E_1 = C(x_1, x_2) + C(y_1, y_2) + C(z_1, z_2)
$$
  
\n
$$
E_2 = C(y_1, x_2) + C(x_1, y_2)
$$
\n(4.5)

$$
C(x_i, x_i) = \sum_{k=0}^{n-1} w_k x_{ik} Y_{jk}
$$
 (4.6)

Al resolver el sistema planteado por la ecuación 4.3 se obtuvieron las transformaciones deseadas para alinear los vectores.

#### **4.2.3 Análisis de componentes principales**

Al tener el conjunto de vectores alineneados fue posible realizar el análisis de las componenetes principales del cerebelo. Primero se obtuvo su forma promedio.

$$
\overline{\nu} = \frac{1}{N} \sum_{i=1}^{N} \nu_i
$$
\n(4.7)

Donde  $v_i$  es uno de los vectores del conjunto de entrenamiento previamente alineados.

Para calcular los distintos modos de variación fue necesario obtener la matriz de covarianza *S*:

$$
S = \frac{1}{N} \sum_{i=1}^{N} (\nu_i - \overline{\nu})(\nu_i - \overline{\nu})^t
$$
 (4.8)

Para obtener los principales modos en los cuales varia la forma se necesitó calcular los los eigenvectores *pk* y los eigencalores tales que:

$$
Sp_k = \lambda_k p_k \tag{4.9}
$$

Los eigenvectores *p<sup>k</sup>* de la matriz de covarianza que corresponden a los mayores valores *λ<sup>k</sup>* describen los modos de variación más significativos.

Cuando se calculan las componente principales se obtinen  $2n$  eigenvectores y eigenvalores, donde  $n$  es el número de puntos del modelo.

De acuerdo a los propuesto por Cootes *et al* [12] no es necesario emplear todos los modos de variación para obtener una buena aproximiación de las variaciones de la forma, recomienda usar los eigenvectores necesarios para capturar el noventa porciento de las variaciones de la forma. En el modelo de distribucion de puntos para el cerebelo se utilizaron los diez principales eigenvectores y eigenvalores.

Para aproximar nuevos cerebelos, se empleó la forma promedio y una suma ponderada de los *t* principales modos de variación.

$$
v = \overline{v} + Pb \tag{4.10}
$$

En donde b es un vector de pesos de la forma:

$$
b = (b_1, b_2, \dots, b_t)^T
$$
 (4.11)

Al variar los pesos *b<sup>k</sup>* dentro de cierto intervalo, es posible estar seguro que las nuevas formas generadas serán parecidas a aquellas del conjunto de entrenamiento. La varianza de los pesos *b<sup>k</sup>* en el conjunto de entrenamiento, equivale a su eigenvalor correspondiente *λk*. Debido a que la mayoría de las variaciones del cerebelo se encuentran dentro de tres desviaciones estándar de la forma promedio podemos utilizar los intervalos en la siguiente desigualdad:

$$
-3\sqrt{\lambda_k} \le b_k \le 3\sqrt{\lambda_k} \tag{4.12}
$$

# **4.3 Ajuste del modelo de distribucion de puntos a la imagen**

Una vez que se obtuvo el modelo de distribución de puntos, se procedió a realizar búsquedas en imágenes 3D. Esto es, se buscaron los parámetros de pose (escala, rotación y traslación) y de forma que hicieron que el modelo coincida con las estructuras de interés en la imagen 3D.

Cootes *et al* [12] propuso en su artículo un método de ajuste del *ASM* basado en búsqueda a lo largo de perfiles perpendiculares a los contornos. Hill *et al* [13] extrapolaron este procedimiento para utilizarlo en 3D, realizando búsquedas a lo largo de perfiles perpendiculares a la superficie del objeto. Benjamín Gutiérrez Becker [3] en su tesis propuso una variación de esta última técnica.

Se inicializó la búsqueda utilizando la forma promedio en una posición por defecto, con una escala igual a uno y sin rotación. Posteriormente se obtuvieron los perfiles perpendiculares a la superficie en cada uno de los puntos del modelo. Para ello se adquirieron dos vectores en cada punto: uno formado entre el punto en cuestión y su contiguo en el mismo corte axial y el segundo formado con el punto más cercano en el

siguiente corte. Cuando se realizó el producto cruz entre estos dos vectores, se obtuvo el vector perpendicular a la superficie.

Posteriormente se creó una función objetivo, que consiste en determinar si el voxel central del perfil se ajusta al contorno del objeto de interés.

# **4.3.1 Función objetivo, Distancia de Mahalanobis**

A continuación se muestra una opción para realizar la función objetivo, propuesta por Josephson *et al* [14], con la cual se pudo hacer el ajuste del modelo de distribución de puntos a la imagen.

Éste método dice que para encontrar la nueva posición de un punto de referencia en la superficie, se debe de obtener un conjunto de puntos en la dirección normal a la zona de la superficie a ser evaluada, con lo cual obtendremos  $2k + 1$  puntos equidistantes. Estos puntos suelen tener una gran variación de intensidad a lo largo del conjunto de entrenamiento. Para minimizar este efecto se utiliza la derivada del conjunto de valores, esta se calcula mediante la diferencia entre el punto  $(j - 1)$  y el  $(j + 1)$ .

Las derivadas del conjunto muestreado son posteriormente colocadas en un vector al que se le llamará  $g_i$ , para después ser normalizadas al ser divididas entre la suma absoluta de los valores del vector. Esto se repite para cada uno de los puntos en el conjunto de entrenamiento, con lo cual tendremos un vector de  $q_i$  por cada punto.

Asumiendo que se tiene una función de distribución gaussiana se procede a calcular la media  $\overline{g}$  y la covarianza  $S_g$  con lo cual se tiene un modelo estadístico de cada punto. Para elegir cual será el nuevo punto de entre los muestreados en la dirección normal se utiliza la distancia de Mahalanobis.

$$
f_{obj}(g_s) = (g_s - \overline{g})^T \mathbf{S}_g^{-1} (g_s - \overline{g})
$$
\n(4.13)

Donde  $g_s$  es un elemento de la muestra alrededor del punto de interés. Este valor está linealmente relacionado con la probabilidad de que  $g_s$  pertenezca al modelo. Minimizando así  $f_{obj}(g_s)$  es el mismo que maximizar la probabilidad de que  $g_s$  proviene de la distribución y por lo tanto, que el punto está en el borde buscado.

# **4.3.2 Minimización de la función objetivo**

Una vez obtenida la función objetivo, se requirió de un algoritmo que permitiera minimizarla, esto es, que encontrara el mejor conjunto de parámetros en el punto en el que la función alcance su mínimo global.

Existen una gran variedad de métodos de optimización, en el presente trabajo se utilizó un algoritmo genético simple.

Los Algoritmos Genéticos son métodos adaptativos usados generalmente para resolver problemas de búsqueda y optimización. Tienden a imitar la genética de los organismos vivos. A lo largo de las generaciones, las poblaciones evolucionan en la naturaleza de acorde con los principios de la selección natural y la supervivencia de los más aptos, postulados por Charles Darwin en 1859.

La evolución de dichas soluciones hacia valores óptimos del problema depende en buena medida de una adecuada codificación de las mismas.

De acuerdo a Goldberg [15], presentan cuatro características fundamentales que marcan una diferencia respecto a técnicas de búsqueda tradicionales.

- 1. Trabajan con una codificación de los parámetros, no los parámetros en sí.
- 2. La búsqueda se realiza a partir de una población de puntos inicial, y no un sólo punto.
- 3. La búsqueda se basa únicamente en la función objetivo, no utiliza derivadas ni otro conocimiento auxiliar.
- 4. Los algoritmos genéticos utilizan reglas probabilísticas en lugar de reglas determinísticas

Las características anteriores propician que el algoritmo genético presente una búsqueda más robusta y sea menos propensa a atascarse en mínimos locales.

La estructura del algoritmo genético simple es la siguiente

1. Codificación de parámetros

En primera instancia es necesario tomar cada uno de los parámetros de la función objetivo y realizar su codificación.

Se supone que los individuos (posibles soluciones del problema), pueden representarse como un conjunto de parámetros (que denominaremos genes), los cuales agrupados forman una ristra de valores (a menudo referida como cromosoma).

Después de realizar una codificación binaria simple, se tiene que a cada combinación de parámetros le corresponde un código en particular.

2. Generación de población inicial.

Un requerimiento para la inicialización del algoritmo genético es crear una población inicial formada por cierto número de individuos. Ésta se genera aleatoriamente y se

espera que este conformada por puntos que cubran una gran parte del espacio de búsqueda. Cada individuo es una propuesta de solución para la función objetivo y le corresponde un código de acuerdo a lo visto en el punto anterior.

## 3. Reproducción.

Durante la fase reproductiva se seleccionan los individuos de la población para cruzarse y producir descendientes, que constituirán, una vez mutados, la siguiente generación de individuos. La selección de padres se efectúa al azar usando un procedimiento que favorezca a los individuos mejor adaptados, ya que a cada individuo se le asigna una probabilidad de ser seleccionado, que es proporcional a su función de adaptación.

El proceso de reproducción consiste en generar una nueva población, realizando copias de los individuos de acuerdo a su "aptitud". Evidentemente aquellos individuos que presenten un valor de función objetivo más cercano al óptimo serán considerados más aptos y por consiguiente se les asignará un mayor número de copias en la población en detrimento de aquellos individuos con baja aptitud. En la presente tesis se utilizó el método de muestreo estocástico universal, conocido también como *SUS*  (Stochastic Universal Sampling, por sus siglas en inglés), presentado por Baker en 1987 [16].

#### 4. Cruza

Una vez que se ha generado una población de individuos aptos se aplica el operador de cruza. Dicho operador consiste en tomar dos individuos de la población, denominados

padres, y generar nuevos individuos que contenga información de ambos. Esto se obtiene al tomar dos individuos "padres" y escoger un punto de corte en su codificación. Se generarán dos nuevos individuos "descendientes" intercambiando las subcadenas resultantes tras

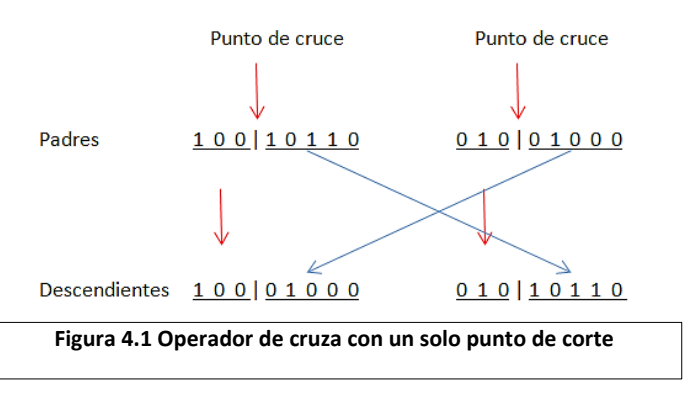

el corte. Este proceso se llama cruce en un punto y se ilustra en la figura 4.1.

Este operador no se aplica a todos los individuos de la población sino que se realiza de manera aleatoria con probabilidades entre 0.5 y 1.0. En el caso en que el operador de cruce no se aplique, la descendencia se obtiene simplemente duplicando los padres.

Con el fin de mejorar el desempeño de esta parte del algoritmo genético De Jong (1975) [17] plantea realizar la cruza con dos puntos de corte, como se muestra en figura 4.2.

```
Padres
100|101|10010001000Descendientes 100|010|10010|101|00
```
**Figura 4.2 Operador de cruza con dos puntos de corte**

5. Mutación

Este operador es aplicado a cada descendiente de manera individual, y consiste en alterar de manera aleatoria (usualmente con una probabilidad pequeña) cada gen componente del cromosoma. Es introducido para originar una mayor diversidad en la población. La figura 4.3 muestra la mutación del quinto gen de un cromosoma.

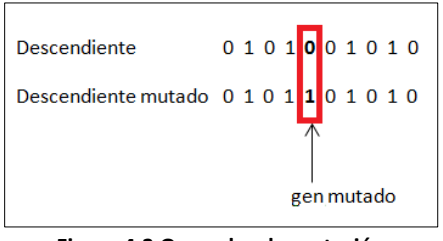

**Figura 4.3 Operador de mutación**

Puede pensarse que el operador de cruce es más importante que el de mutación, ya que proporciona una exploración rápida del espacio de búsqueda, este último asegura que ningún punto del espacio de búsqueda tenga probabilidad cero de ser examinado, y es de capital importancia para asegurar la convergencia de los algoritmos genéticos. A medida que el número de generaciones aumenta, es más probable que la adaptación media se aproxime a la del mejor individuo, el resultado del algoritmo genético será aquel individuo que mejor desempeño presente en la última generación.

# **4.4 Resultados de la segmentación tridimensional**

Se emplearon los mismos parámetros usados por Gutiérrez [3], los cuales son mostrados a continuación:

Para la optimización de las función objetivo anteriormente descrita se usó un algoritmo genético, que consiste en las etapas descritas a continuación.

Cada una de las variables que modifica la pose o forma del modelo de distribución de puntos fue codificada en forma binaria. Con este fin se usa diferente número de bits para cada variable en particular, se le asigna un mayor número de bits a aquellas cuya repercusión en el modelo es mayor, como la rotación. Por lo que un menor número de bits es asignado a variables menos significativas, como los valores característicos de menor relevancia.

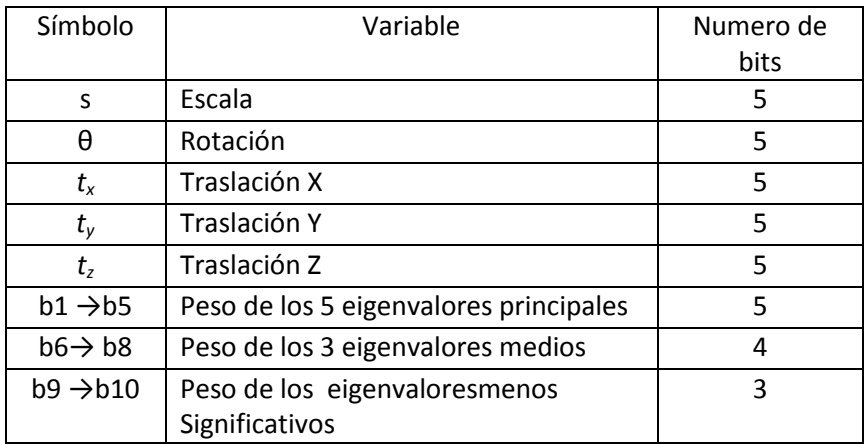

La siguiente tabla muestra la asignación de bits:

Tabla 4.1 Asignación de bits para el algoritmo genético

Al seguir esta metodología cada cromosoma del algoritmo genético está formado por 68 bits. Se inicializó este algoritmo con una población aleatoria de treinta individuos, y se usó una brecha generacional del 90%. Las probabilidades de cruza y mutación se fijaron en 0.90 y 0.05 correspondientemente, así como un número de cincuenta generaciones.

Para realizar una validación cuantitativa de la segmentación se compara un volumen, anotado manualmente fuera del conjunto de entrenamiento, con el resultado obtenido en el mismo volumen por el algoritmo de segmentación automática.

Se usaron las siguientes medidas:

Sensibilidad

Es el porcentaje de pixeles verdaderos positivos, se calcula mediante la siguiente

ecuación:

$$
Se = \frac{Vp}{(Vp + Fn)}\tag{4.14}
$$

Donde  $Vp$  corresponde a verdaderos positivos y  $Fn$  a los falsos negativos

Especificidad.

Indica el porcentaje de pixeles verdaderos negativos y se calcula mediante:

$$
Es = \frac{Vn}{(Vn + Fp)}\tag{4.15}
$$

Donde  $V_n$  son los pixeles verdaderos negativos y  $F_p$  corresponde a los falsos positivos.

Coeficiente de similitud de DICE

Este índice conocido comúnmente como DSC, fue propuesto por Dice [21] para medir en qué grado dos diferentes especies se encuentran asociadas en la naturaleza, se ha adaptado como medida cuantitativa en el procesamiento digital de imágenes [20]. Este coeficiente indica en qué grado se intersecta el volumen segmentado manualmente con el segmentado automáticamente.

$$
DSC = \frac{2Vp}{(2Vp + Fp + Fn)}
$$
\n(4.16)

Para evaluar el desempeño de la segmentación se comparó el volumen anotado manualmente contra el volumen anotado automáticamente, este procedimiento se repitió tres veces para ver su repetibilidad y se calculó el promedio.

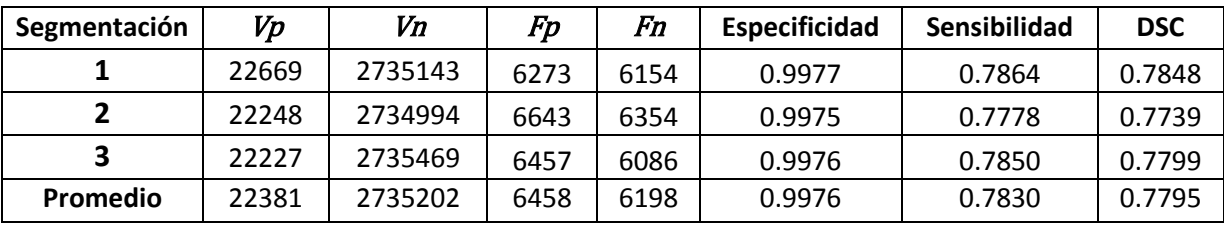

Tabla 4.2 Evaluación del desempeño de la segmentación tridimensional

A continuación se muestran en la figura 4.4 la comparación de los resultados en el mismo corte en cada una de las distintas segmentaciones automáticas.

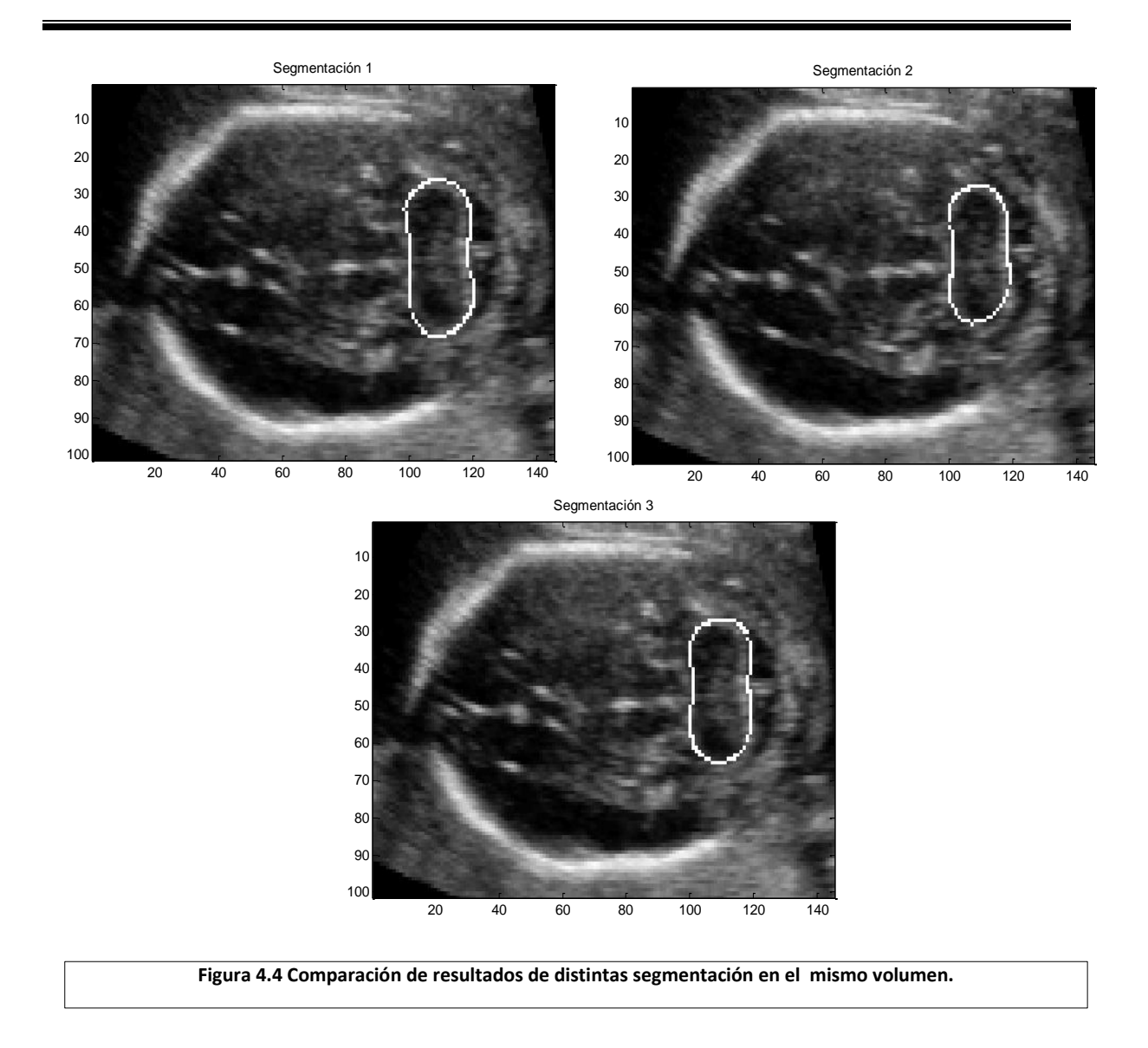

# **4.5 Elección del plano correcto**

Con el volumen del cerebelo segmentado se procedió a buscar el corte que cumpla con los requerimientos para la medición del pliegue nucal. Se programaron dos distintas formas para realizar la elección del plano más adecuado, mediante el diámetro del cerebelo y mediante su área.

#### **4.5.1 Diámetro del cerebelo**

Primeramente se propone tomar el tamaño del diámetro del cerebelo como marco de referencia para así poder asegurar que en el corte se encuentren los pedúnculos cerebrales, el cavum del septum pellucidum y la línea media.

El diámetro del cerebelo es una medida común para evaluar el desarrollo fetal. Es medido como el diámetro máximo existente entre los hemisferios del cerebelo en un plano axial. Esta distancia en milímetros es considerada precisa para evaluar la edad gestacional en semanas, particularmente bien entre la catorce y la veinte. No suele ser afectada por restricciones del crecimiento.

Para medir el diámetro del cerebelo en cada corte se usó la distancia euclidiana entre los límites superior e inferior de cada uno de los lóbulos del cerebelo respectivamente. Los límites fueron calculados al promediar las coordenadas de las primeras o últimas cinco líneas, respectivamente.

$$
d_{cer} = \sqrt{(i_{ls} - i_{li})^2 + (j_{ls} - j_{li})^2}
$$
 (4.17)

Donde  $i_{ls}$  e  $i_{li}$  son las coordenadas horizontales de los limites superior e inferior, igualmente,  $j_{ls}$  y  $j_{li}$  son las coordenadas verticales de los limites superior e inferior de los límites de los lóbulos del cerebelo, como se muestra en la figura 4.5.

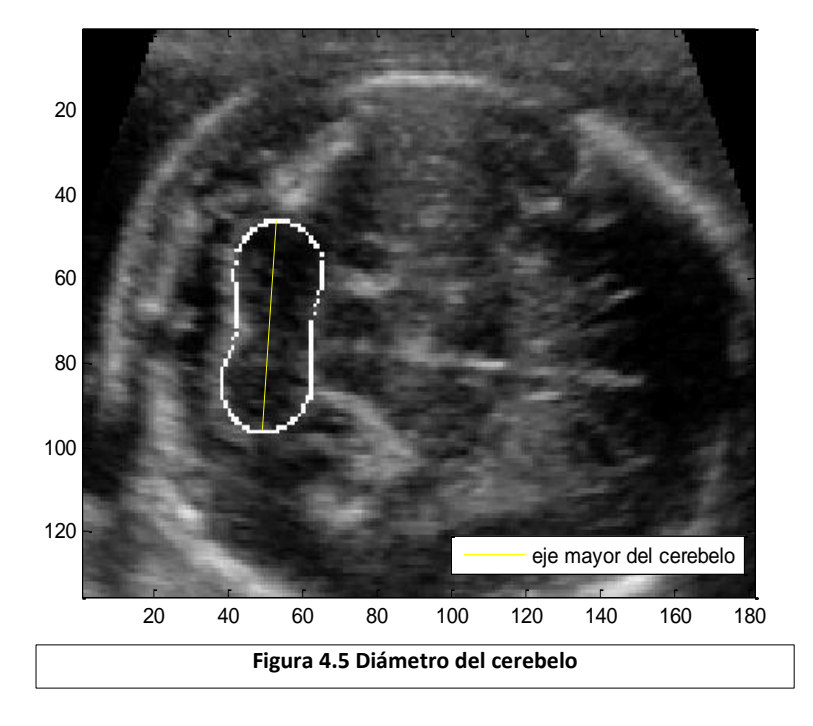

Los resultados obtenidos fueron:

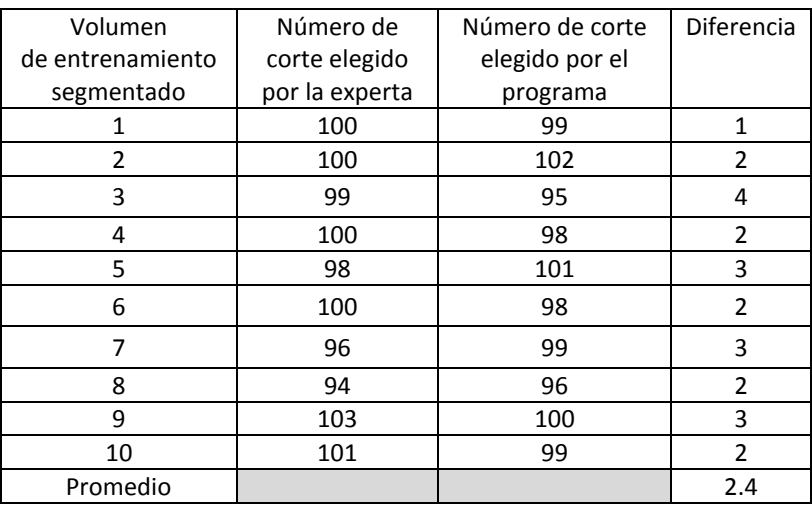

Tabla 4.3 Resultados de la medición del diámetro del cerebelo.

## **4.5.2 Área del cerebelo**

El segundo planteamiento será que una vez que se realizó la segmentación volumétrica del cerebelo, para cada uno de los cortes segmentados se compare el área de cada uno de los cerebelos, el corte con el área mayor será considerado por el programa para la realización del pliegue nucal.

Esto se debe a que el cerebelo segmentado tridimensionalmente contiene al plano indicado para la medición del pliegue nucal en donde son fácilmente reconocibles los hemisferios del cerebelo, por lo tanto el tamaño de estos tiende a ser el máximo.

Para medir el área de cada cerebelo basta con contar el número de pixeles que se encuentran dentro de la segmentación tridimensional en cada corte.

$$
A_{cer} = \sum_{i=1}^{N} p_i
$$
\n
$$
(4.18)
$$

Donde  $p_i$  es un pixel dentro del contorno del cerebelo delimitado tridimensionalmente.

A continuación en la figura 4.6 se muestra cómo para el área sólo se toma en cuenta los pixeles dentro del contorno delimitado por la segmentación tridimensional.

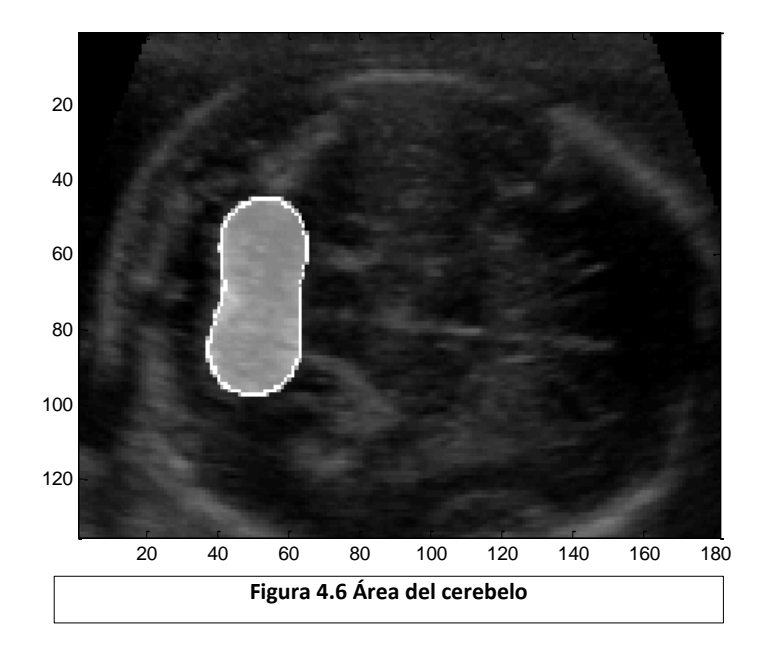

Los resultados obtenidos fueron:

| Volumen                  | Número de corte | Número de corte | <b>Diferencia</b> |
|--------------------------|-----------------|-----------------|-------------------|
| de entrenamiento         | elegido por la  | elegido por el  |                   |
| segmentado               | experta         | programa        |                   |
| 1                        | 100             | 102             | $\overline{2}$    |
| $\overline{\phantom{a}}$ | 100             | 101             | 1                 |
| 3                        | 99              | 99              | 0                 |
| 4                        | 100             | 100             | 0                 |
| 5                        | 98              | 99              | 1                 |
| 6                        | 100             | 100             | ŋ                 |
| 7                        | 96              | 98              | $\overline{2}$    |
| 8                        | 94              | 96              | $\overline{2}$    |
| 9                        | 103             | 102             | 1                 |
| 10                       | 101             | 101             | O                 |
| Promedio                 |                 |                 | 0.9               |

Tabla 4.4 Resultados de la medición del área de cerebelo

# **4.6 Discusión**

Puede verse de la tabla 4.2 que se obtiene en promedio una intersección del 77.95% respecto al volumen original. Los resultados son mejores a los reportados por Gutiérrez [3] que promedian 70.50% debido a que el filtrado de difusión anisotrópica es mejor para reducir el *speckle* y conservar los bordes de las

estructuras que el filtro gaussiano. El filtrado gaussiano o bien reduce el speckle y difumina el cerebelo o conserva los límites del cerebelo de manera adecuada pero no es capaz de reducir el speckle de manera adecuada.

Se observa en la tabla 4.3 que en ningún volumen el programa basado en el diámetro del cerebelo fue capaz de encontrar el corte preciso en el cual se había realizado la medición del pliegue nucal, específicamente, y en una ocasión el plano elegido por el programa se alejó por cuatro cortes.

Al basar la elección del plano correcto para la medición del pliegue nucal en el área del cerebelo, se obtiene una mejor aproximación al corte escogido por la experta. De la tabla 4.4 se puede apreciar que en cuatro volúmenes el programa coincidió con la elección tomada por la experta y en promedio solo varía por aproximadamente un plano.

# **Capítulo 5**

# **Segmentación bidimensional y medición del pliegue nucal**

Al tener elegido el corte para realizar la medición del pliegue nucal, es necesario segmentar las estructuras requeridas, con el fin de realizar la medición. Recordando la metodología para la medición, se debe de hacer una prolongación de la línea media a través de la cisterna magna y se toma como la distancia del pliegue nucal, el segmento que va desde el borde exterior de la placa occipital hasta el borde de la piel.

# **5.1 Conjunto de entrenamiento**

El conjunto de entrenamiento para la segmentación bidimensional consta de diez cortes con la anotación de un segmento de la línea media, el cerebelo, la placa occipital y el borde de la piel.

Se plantea obtener la forma promedio de estos contornos y emplear un conjunto de puntos para realizar el ajuste sobre la imagen.

Para facilitar el cálculo de la forma promedio es necesario determinar el número de puntos de la imagen, para la línea media se tomaron ocho puntos, para el cerebelo cien y tanto para la placa occipital como para el borde de la piel se usaron veinticinco respectivamente, con lo cual se tienen ciento cincuenta y ocho puntos para el modelo de entrenamiento.

Ya que se cuenta con el conjunto de estructuras es necesario tal y como lo propone Cootes [12] minimizar la diferencia en posición  $(t_x, t_y)$ , escala (s) y rotación ( $\theta$ ) que minimiza la suma ponderada entre los vectores  $x_1$  y  $x_2$ :

$$
E = (x_1 - M(s, \theta)[x_2] - t)^T W (x_1 - M(s, \theta)[x_2] - t)
$$
(5.1)

Donde:

$$
M(s,\theta)\begin{Bmatrix} x_{jk} \\ y_{jk} \end{Bmatrix} = \begin{bmatrix} s\cos(\theta) x_{jk} - s\sin(\theta) y_{jk} \\ s\sin(\theta) x_{jk} + s\cos(\theta) y_{jk} \end{bmatrix}
$$
(5.2)

$$
t = (tx, ty, ..., tx, ty)^T
$$
\n
$$
(5.3)
$$

 $W$  es una matriz diagonal de pesos con la que se puede dar mayor peso a los puntos de referencia más importantes, pero que para realizar el modelo no se empleó ya que todos los puntos fueron considerados igual de importantes.

Si se hace 
$$
a_x = s \cos(\theta)
$$
 y  $a_y = s \sin(\theta)$ 

sustituyendo en 5.1 y derivando con respecto a:  $a_x$ ,  $a_y$ ,  $t_x$ ,  $t_y$  se puede encontrar los valores correspondientes que minimizan  $E$ . Así se obtiene el sistema de ecuaciones:

$$
\begin{bmatrix} X_2 & -Y_2 & W & 0 \ Y_2 & X_2 & 0 & W \ Z & 0 & X_2 & Y_2 \ 0 & Z & -Y_2 & X_2 \ \end{bmatrix} \begin{bmatrix} a_x \\ a_y \\ t_x \\ t_y \end{bmatrix} = \begin{bmatrix} X_1 \\ Y_1 \\ C_1 \\ C_2 \end{bmatrix}
$$
 (5.4)

Donde

$$
X_{i} = \sum_{k=0}^{n-1} w_{k} x_{ik} \qquad Y_{i} = \sum_{k=0}^{n-1} w_{k} y_{ik} \quad Z = \sum_{k=0}^{n-1} w_{k} (x_{2k}^{2} + y_{2k}^{2}) \qquad W = \sum_{k=0}^{n-1} w_{k} \qquad (5.5)
$$

$$
C_{1} = \sum_{k=0}^{n-1} w_{k} (x_{1k} \ x_{2k} + y_{1k} \ y_{2k})
$$

$$
C_1 = \sum_{k=0}^{\overline{k=0}} w_k (y_{1k} \ x_{2k} + x_{1k} \ y_{2k})
$$
 (5.6)

Al resolver el sistema anterior se obtienen los valores de  $a_x$ ,  $a_y$ ,  $t_x$ ,  $t_y$  que alinean  $x_1$  y  $x_2$  esto es, minimizan el error cuadrático entre puntos correspondientes.

Para obtener la forma promedio, ya que se tienen los diez contornos de entrenamiento alieneados, se emplea la siguiente ecuación:

$$
\overline{c} = \frac{1}{N} \sum_{i=1}^{N} c_i
$$
\n(5.7)

Donde  $c_i$  es uno de los contornos de entrenamiento y  $\overline{c}$  la forma promedio. Como se muestra en la figura 5.1.

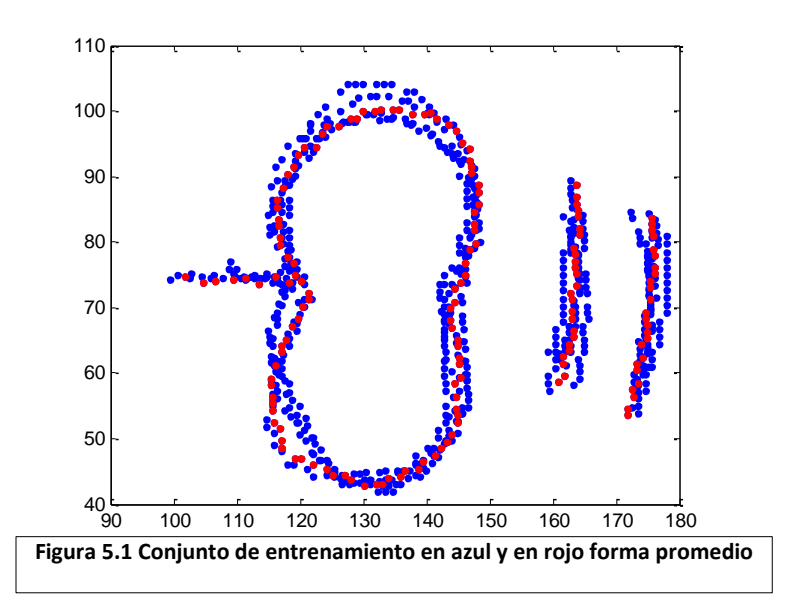

Una vez que se cuenta con la forma promedio se aplicó como primera aproximación una técnica de segmentación basada en contornos deformables (*snakes*). La posición del *snake* fue inicializada haciendo coincidir el centroide del cerebelo segmentado tridimensionalmente con el centroide del cerebelo de la forma promedio.

# **5.2 Segmentación por medio de** *snakes*

Una de las técnicas más utilizadas en la segmentación de imágenes es mediante la detección de bordes, dentro de ella se encuentran las técnicas basadas en los modelos deformables, conocidos en la literatura como *snakes*, contornos deformables, contornos activos, entre otros. Kass [18] fue de los primeros en proponer el concepto de modelo deformable, el cual trata de adaptar contornos o superficies basándose en propiedades físicas como la elasticidad, suavidad, dureza y otras.

Con el fin de encontrar los bordes de la imagen el modelo es activo debido a que siempre trata de minimizar su energía presentando un comportamiento dinámico. Debido a la forma en la cual el contorno se desliza mientras minimiza su energía es que se le llama *snake* (víbora).

Un *snake* se puede definir como una curva minimizadora de energía, que se encuentra guiada por un conjunto de fuerzas externas que la restringen y está bajo la influencia por fuerzas de la imagen, que suelen estar localizadas en líneas y bordes.

El *snake* se representa como una curva paramétrica mediante  $r(s) = \{ x(s), y(s) \}$ , con s  $\in$ (0, 1). Su función de energía se denota como:

$$
E_{snake}(r) = \int_0^1 E_{int}(r(s))ds + \int_0^1 E_{img}(r(s))ds + \int_0^1 E_{res}(r(s))ds \qquad (5.8)
$$

Donde:

 $E_{int}$  representa la energía interna del *snake*,  $E_{img}$  las fuerzas de la imagen y  $E_{res}$  las fuerzas restrictivas externas.

La energía interna del *snake* se puede poner como:

$$
E_{int} = \frac{\vartheta_1 ||r'(s)||^2 + \vartheta_2 ||r''(s)||^2}{2}
$$
(5.9)

La energía interna está formada por un término de primer orden ponderado por  $\vartheta_1(s)$  y otro de segundo orden controlado por  $\vartheta_2$ (s). El término de primer orden hace que el *snake* se comporte como si fuera una membrana, a la vez que el de segundo orden hace que se comporte como una lámina plana delgada.

La primera derivada permite que el contorno evolucione lentamente según varía el parámetro s, mientras que la segunda derivada tiende a hacer que el contorno se aproxime a una línea recta. Al ajustar los parámetros  $\vartheta_1(s)$  y  $\vartheta_2(s)$  se puede controlar la importancia relativa de estos dos términos a lo largo del contorno.

La energía de la imagen  $E_{img}$ , está formada por funcionales energéticos que atraen el *snake* hacia características importantes de la imagen, como pueden ser líneas, bordes y terminaciones.

La energía de la imagen se puede expresar como una combinación ponderada de tres términos

$$
E_{im} = \vartheta_{lin} E_{lin} + \vartheta_{bor} E_{bor} + \vartheta_{ter} E_{ter}
$$
 (5.10)

Considerando a  $\vartheta_{lin}$ ,  $\vartheta_{bor}$  y  $\vartheta_{ter}$  como los pesos correspondientes a la energía de línea  $E_{lin}$ , de borde  $E_{bor}$  y de terminación  $E_{ter}$ , respectivamente. De acuerdo a cómo es que se ajusten estos tres términos, se puede evaluar el comportamiento del *snake* con respecto a la imagen.

La energía de línea es la función de la imagen más sencilla, ya que es la intensidad de la imagen por sí misma.

$$
E_{lin}(r(s)) = I(x(s), y(s))
$$
\n
$$
(5.11)
$$

Encontrar los bordes de la imagen se puede hacer con un funcional también. En particular el módulo al cuadrado del gradiente con signo negativo.

$$
E_{bor}(r(s)) = -\|\nabla I(x(s), y(s))\|^2
$$
\n(5.12)

Así el *snake* se verá atraído a las zonas con valor elevado del gradiente.

Para definir el funcional de terminación o de vértices, se hace a partir del grado de curvatura de las curvas de nivel de la imagen.

$$
E_{ter} = \frac{\frac{\partial^2 I}{\partial y^2} \left(\frac{\partial I}{\partial x}\right)^2 - 2 \frac{\partial I}{\partial x} \frac{\partial I}{\partial x \partial y} \frac{\partial I}{\partial y} + \frac{\partial^2 I}{\partial x^2} \left(\frac{\partial I}{\partial y}\right)^2}{\left(\frac{\partial^2 I}{\partial x^2} + \frac{\partial^2 I}{\partial y^2}\right)^2}
$$
(5.13)

Las fuerzas restrictivas externas, son dos: las llamadas tipo resorte y las del tipo volcán. Se tiene entonces:

$$
E_{res} = E_r + E_{vol} \tag{5.14}
$$

La energía de resorte es equivalente a conectar un muelle desde un punto cualquiera del *snake* hasta cualquier punto de la imagen. Está controlada por el parámetro de restauración del resorte. Si los extremos del resorte son  $p_1$  y  $p_2$  la energía viene dada por

$$
E_r = -k(p_1 - p_2)^2 \tag{5.15}
$$

El término tipo volcán crea una fuerza de repulsión del tipo  $\frac{1}{r^2}$  que está truncada cerca de  $r = 0$  (de ahí el nombre de volcán), siendo r la distancia hasta el centro del volcán. Este volcán se puede situar en cualquier punto de la imagen y repelerá al *snake* de su centro.

#### **5.2.1 Anotación de la placa occipital con un** *snake*

Debido a que la visibilidad de las estructuras del corte elegido para la medición del pliegue nucal varía en el conjunto de entrenamiento, como puede observarse en la figura 5.2, donde en el corte izquierdo se puede apreciar el borde de la placa occipital indicado por una flecha color blanco, mientras que en el corte derecho, ésta estructura aparece cortada, la energía de la imagen también lo hará. Se dificulta entonces encontrar un conjunto de pesos que faciliten la minimización de la energía en la ecuación 5.8, complicando de esta forma su repetibilidad, por lo que se decide emplear una segmentación mediante un ASM bidimensional.

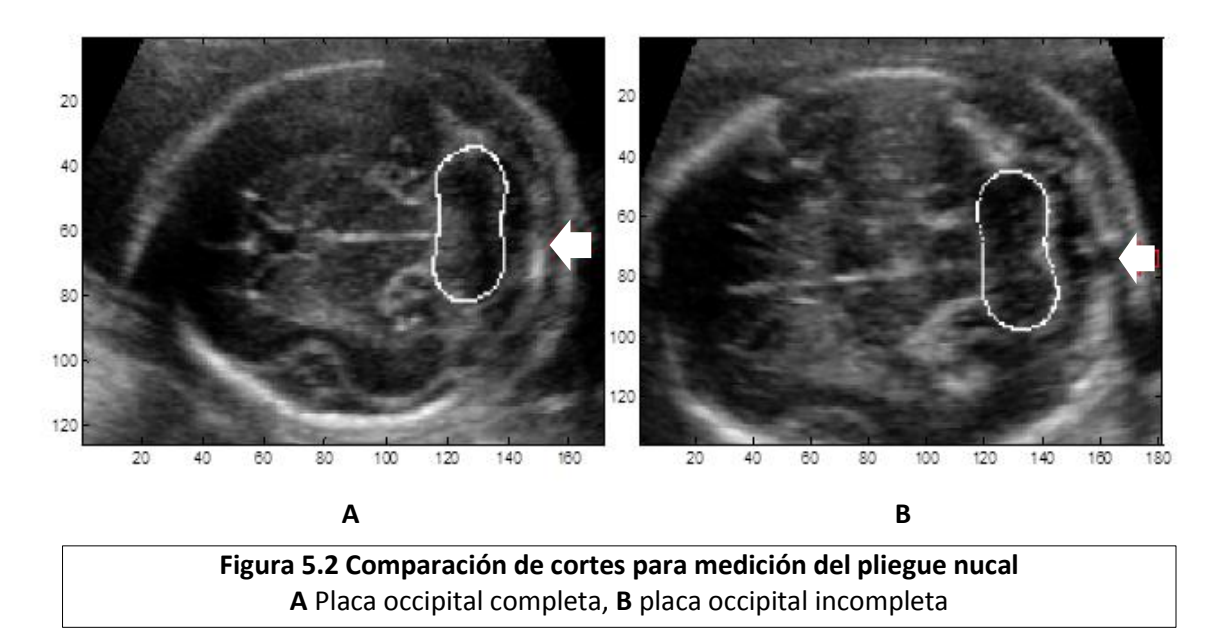

Un ejemplo de esto se muestra en la figura 5.3, se puede apreciar el ajuste que realiza el *snake* en dos distintas imágenes, en A y B se ve la posición inicial del *snake* cerca de la placa occipital primeramente con un peso de energía de línea  $\vartheta_{lin} = -0.35$ . C y D muestran el ajuste final bajo este valor, mientras que en C es adecuado, en D se realiza una mala segmentación. Si se varía el peso de la energía de línea a un valor de  $\vartheta_{lin} = -0.8$ , E muestra una segmentación deficiente mientras que en F el ajuste es correcto. Esto demuestra que ajustar el conjunto de pesos óptimos para los diversos cortes del conjunto de entrenamiento se dificulta, por lo que prefiere emplear un modo de segmentación que se adapte a las imágenes.

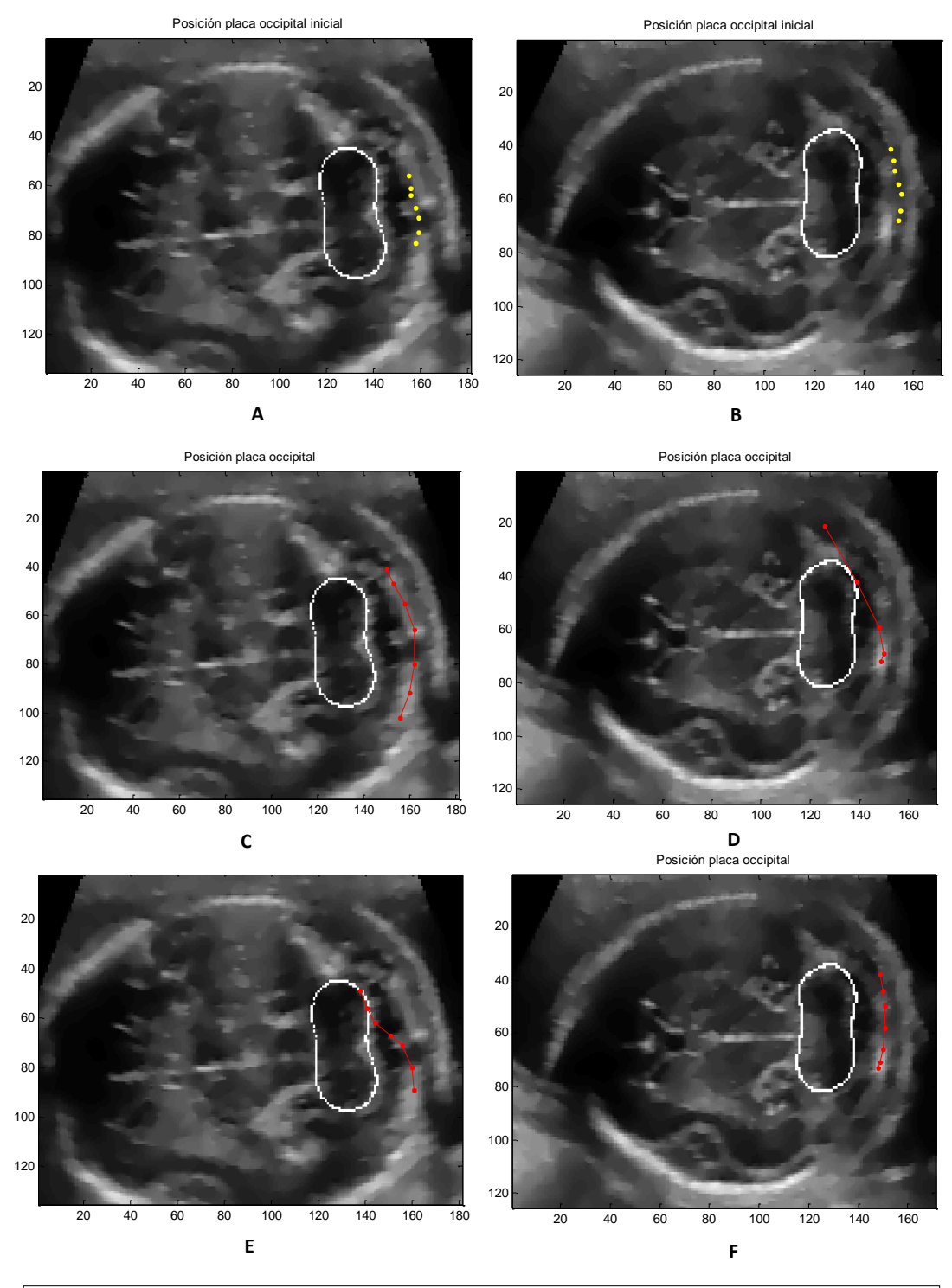

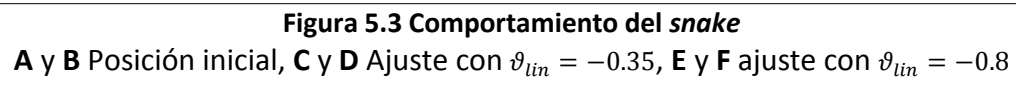

## **5.3** *ASM* **bidimensional**

Ya que se han mostrado las limitaciones de los *snakes* para la segmentación de este tipo de imágenes, se plantea realizar un *ASM* bidimensional de la línea media, el cerebelo, la placa occipital y el borde de la piel.

#### **5.3.1 Obtención del modelo de distribución de puntos.**

Similarmente al caso tridimensional, al tener un conjunto de vectores alineados es posible realizar el análisis de las componentes principales para las estructuras necesarias para la medicion del pliegue nucal. Primero se obtendrá su forma promedio de igual forma que la ecuación 5.7

$$
\overline{c} = \frac{1}{N} \sum_{i=1}^{N} c_i
$$
\n(5.7)

Donde  $c_i$  es uno de los vectores del conjunto de entrenamiento previamente alineados. Ahora, para calcular los distintos modos de variación es necesario obtener la matriz de covarianza *Mc*:

$$
M_c = \frac{1}{N} \sum_{i=1}^{N} (c_i - \overline{c})(c_i - \overline{c})^T
$$
\n(5.16)

Los modos en los cuales varia la forma están descritos por  $P_k$  donde k=1...2n, los eigenvectores de  $M_c$  tales que:

$$
M_c P_k = \lambda_k P_k \tag{5.17}
$$

donde  $\lambda_k$  es el késimo eigenvalor de  $M_c$  y se considera que  $\lambda_k > \lambda_{k+1}$ 

Los mayores eigenvalores corresponden a los modos mas significativos en los cuales varía el conjunto de estructuras.

Para cumplir con el criterio propuesto por Cootes [12] para obtener una buena aproximación de las variaciones de la forma, se usan los eigenvectores necesarios para capturar el noventa porciento de las variaciones de la forma. En el modelo de distribucion de puntos para las estructuras necesarias para la medición del pliegue nucal se utilizan los cinco principales eigenvectores y eigenvalores.

Para realizar la aproximación los nuevos contornos de la linea media, cerebelo, placa occipilital y el borde de la piel, se emplea la forma promedio de sus contornos y una suma ponderada de los *t* principales modos de variación.

$$
c = \overline{c} + P\mathbf{b} \tag{5.18}
$$

P es la matriz con los t primeros eigenvectores  $P = (p_1, p_2 ..., p_t)$  y b es un vector de pesos de la forma  $\,\boldsymbol{b} = (\boldsymbol{b}_{1}, \boldsymbol{b}_{2}, ..., \boldsymbol{b}_{t})^{T}$ 

Al variar los pesos  $\bm{b}$  dentro de cierto intervalo, es posible estar seguro que las nuevas formas generadas serán parecidas a aquellas del conjunto de entrenamiento. La varianza de los pesos  $P$  en el conjunto de entrenamiento, equivale a su eigenvalor correspondiente  $\lambda_k$ . Debido a que la mayoría de las variaciones de las estructuras necesarias para la medición del pliegue nucal se encuentran dentro de tres desviaciones estándar de la forma promedio podemos utilizar los intervalos en la siguiente desigualdad:

$$
-3\sqrt{\lambda_k} \le \mathbf{b} \le 3\sqrt{\lambda_k} \tag{5.19}
$$

A continuación se muestran en la figura 5.4 la variación de los valores característicos debido al vector de pesos, de azul la forma nueva y de rojo la forma promedio.

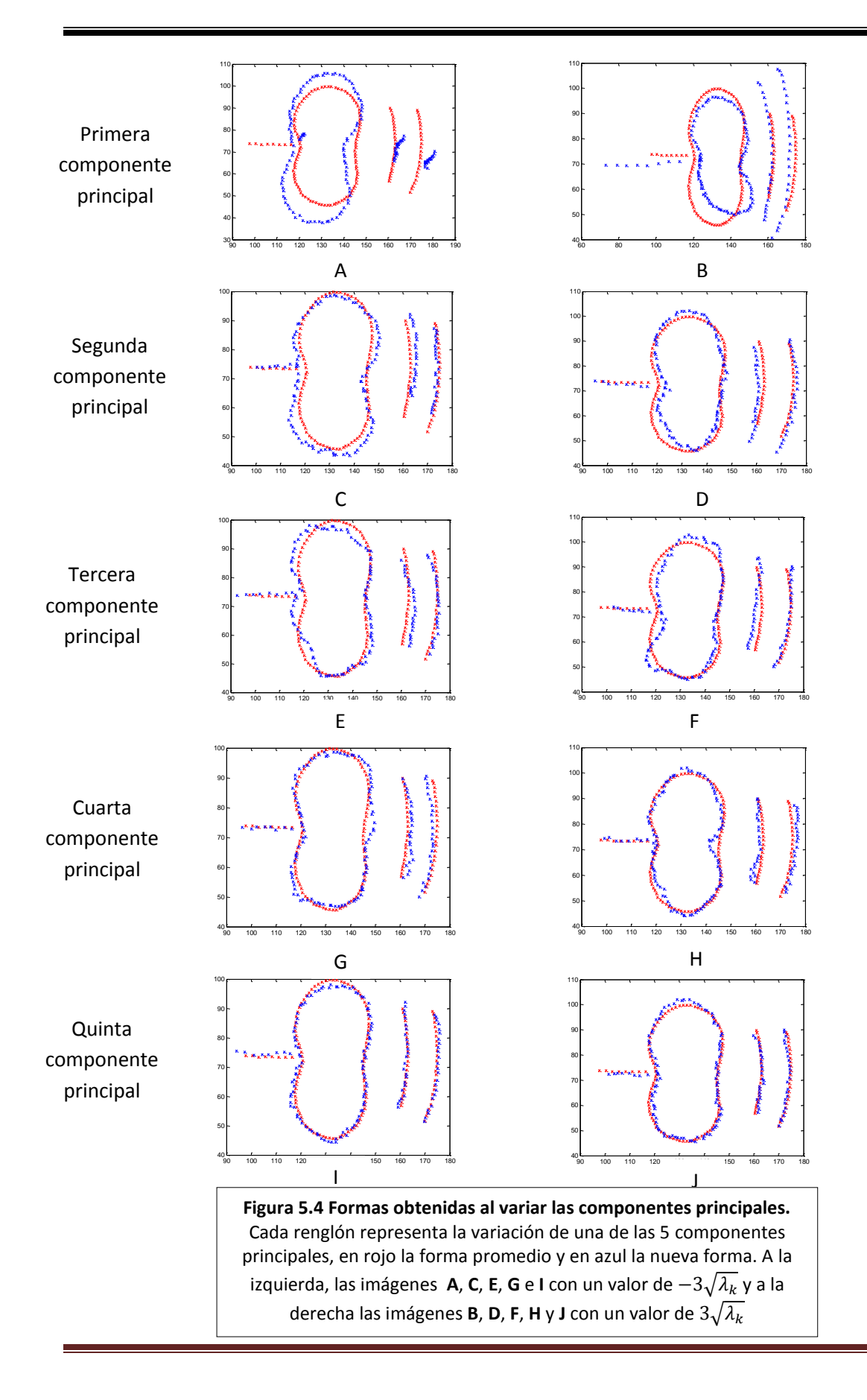

#### **5.3.2 Ajuste del MDP (modelo de distribucion de puntos) a la imagen.**

Es necesario buscar los parámetros de pose (escala, rotación y traslación) y de forma, que hagan que el modelo coincida con las estructuras de interés en la imagen.

Considerando lo propuesto por Cootes [12] se utilizó un método de ajuste del *ASM* basado en la búsqueda a lo largo de perfiles perpendiculares a los contornos.

Se procede a obtener los perfiles perpendiculares al contorno en cada uno de los puntos del modelo. Para ello se obtiene el vector normal al que forma un punto del contorno de la estructura con el siguiente. En la figura 5.5 se ilustra este procedimiento, de azul, vector entre el punto al que se le calcula el perfil, al siguiente del contorno, y de rojo, vector perpendicular en el cual se obtienen los valores de gris.

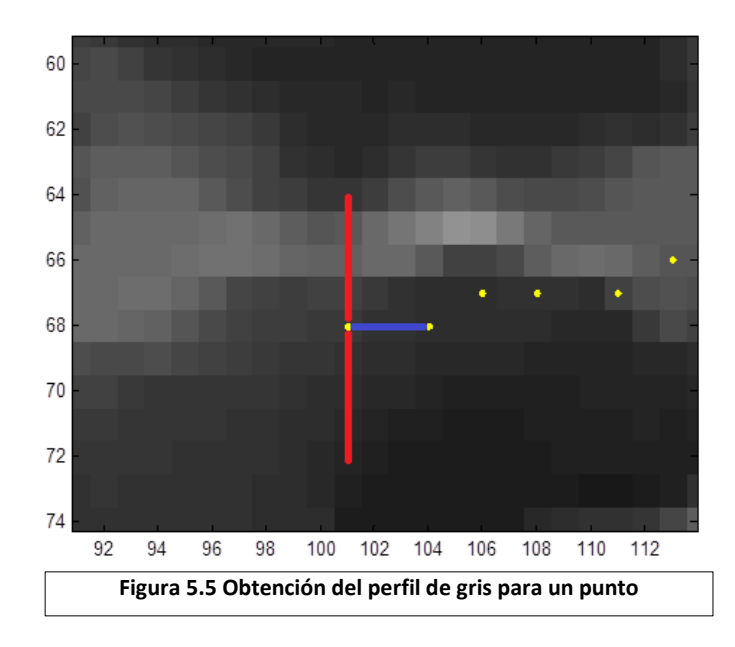

Así es que para cada punto del MDP se construye un modelo estadístico (media y primera derivada normalizada) del perfil de gris correspondiente, utilizando el conjunto de imágenes de entrenamiento.

Para este trabajo se utilizó un perfil de gris de 21 elementos  $PG$  y su deriva  $dPG$  con 20 elementos normalizados, un ejemplo se muestra en la figura 5.6.

$$
dPG_i = PG_i - PG_{i+1} \tag{5.20}
$$

$$
dPG = \frac{dPG}{\sum_{i=1}^{20} dPG_i}
$$
\n(5.21)

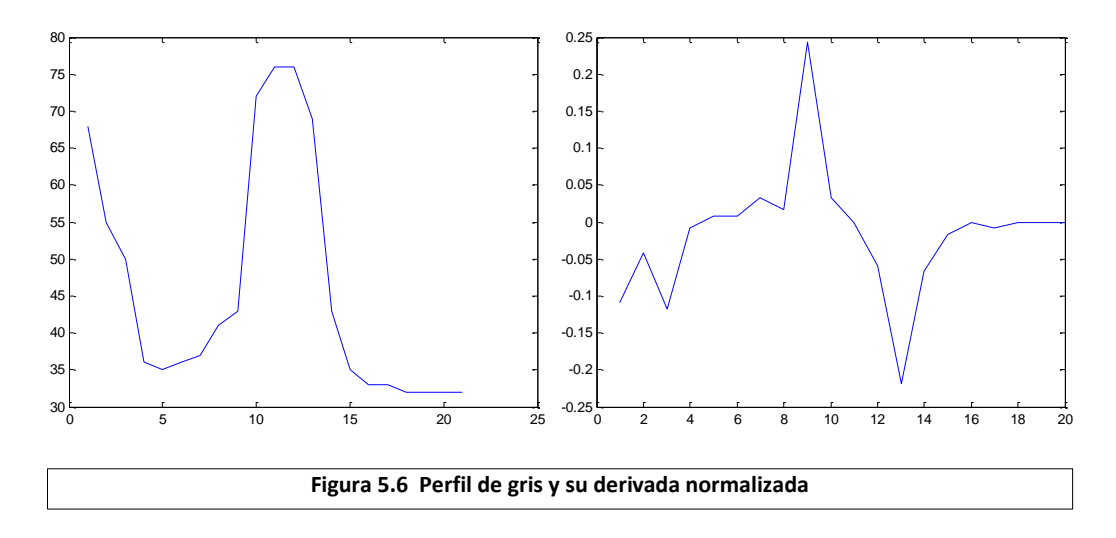

Una vez que se cuenta con el modelo estadístico del perfil de gris para cada uno de los puntos de MDP se puede realizar su ajuste a una imagen.

Se inicializa la búsqueda con la forma promedio en una posición en la cual el centroide del cerebelo, proveniente de la segmentación tridimensional, coincide con el centroide del cerebelo de la forma promedio del ASM bidimensional, con lo cual se realiza una buena inicialización de la posición del modelo. En lo que respecta a la escala, se inicializa igual a uno y con una rotación de 5.72°, que es el promedio de la inclinación de la línea media en el conjunto de imágenes de entrenamiento (figura 5.7).

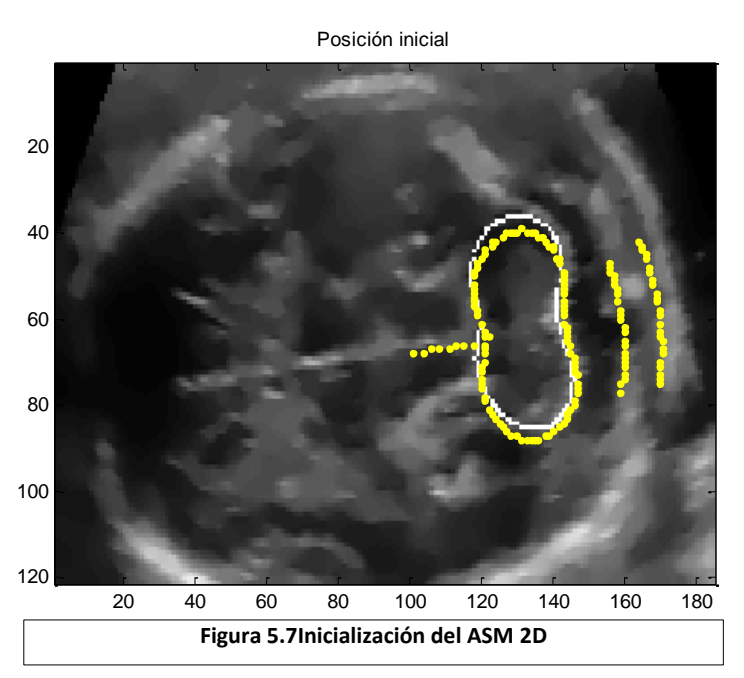

Posteriormente se emplea una métrica euclidiana para encontrar la menor distancia, entre la derivada del perfil de gris muestreado  $dPG$  con respecto al promedio del conjunto de entrenamiento  $\mu_{dPG}$ . Con los cuales se determina si el pixel central del perfil se ajusta al contorno del objeto de interés.

$$
D_e = \sqrt{(dPG - \mu_{dPG})^2} \tag{5.22}
$$

Así al minimizar la distancia euclidiana, se maximiza la probabilidad de que el punto pertenezca al contorno del objeto.

Una vez que se concluye con el ajuste de todos los puntos al contorno del objeto es necesario actualizar los parámetros de traslación $(t_x, t_y)$ , escala (s), rotación ( $\theta$ ) y los modos de variación de manera que mejor coincidan con la nueva forma. Esto se hace mediante un proceso iterativo cuyo objetivo es minimizar:

$$
\left\| c_{nuevo} - T_{t_x, t_y, s, \theta}(\overline{c} + Pb) \right\|^2 \tag{5.23}
$$

Donde  $c_{nuevo}$  es el conjunto de puntos del nuevo contorno y T es una transformación del tipo:

$$
T_{t_x, t_y, s, \theta} \begin{bmatrix} x \\ y \end{bmatrix} = \begin{bmatrix} t_x \\ t_y \end{bmatrix} + \begin{bmatrix} s \cos(\theta) & -s \sin(\theta) \\ s \sin(\theta) & s \cos(\theta) \end{bmatrix} \begin{bmatrix} x \\ y \end{bmatrix}
$$
(5.24)

Una forma iterativa sencilla para obtener esto es mediante:

- 1. Inicializar los parámetros de forma  **en cero.**
- 2. Generar un modelo de puntos con  $c = \overline{c} + Pb$ .
- 3. Encontrar los parámetros  $(t_x, t_y, s, \theta)$  que mejor alinean el modelo de puntos c al nuevo contorno  $c_{nuevo}$ .
- 4. Proyectar  $c_{nuevo}$  en el marco del modelo de coordenadas mediante la inversión de la transformación **T**:

$$
C_{nuevo} = T_{t_x, t_y, s, \theta}^{-1}(c_{nuevo})
$$
\n(5.25)

5. Proyectar  $C_{nuevo}$  al plano tangente de  $\overline{c}$  mediante:

$$
C'_{nuevo} = \frac{C_{nuevo}}{(C_{nuevo} \overline{c})}
$$
 (5.26)

6. Actualizar los parámetros del modelo para que coincidan con  $C'_{nuevo}$ :

$$
P^{T}(C'_{nuevo} - \overline{c}) \tag{5.27}
$$

7. Si no converge regresar al punto 2.

Como criterio para detener el *ASM* se empleó el número de iteraciones. El *ASM* converge de manera rápida ya que al detenerlo con sólo diez iteraciones se obtiene un ajuste adecuado a las estructuras que presenta la imagen, como se muestra en la figura 5.8.

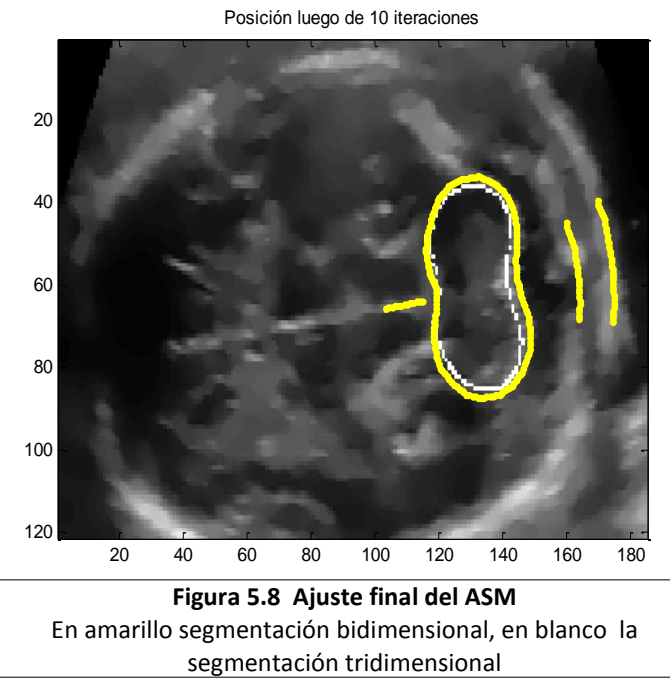

Para validar los resultados de la segmentación bidimensional se calcula la distancia de Hausdorff [28] entre las estructuras segmentadas por el *ASM* en contra de las estructuras anotadas manualmente, por la experta. Dado que el cerebelo no es una estructura directamente implicada en la medición del pliegue nucal, sólo se evalúan la línea media la placa occipital y el borde de la piel.

Previo a esto es necesario definir una técnica de entrenamiento y evaluación, cuya selección depende de la cantidad de ejemplos anotados disponibles. La mejor opción para este trabajo es realizar la validación de los resultados obtenidos usando una validación cruzada de diez modos, del tipo "dejar uno fuera" (*leave one out*), ya que con ésta técnica de entrenamiento y validación, se maximiza el uso del conjunto de datos.

El conjunto de diez ejemplos se divide diez veces en un conjunto de entrenamiento de nueve ejemplos y un sólo ejemplo de validación. El algoritmo se entrena y evalúa diez veces sobre distintas particiones de los datos. Los resultados finales de evaluación se obtienen al promediar los valores de cada experimento. A continuación, de la figura 5.9 a la 5.18 se muestran las comparaciones de las segmentaciones manuales y automáticas para cada uno de los volúmenes de validación.

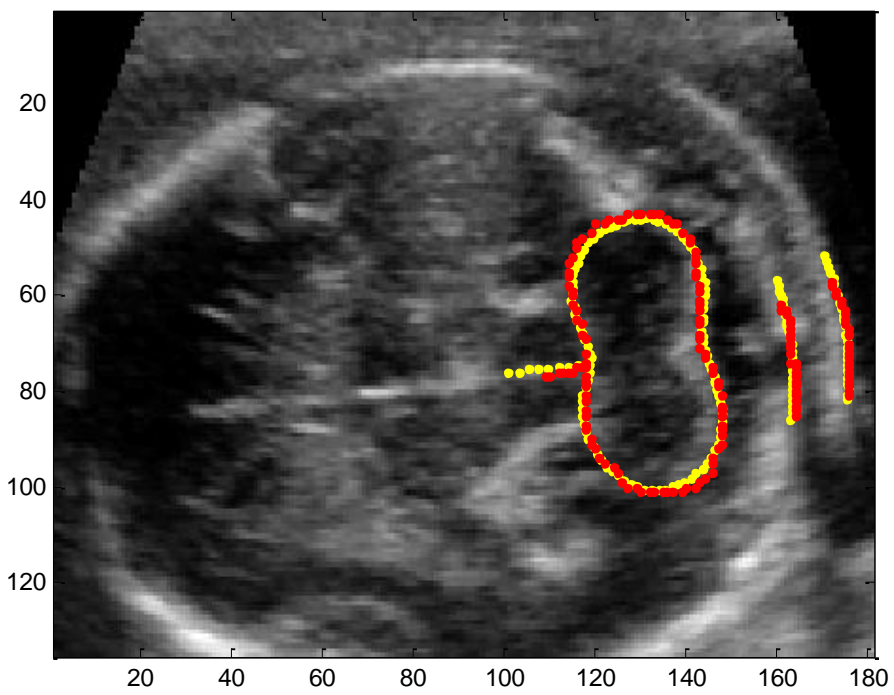

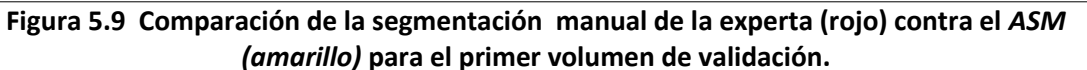

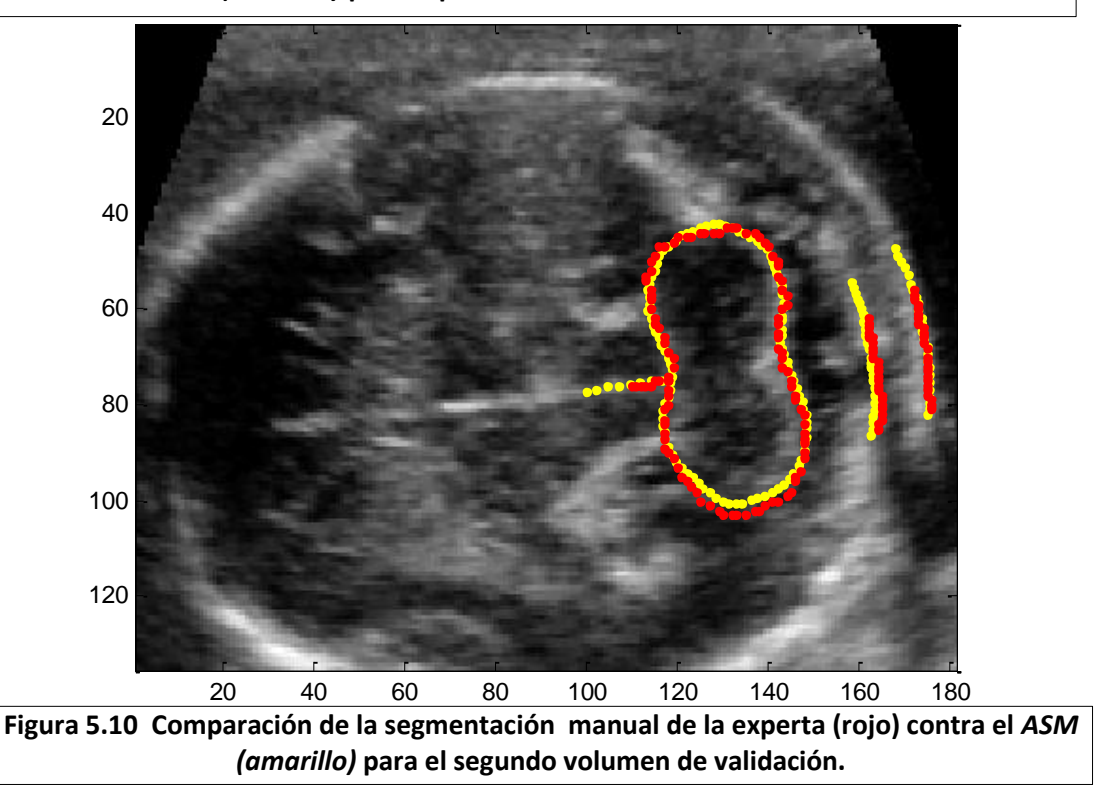

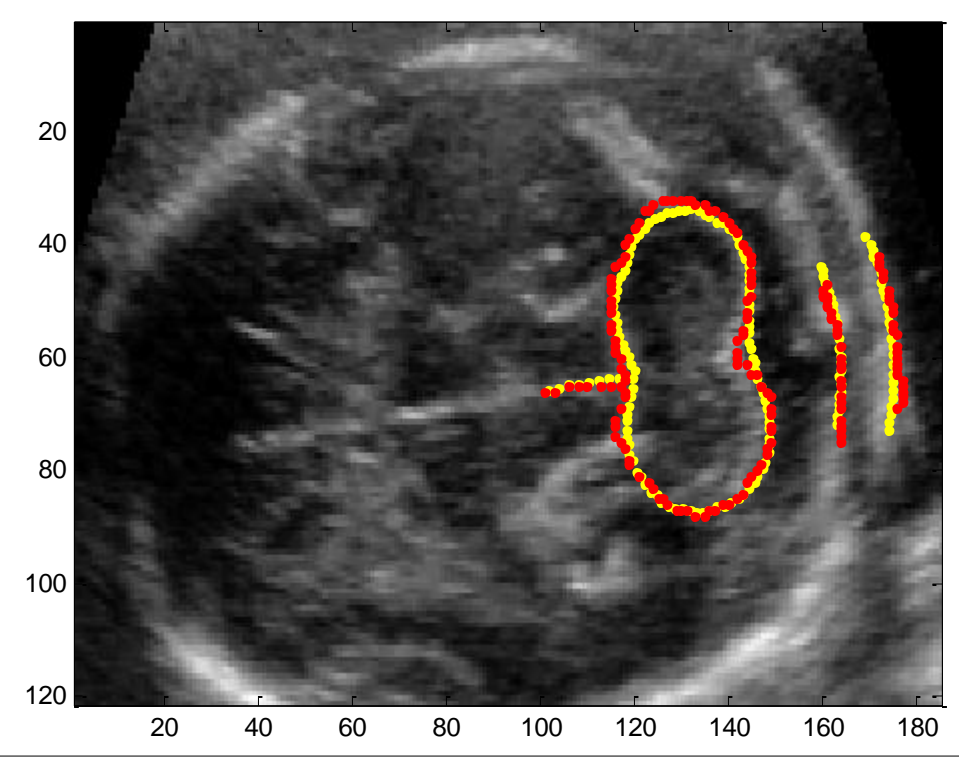

**Figura 5.11 Comparación de la segmentación manual de la experta (rojo) contra el** *ASM (amarillo)* **para el tercer volumen de validación.**

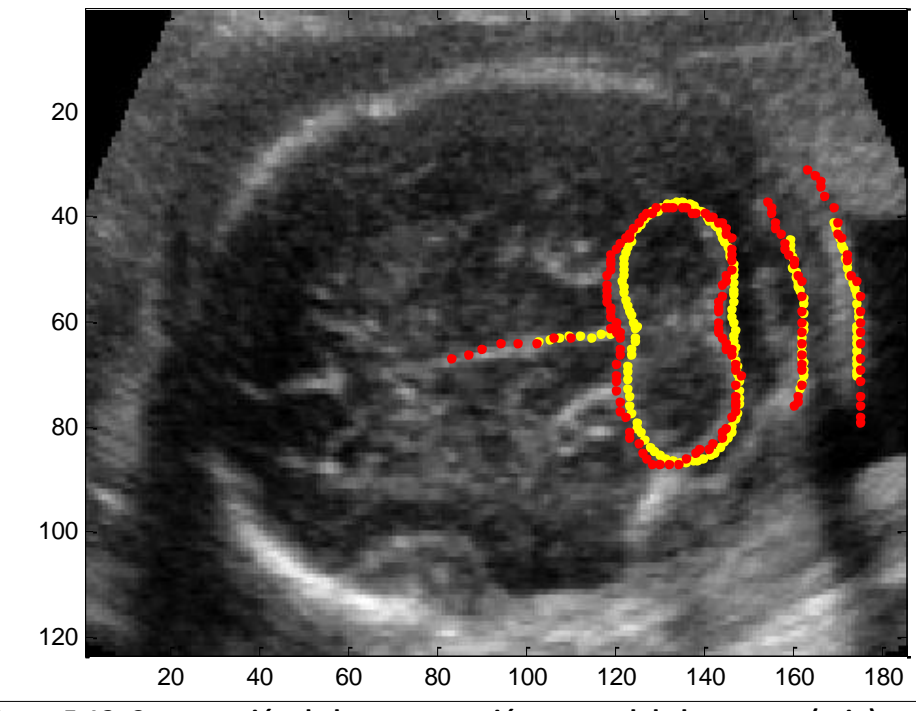

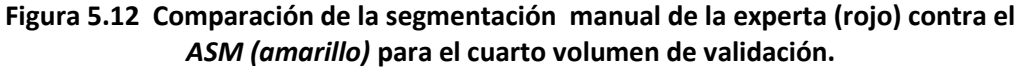

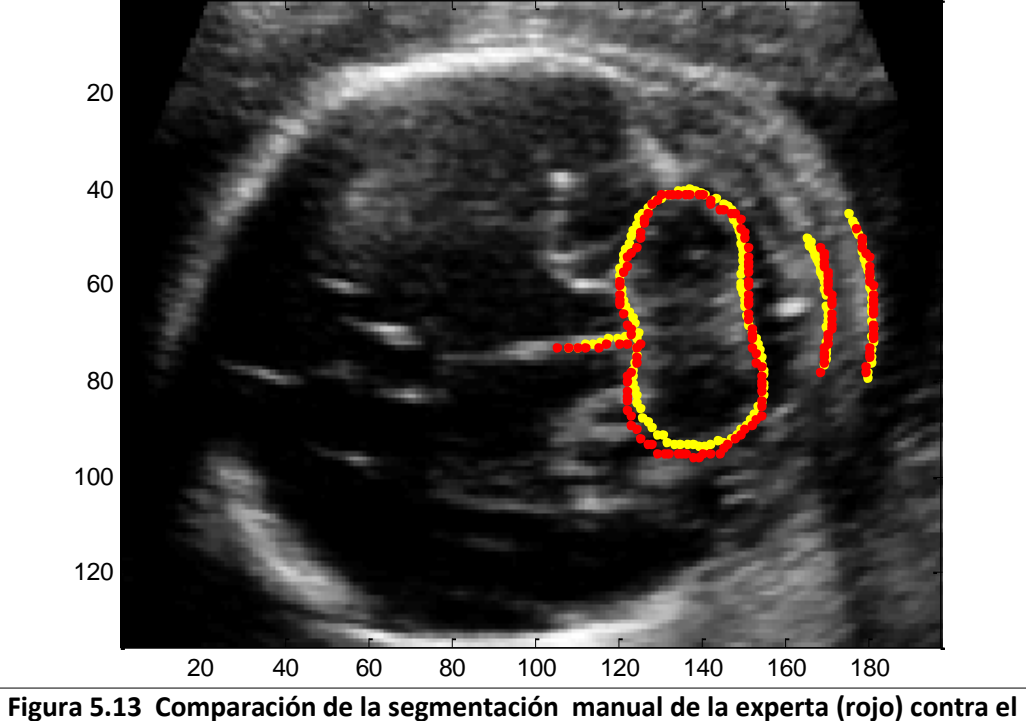

*ASM (amarillo)* **para el quinto volumen de validación.**

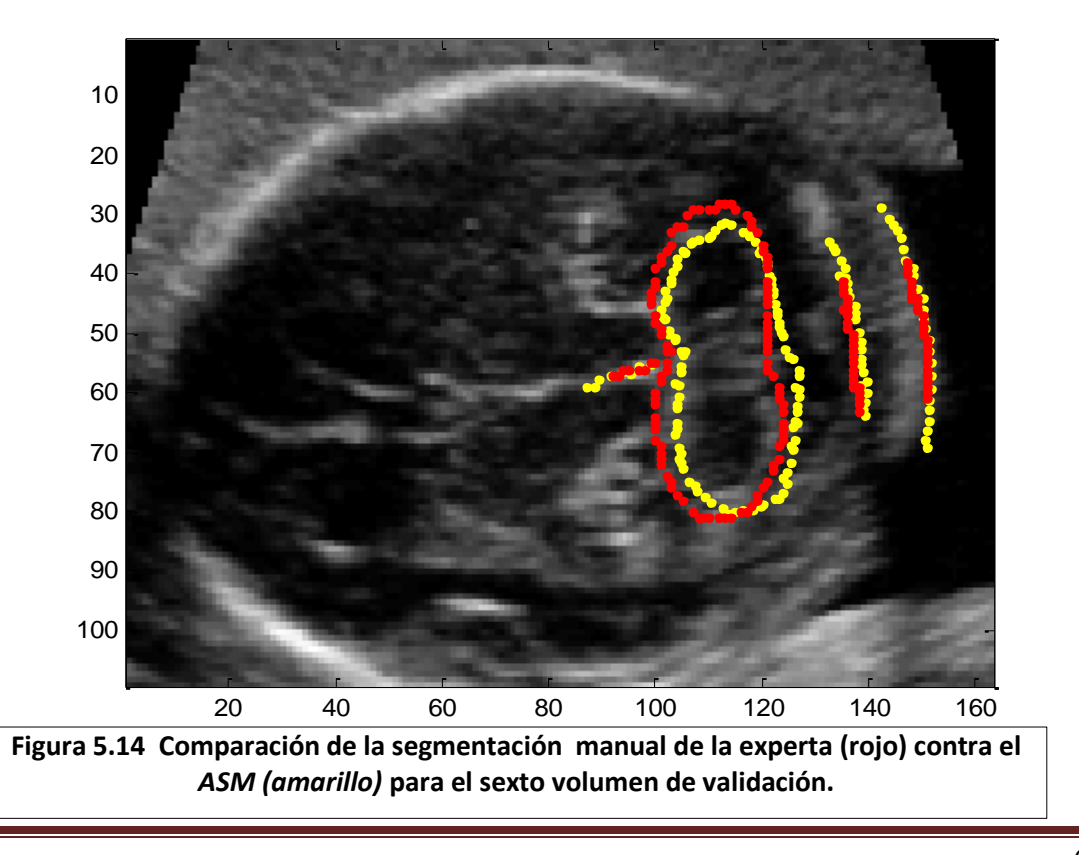

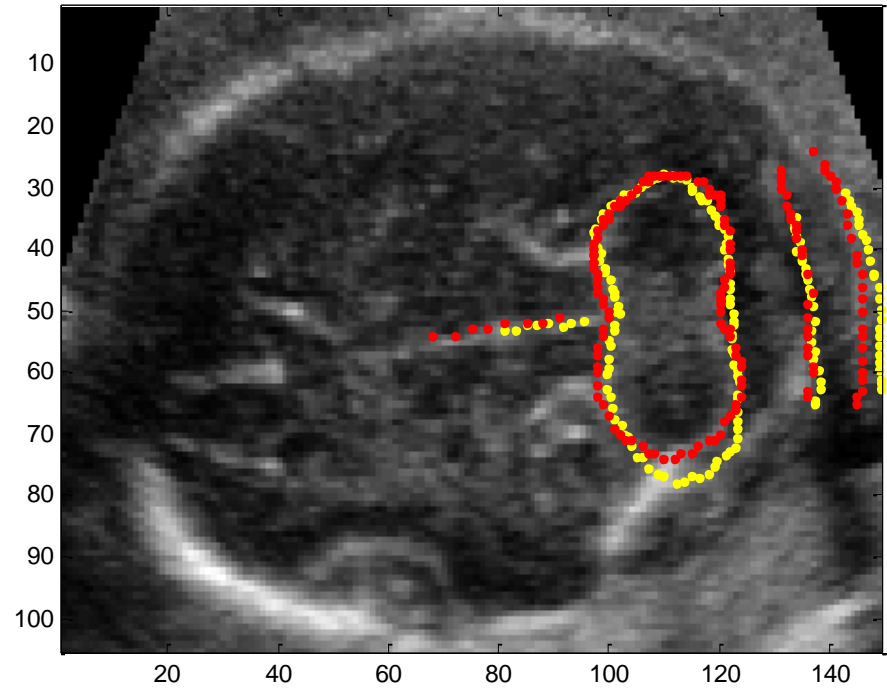

**Figura 5.15 Comparación de la segmentación manual de la experta (rojo) contra el** *ASM (amarillo)* **para el séptimo volumen de validación.**

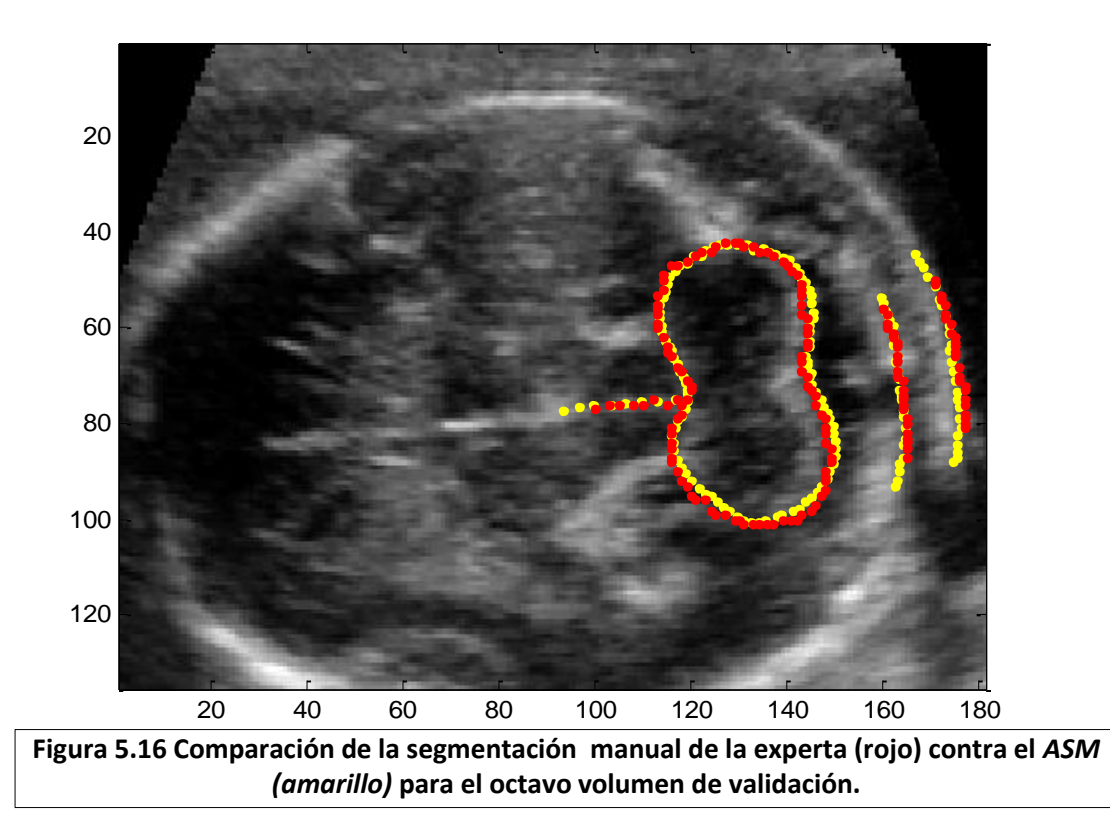

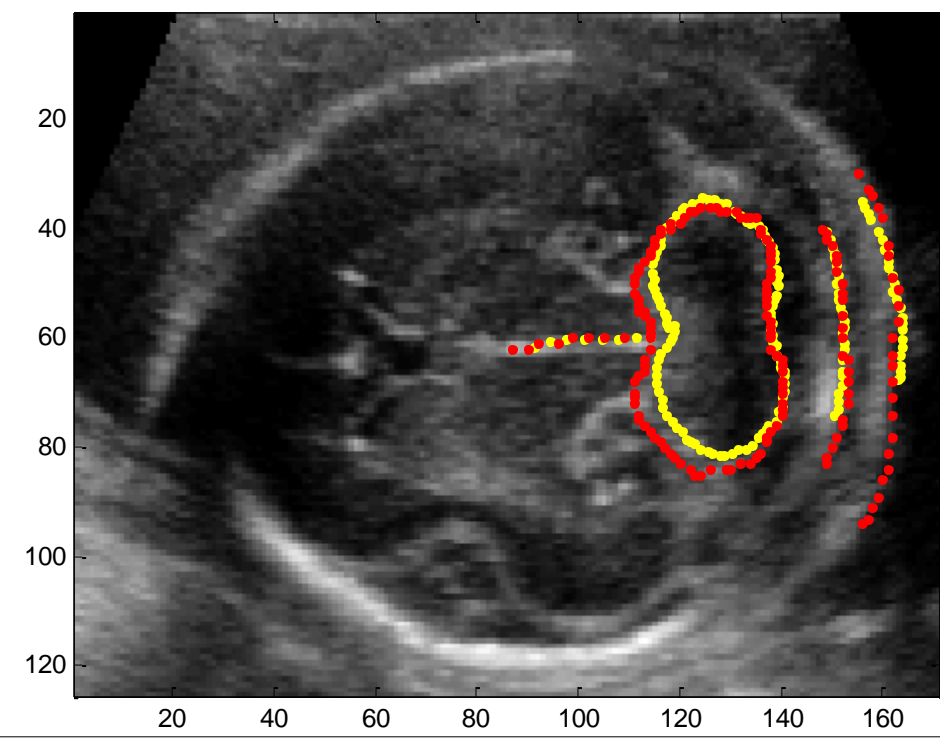

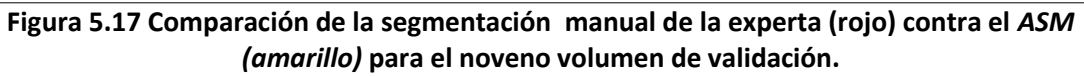

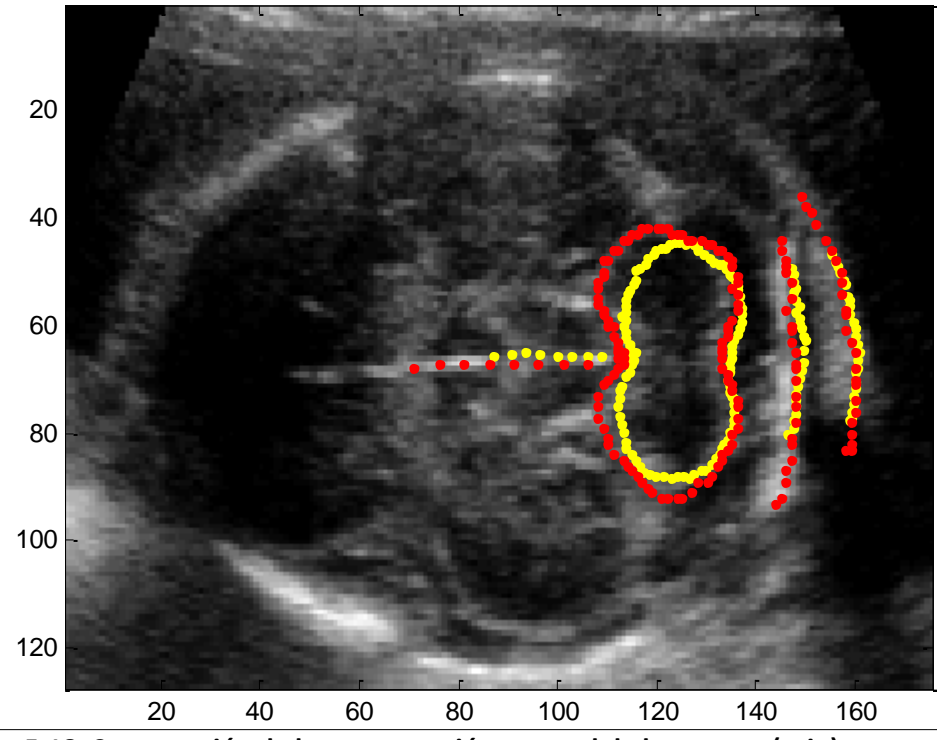

**Figura 5.18 Comparación de la segmentación manual de la experta (rojo) contra el** *ASM (amarillo)* **para el décimo volumen de validación.**

La distancia de Hausdorff es una métrica que permite comparar conjuntos de puntos [28]. Es usada para determinar el grado de similitud entre dos objetos. La distancia de Hausdorff puede ser definida como la máxima distancia desde un conjunto de puntos al punto más cercano de otro conjunto de puntos. Si  $A = \{a_1, ..., a_m\}$  y  $B =$  $\{b_1, \ldots, b_n\}$  son dos conjuntos de puntos, la distancia de Hausdorff entre A y B se define como:

$$
H(A, B) = max(h(A, B), h(B, A))
$$
 (5.28)

Donde:

$$
h(A,B) = \max_{a \in A} \min_{b \in B} ||a - b|| \tag{5.29}
$$

$$
h(B, A) = \max_{b \in B} \min_{a \in A} ||b - a|| \tag{5.30}
$$

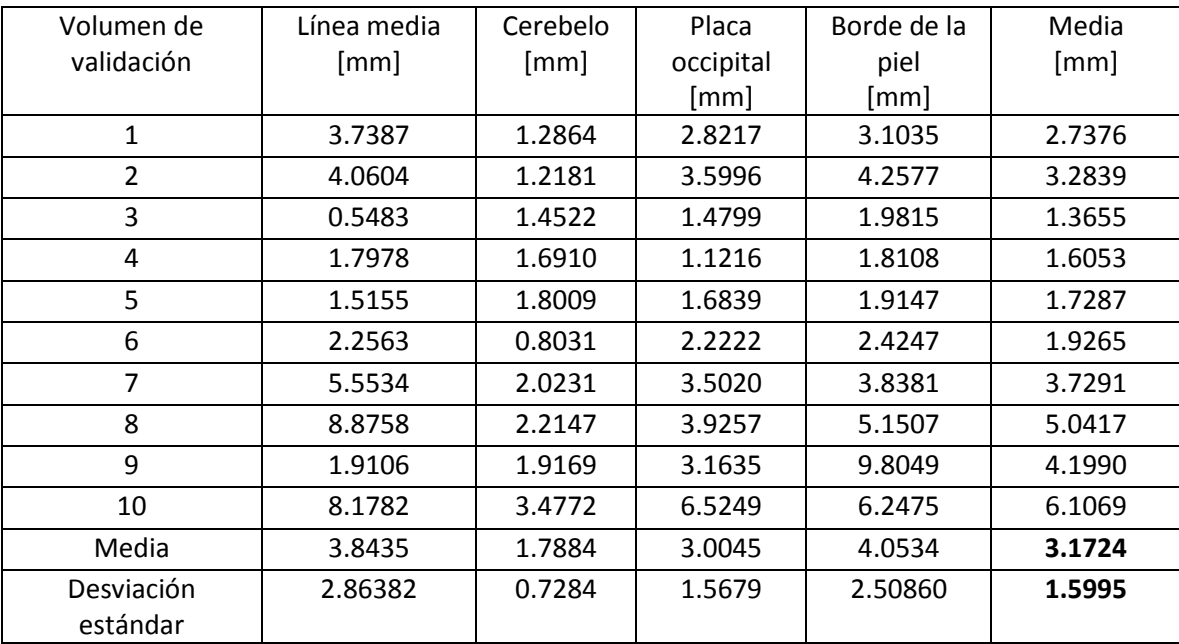

Tabla 5.1 Resultado de la distancia de Hausdorff para cada una de las estructuras segmentadas.

En la tabla 5.1 puede observarse que en promedio se tiene una distancia de Hausdorf de 3.1724 mm con una desviación estándar de 1.5995 mm entre los grupos de puntos que pertenecen a la segmentación automática y los que pertenecen a la segmentación manual realizada por la experta. Esto dice que en promedio la distancia máxima existente entre alguna estructura segmentada manualmente y la automática será de 3.1724 mm,

pareciera ser un valor alto, pero como se puede ver de la figura 5.9 a la 5.18 no se aprecia visualmente tanta diferencia.

#### **5.4 Medición del pliegue nucal**

Ya que se tienen las estructuras segmentadas por el ASM se procede a la medición del pliegue nucal. Primero es necesario realizar una prolongación de la línea media, la cual se realiza mediante regresión lineal, del vector de ocho elementos que la conforma hasta el fin de la imagen.

Si consideramos al vector de la línea media como  $v_{lm} = (x_1, y_1, x_2, y_2, ... x_8, y_8)$ Y tomando la ecuación de la recta como:

$$
y_i = a_0 + a_1 x_i \tag{5.31}
$$

Será necesario encontrar los valores de los coeficientes  $a_0$  y  $a_1$  para poder calcular  $y_i$ , lo cual es posible con el siguiente par de ecuaciones:

$$
a_1 = \frac{n\sum x_i y_i - \sum x_i \sum y_i}{n\sum x_i^2 - (\sum x_i)^2}
$$
(5.32)

$$
a_0 = \overline{y} - a_1 \overline{x} \tag{5.33}
$$

Una vez que se obtiene la prolongación de la línea media, se ve dónde es que se intersecta con el borde exterior de la placa occipital y el borde de la piel.

Teniendo los puntos de intersección  $pi_1 ( xi_1, yi_1)$  y  $pi_2 ( xi_2, yi_2)$  se medirá su distancia de  $intersection$  Di por medio de una métrica euclidiana:

$$
Di = \sqrt{(xi_2 - xi_1)^2 + (yi_2 - yi_1)^2}
$$
 (5.34)

Finalmente se multiplica la distancia obtenida por el tamaño del pixel, el cual fue obtenido por el programa TomoVision [24].

$$
DPN = Di\ T \tag{5.35}
$$

DPN es la distancia de pliegue nucal Di es la distancia de intersección  $\lceil pixels \rceil$  y T es el tamaño del pixel  $\left[\frac{mm}{pixels}\right]$ . En la figura 5.19 se muestra el ajuste final del ASM así como el pliegue nucal marcado en rojo.
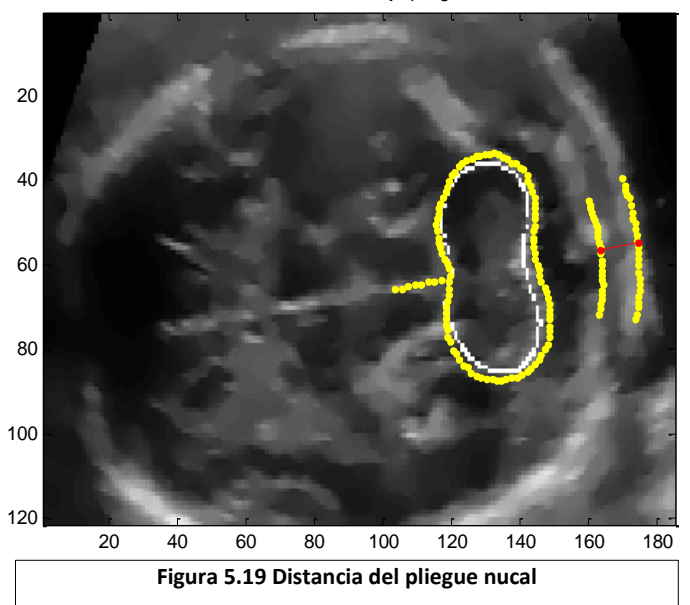

En amarillo ASM, en rojo pliegue nucal

#### **5.5 Discusión**

Al evaluar la calidad de la segmentación bidimensional comparando las segmentaciones manuales y automáticas desde la figura 5.9 a la 5.18 así como en la tabla 5.1 se puede concluir que se cuenta con un algoritmo que es capaz de encontrar las estructuras principales para la medición del pliegue nucal de manera fiable, con lo cual se confirma que la segmentación por medio de un *ASM* bidimensional es una buena opción cuando se tienen imágenes de ultrasonido que varían dentro del conjunto de entrenamiento. Esta variación puede dificultar la aplicación de otro tipo de métodos como los *snakes*, ya que es necesario variar los parámetros dependiendo de las características de la imagen. La validación de las mediciones del pliegue nucal se presentarán en el siguiente capítulo.

# **Capítulo 6**

# **Resultados de la medición del pliegue nucal**

A continuación se presentan las pruebas realizadas para evaluar el desempeño del algoritmo desarrollado para la medición del pliegue nucal. Se muestran los resultados obtenidos al aplicar dicho algoritmo a diferentes volúmenes, y se discute cuáles son las condiciones en las que el algoritmo se desempeñó de mejor manera.

### **6.1 Descripción de las pruebas a realizar**

La validación consistirá en una evaluación cuantitativa del desempeño del conjunto de algoritmos anteriormente presentados, que en conjunto realizan la medición automática del pliegue nucal, en un volumen de ultrasonido de tipo axial modificado. Para este trabajo se considera como aspecto principal la exactitud del algoritmo.

Como el objetivo es calcular el valor de una distancia, se utiliza como referencia la medida de error relativo respecto al valor de referencia, el cual se obtuvo al realizarse la medición del pliegue nucal por medio la doctora Lisbeth Camargo Marín del Instituto Nacional de Perinatología.

% Error relative = 
$$
\frac{(valor \text{ medio} - valor \text{ de referencia})}{valor \text{ de referencia}} (100) \qquad (6.1)
$$

Nuevamente, como técnica de entrenamiento y evaluación se utiliza una validación cruzada de diez modos, del tipo "dejar uno fuera" (*leave one out*), ya que con ésta se maximiza el uso del conjunto de datos.

El conjunto de diez ejemplos se divide diez veces en un conjunto de entrenamiento de nueve ejemplos y un sólo ejemplo de validación. El algoritmo se entrena y evalúa diez veces sobre particiones distintas de los datos. Los resultados finales de evaluación se obtienen al promediar los valores de cada iteración.

### **6.2 Determinación de las condiciones óptimas**

Para evaluar el algoritmo es necesario contar con que el desempeño de cada uno de sus componentes sea el mejor. Antes de presentar la medición del error relativo primero se recapitularán los valores óptimos del filtrado del volumen, la segmentación tridimensional, la elección del plano adecuado para la medición y finalmente la segmentación bidimensional.

Para el filtrado del volumen se emplea el filtro de difusión anisotrópica con cincuenta iteraciones y un escalón de tiempo de suavizado de 0.75.

En el caso de la segmentación tridimensional se inicializa el algoritmo genético con los valores dados por la tabla 4.1, las probabilidades de cruza y mutación se fijaron en 0.90 y 0.05 correspondientemente, así como un número de cincuenta generaciones. Con un ángulo de inclinación de la forma promedio de cero y una escala de uno.

En lo que concierne a la elección del mejor plano para la mediación donde son visibles el cavum del septum pellucidum, la línea media, los pedúnculos cerebrales, el cerebelo, la placa occipital se usó como factor de decisión el área del cerebelo.

Para el caso del *ASM* bidimensional se usó un número de iteraciones de diez debido que posteriormente no se presentaba un cambio significativo y como se explicó con anterioridad un ángulo inicial de 5.72 grados, coincidiendo el centroide del cerebelo del corte de la segmentación tridimensional con el cerebelo de la forma promedio con una escala de uno.

### **6.3 Pruebas bajo condiciones óptimas.**

Al establecer los parámetros necesarios para el desempeño óptimo del algoritmo, se obtuvieron los siguientes resultados al comparar la medición automática con la obtenida por la doctora Lisbeth Camargo Marín:

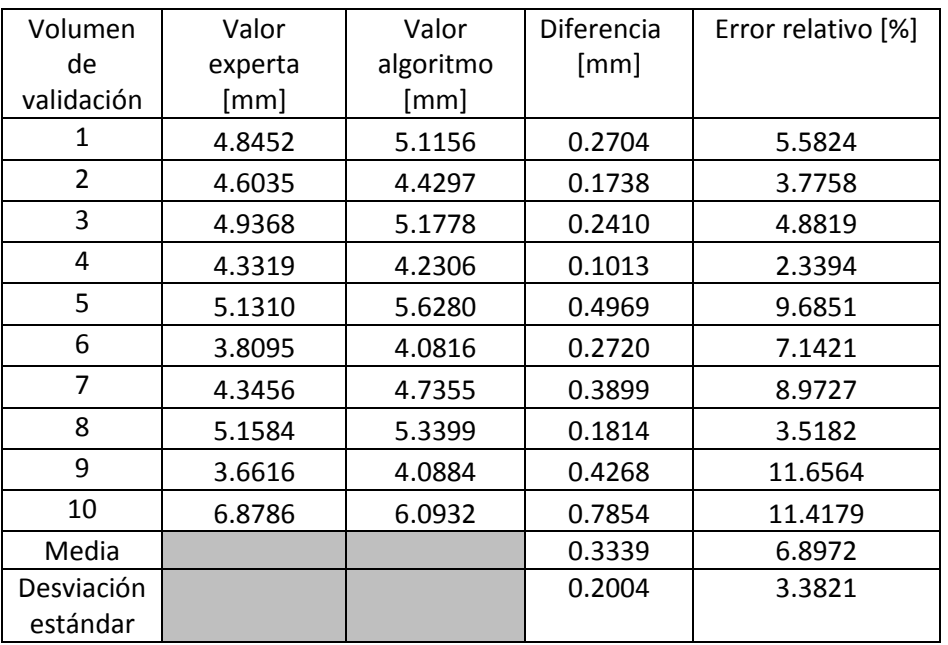

Tabla 6.1 Resultados de la medición del pliegue nucal automática y manual

De la figura 6.1 a la 6.10 se muestran los resultados finales de la medición del pliegue nucal.

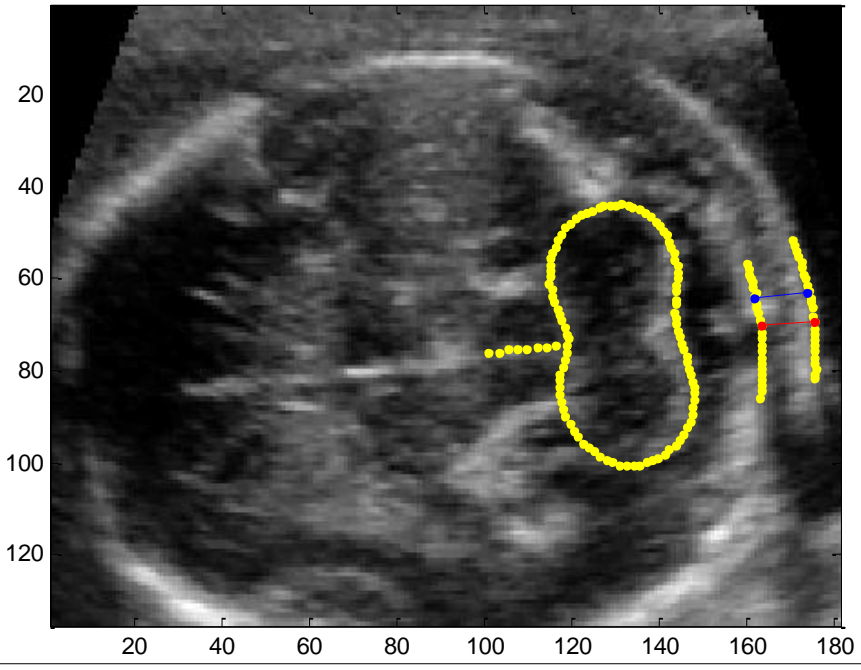

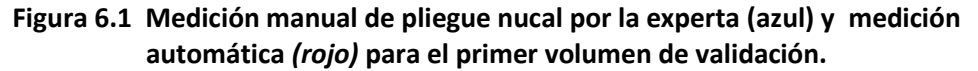

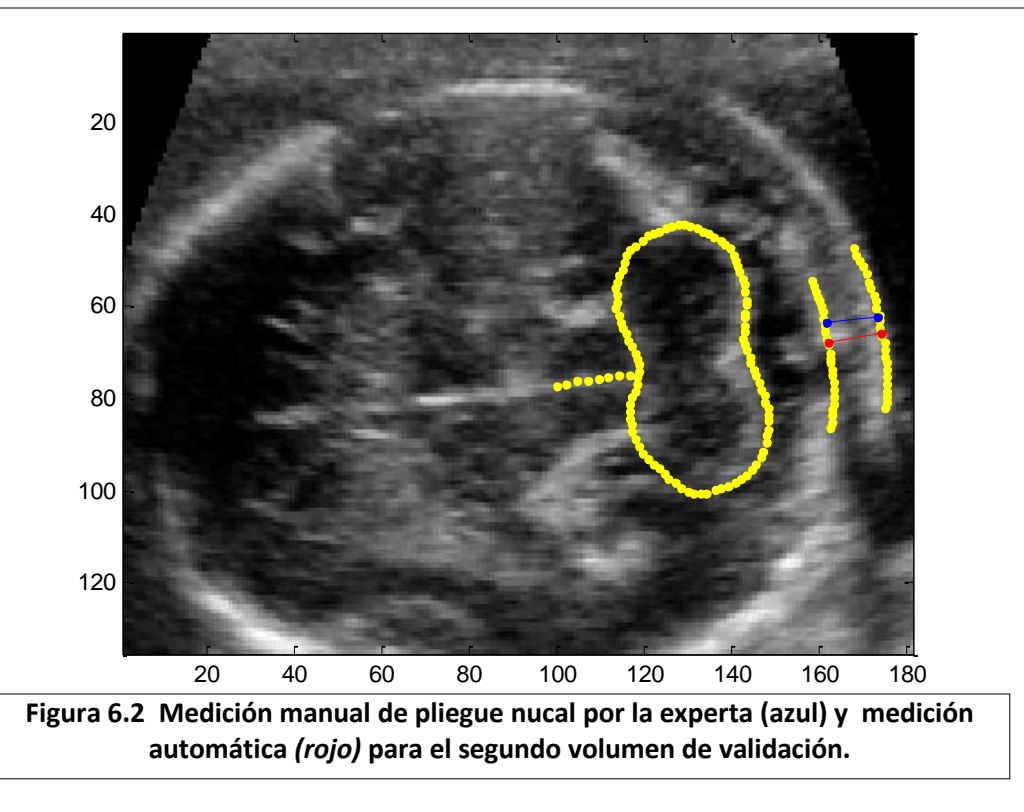

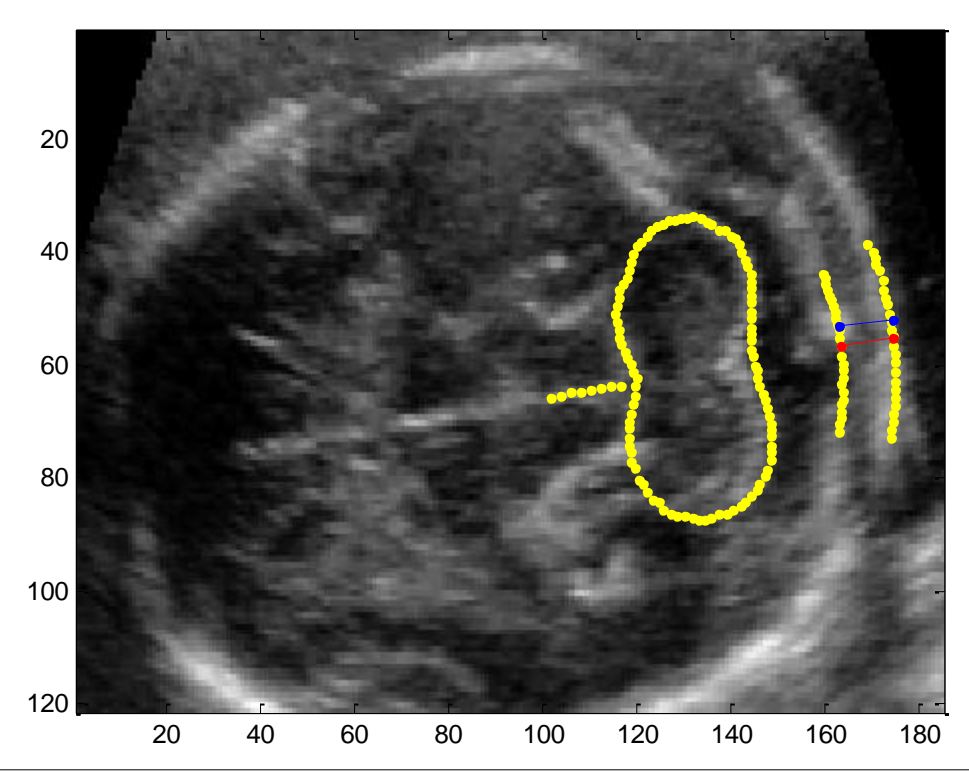

**Figura 6.3 Medición manual de pliegue nucal por la experta (azul) y medición automática**  *(rojo)* **para el tercer volumen de validación.**

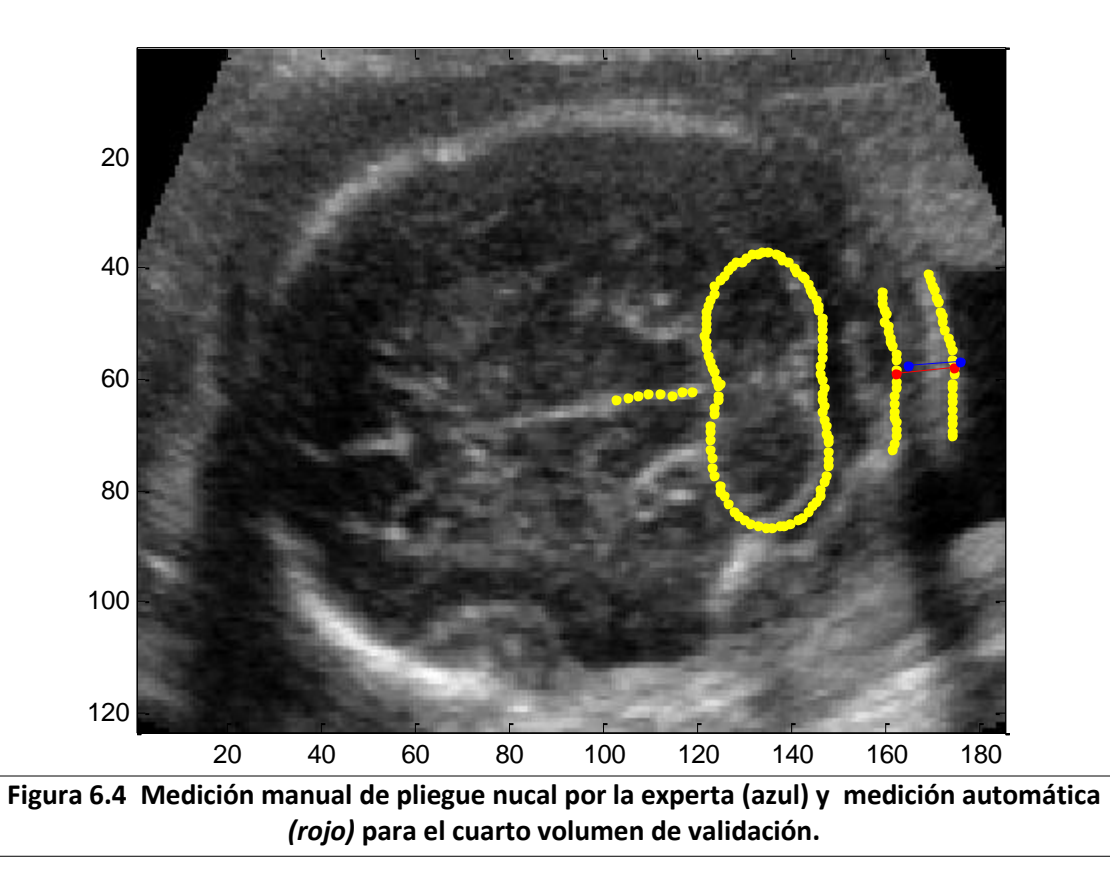

Medición automática del pliegue nucal en imágenes de ultrasonido tridimensional.

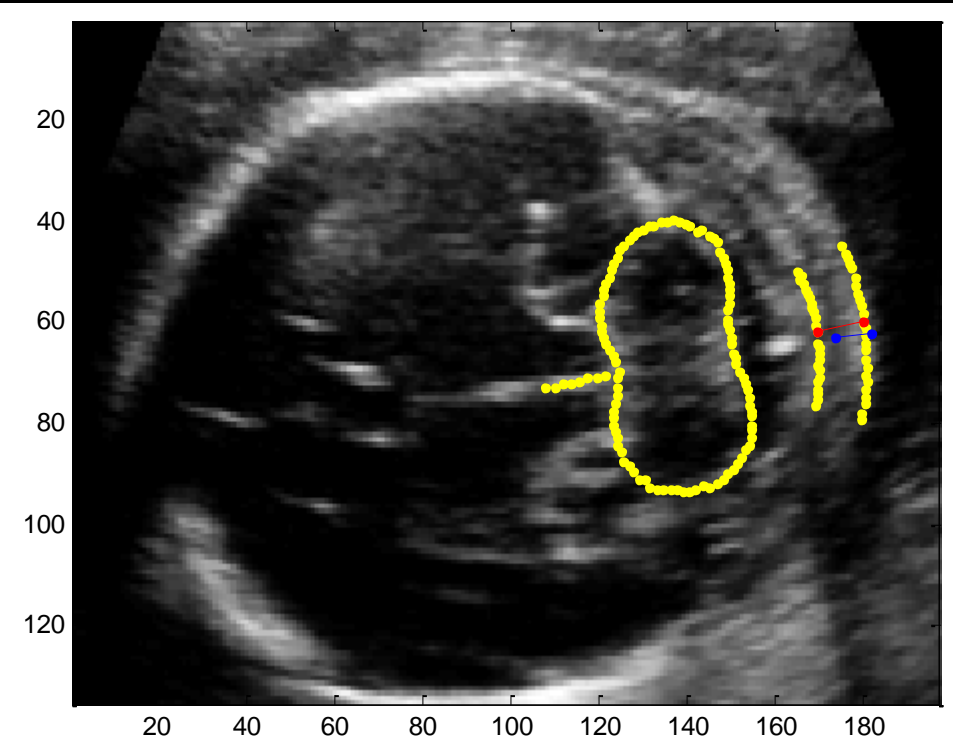

**Figura 6.5 Medición manual de pliegue nucal por la experta (azul) y medición automática**  *(rojo)* **para el quinto volumen de validación.**

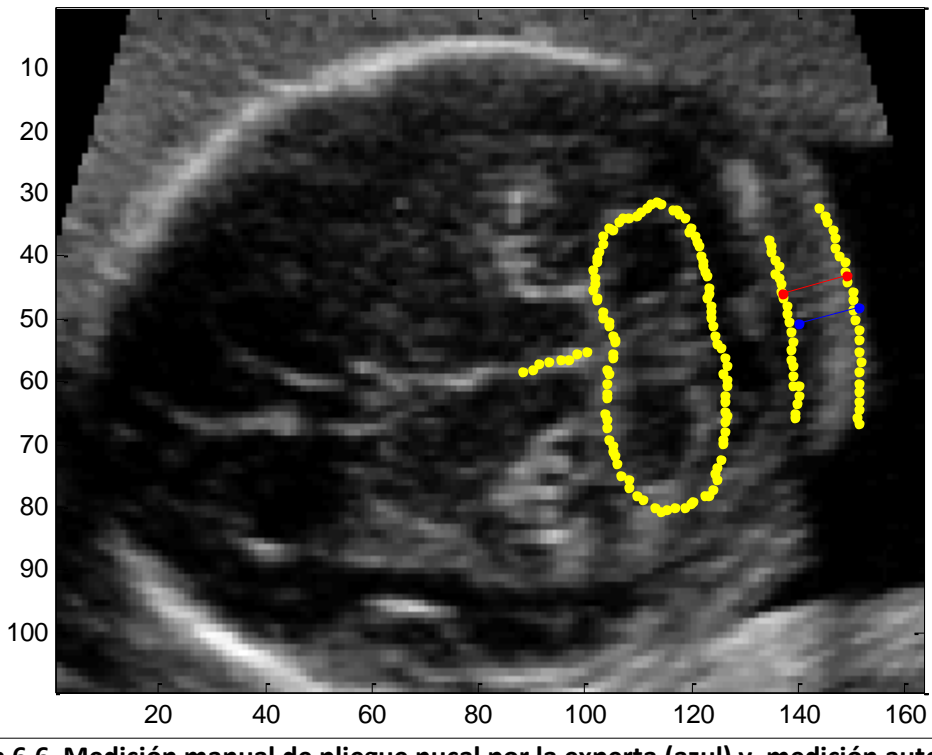

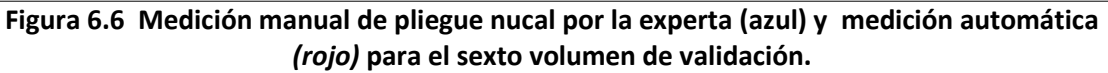

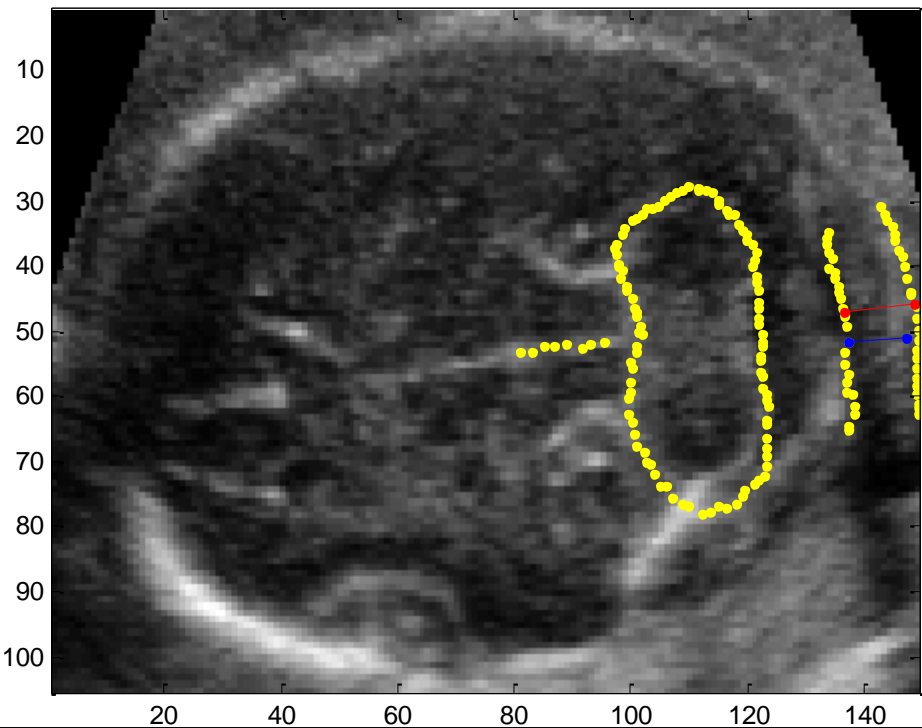

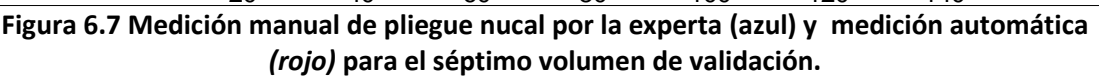

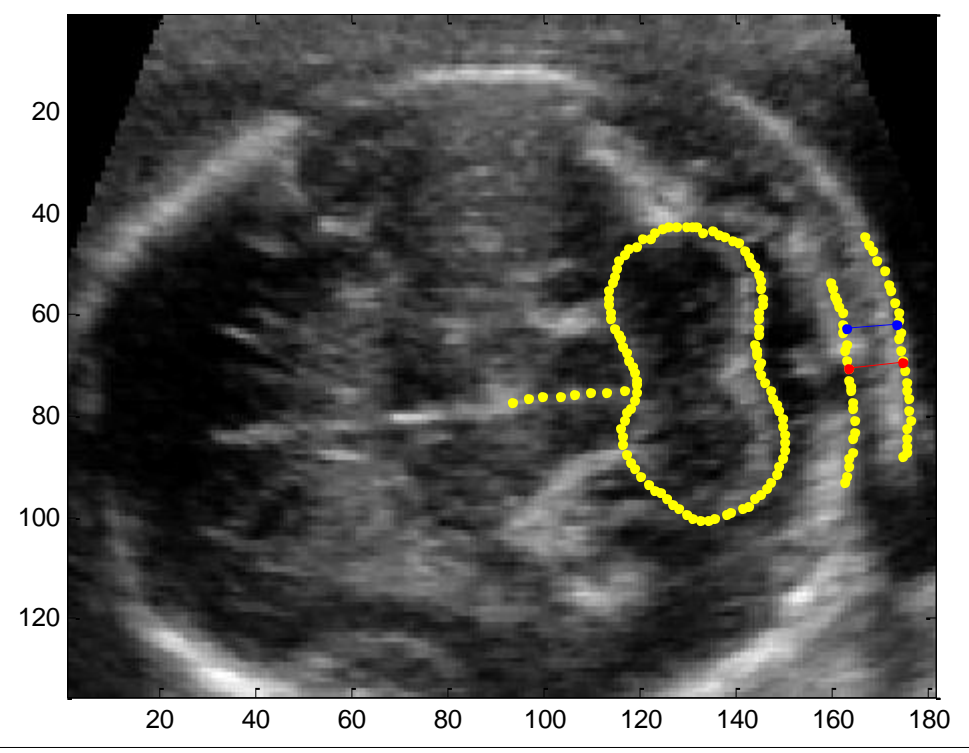

**Figura 6.8 Medición manual de pliegue nucal por la experta (azul) y medición automática**  *(rojo)* **para el octavo volumen de validación.**

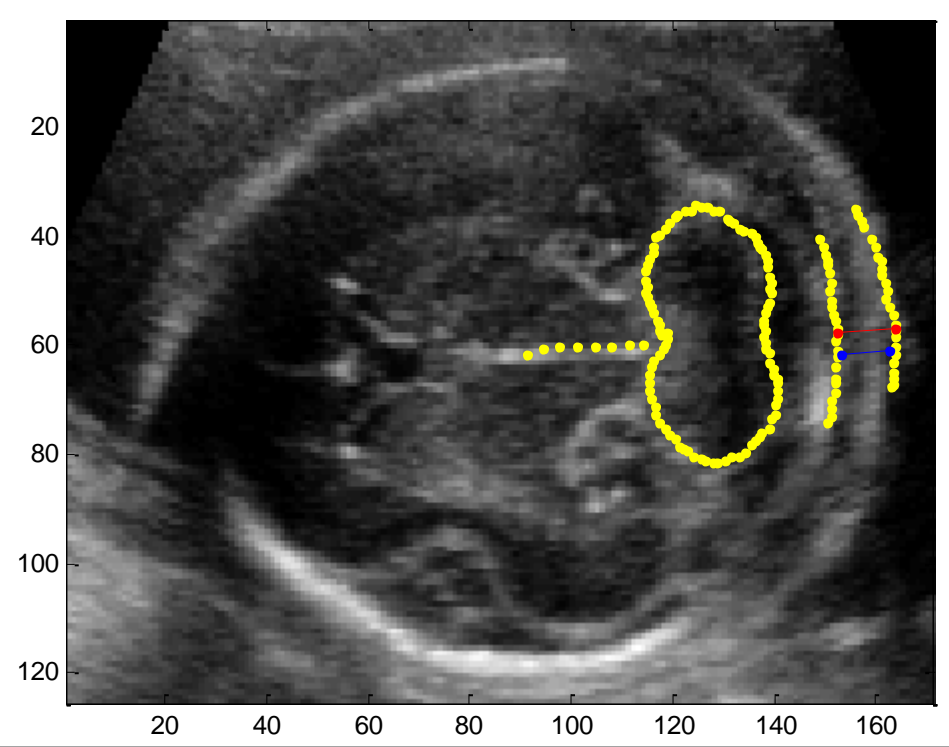

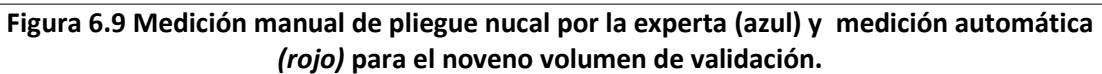

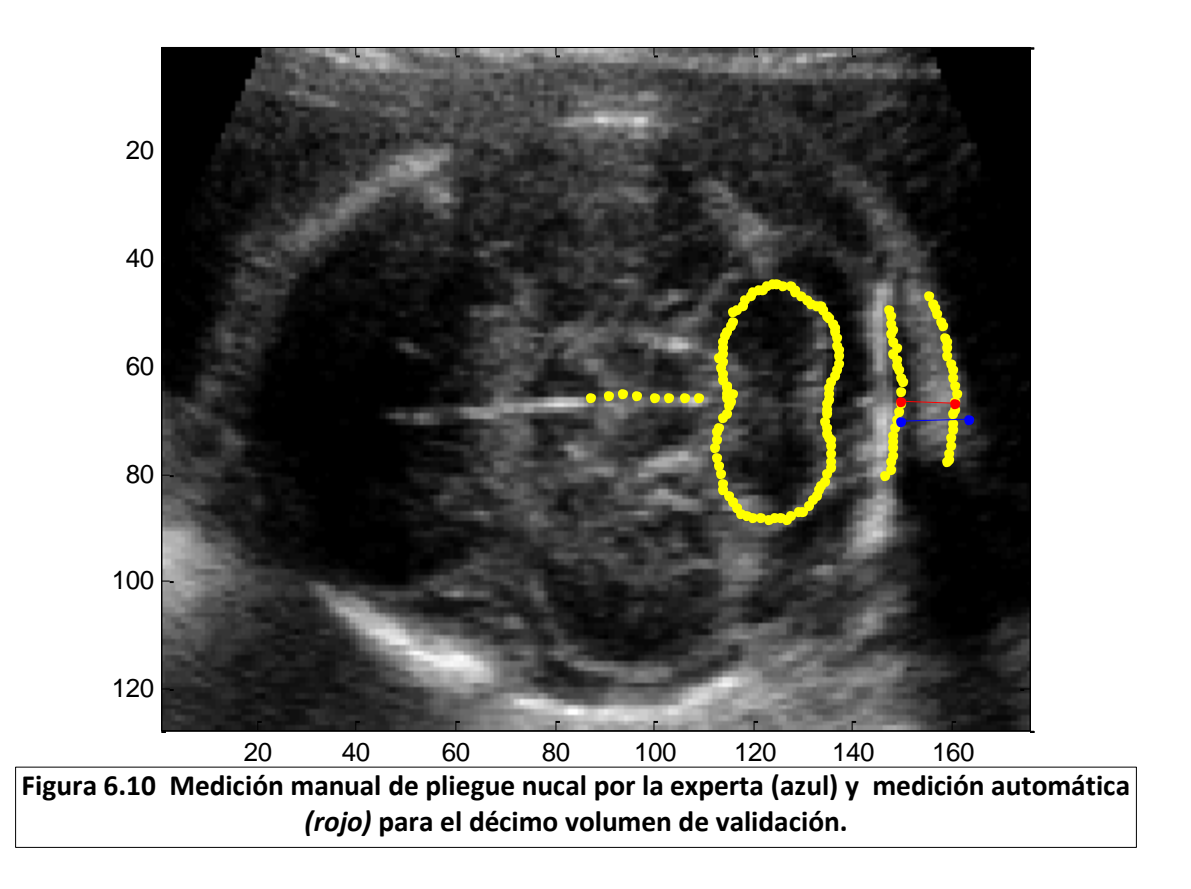

#### **6.4 Discusión**

Al observar las figuras anteriores es posible ver la variabilidad tanto en forma como en visibilidad de las estructuras necesarias para la medición del pliegue nucal. Por ejemplo, la figura 6.10 muestra una placa occipital prácticamente recta y un borde de la piel engrosado lo cual ayuda a incrementar el error en la medición del pliegue nucal. Mientras que en las figuras 6.1, 6.2, 6.3 y 6.8 es claramente visible que la placa occipital se presenta incompleta en la zona de donde se debe hacer la medición del pliegue nucal, dificultando nuevamente la correcta medición del pliegue nucal. Los obstetras del Instituto Nacional de Perinatología suelen en estos casos realizar la medición del pliegue nucal arriba de la zona poco visible, aumenta así la diferencia respecto a la medición automática. En la tabla 6.1 se observa que el porcentaje de error promedio es de 6.89 con una desviación estándar de 3.38, la cual es explicable debido a que los resultados obtenidos por el algoritmo dependen de una correcta visualización y forma de las estructuras anatómicas en el corte elegido para la medición del pliegue nucal.

## **Capítulo 7**

### **Conclusiones**

Aquí se exponen los puntos de vista finales y las conclusiones alcanzadas al realizar esta investigación, así como una revisión del objetivo planteado y su cumplimiento. Además se enumeran algunas propuestas sobre trabajos futuros que pueden llegar a expandir o mejorar el trabajo realizado en esta tesis.

### **7.1 Conclusiones Generales**

La elaboración del algoritmo de medición automática del pliegue nucal presentó retos interesantes, que fueron en su mayoría resueltos. Las imágenes de ultrasonido tridimensional son muy propensas a presentar artefactos, propios de la adquisición, así como una alta variabilidad en la visibilidad de las estructuras necesarias para la medición dentro del conjunto de entrenamiento. Por lo que se requirió del diseño de un algoritmo que funcionase de manera robusta.

En la primera etapa del algoritmo, se realiza el pre-procesamiento de las imágenes aplicando un filtro que reduce el *speckle y* aumenta el contraste de la imagen. Se decidió utilizar el filtro de difusión anisotrópica a cada uno de los cortes que conforman los volúmenes, ya que éste es el que mejor desempeño presentó.

Para la segunda fase se usó un *ASM* tridimensional, desarrollado por Gutiérrez[3]. La tercera etapa de este algoritmo se basa en la elección del corte óptimo para la medición del pliegue nucal, y se eligió como principal criterio para la elección del corte, el área del cerebelo, debido a que presenta una menor diferencia respecto a la elección de la experta.

Finalmente siguiendo la metodología propuesta por Cootes [12] se realizó un ASM bidimensional para segmentar las estructuras necesarias para la medición del pliegue nucal, además del cerebelo, debido a que esta estructura no sólo facilita la inicialización sino que restringe el desplazamiento del modelo.

Los experimentos llevados a cabo utilizando la metodología "*Leave One Out*" mostraron en la tabla 6.1 que el algoritmo presenta una diferencia promedio de 0.33 mm respecto a la medición de la experta, con una desviación estándar de 0.20 mm, debido a que no siempre es adecuada la visualización de las estructuras necesarias para la medición. Otra dificultad es que en todos los *ASMs* la inicialización del modelo influye en el resultado de la segmentación. Además si la segmentación tridimensional del cerebelo es deficiente, el corte elegido no será el adecuado y la medición del pliegue nucal tendrá un error considerable. Existen variaciones entre las segmentaciones automáticas comparadas con las manuales, como se muestra en las figuras 5.9 a 5.18. En la línea media, el cerebelo, y el borde de la piel, sólo en la placa occipital, que es la estructura que presenta mayor variabilidad en su visualización existe una mayor diferencia. Obstetras del Instituto Nacional de Perinatología consideran adecuada la segmentación de la línea media, la placa occipital y el borde de la piel. Se planea utilizar la segmentación bidimensional de estas estructuras como una guía que facilite la medición del pliegue nucal, en volúmenes que presenten poca visibilidad. Así como evaluar de manera más extensa los resultados de la medición del pliegue nucal automáticos contra los obtenidos por un grupo de obstetras.

#### **7.2 Logros**

De la investigación realizada para la realización de la presente tesis se obtuvieron resultados que cumplen con el objetivo planteado, esto es, el diseño y aplicación de métodos de procesamiento de imágenes para realizar una medición automática del pliegue nucal en imágenes de ultrasonido tridimensional.

- Con la colaboración del Instituto Nacional de Perinatología, se diseñó una aplicación en MATLAB que permite la medición del pliegue nucal en imágenes de ultrasonido tridimensional. Dicha aplicación es lo suficientemente flexible como para poder obtener resultados ya sea que la calidad de los volúmenes presentados no sea buena o que estos muestren variaciones en la visibilidad en sus estructuras.
- Se encontró como obtener características importantes de la imagen de ultrasonido tridimensional en formato Kretz, como lo son el tamaño del pixel y la distancia entre cortes, sin lo cual no sería posible obtener una medición del pliegue nucal.

### **7.3 Trabajo Futuro.**

El Instituto Nacional de Perinatología y la Universidad Nacional Autónoma de México planean continuar con el trabajo expuesto en esta tesis. Algunos de los trabajos a corto y mediano plazo que se proyectan son los siguientes:

 Se planea mejorar el desempeño del algoritmo de medición automática del pliegue nucal por medio de tres vías distintas. La primera consiste en realizar versiones tridimensionales de los filtros aplicados, con lo cual se espera una mayor reducción del *speckle* y por lo tanto una mejor visualización de las estructuras cerebrales usadas en la segmentación obteniendo así mejores resultados al realizar la medición automática. La segunda forma de mejorar el desempeño del algoritmo está basada en adquirir un mayor número de volúmenes anotados e incluirlos en el conjunto de datos de entrenamiento. Con lo cual se podrán describir más modos de variación y hacer al algoritmo más robusto. Finalmente la tercera forma consiste en probar nuevas característcas para la elección del corte correcto en el cual realizar la medición.

- El Instituto Nacional de Perinatología realizará un estudio para determinar la variación intra-observador e inter-observador en la medición del pliegue nucal. Este trabajo brindará una perspectiva mayor de que tan buenas son las mediciones realizadas de manera automática por el algoritmo desarrollado.
- Se espera hacer que el programa sea capaz de trabajar con volúmenes del tipo Kretz sin requerir la conversión del formato. Así como obtener el tamaño del pixel de manera automática, con el fin de reducir errores en el operador que puedan producir mediciones erróneas del pliegue nucal.
- La medición automática del pliegue nucal es parte de un proyecto mayor que busca la segmentación completa del cerebro fetal así la medición de sus estructuras con el fin de realizar análisis sobre el desarrollo fetal. Por lo que los algoritmos desarrollados serán utilizados para realizar modelos del resto de las estructuras anatómicas del cerebro del feto así como sus mediciones.

### **Bibliografía**

- [1] **Benacerraf B., Frigoletto F., Laboda L.**, "Sonographic Diagnosis of Down syndrome in the second trimester", American Journal of Obstetrics & Gynecology no. 153, pp. 49-52, 1985.
- [2] **American College of Obstetricians and Gynecologists (ACOG),** "Invasive Prenatal Testing for Aneuploidy", ACOG Practice Bulletin no. 88, Diciembre 2007.
- [3] **Gutierrrez-Becker B.,** "Segmentación del cerebelo de fetos en ultrasonido 3D", tesis que para obtener el grado de Maestro en Ingeniería Eléctrica, asesor Fernando Arámbula Cosío, UNAM, 2012.
- [4] **Bega G., Lev-Toaff A., Kuhlman K., Kurtz A., Goldberg B., Wapner R.**, "Three-dimensional ultrasonographic imaging in obstetrics: present and future aplications", Ultrasound Med no. 20, pp. 391-408, 2001.
- [5] **Jong-Sen L.,** "Digital Image Enhancement and Noise Filtering by Use of Local Statistics", IEEE Transactions on Pattern Analysis and Machine Intelligence, vol. PAM1-2, no. 2, Marzo 1980.
- [6] **Yongjian Y., Scott A.,** "Speckle Reducing by Anisotropic Diffusion", IEEE Transactions on image processing, vol. 11, n. 11, Noviembre 2002.
- [7] **Loizou C.,** "Ultrasound image quality evaluation", Proc. of the 4th Annual IEEE Conference Information Technology Applications in Biomedicine, UK, 2003.
- [8] **Lira J.,** "Tratamiento digital de imágenes multiespectrales", Instituto de Geofísica, UNAM, 2010.
- [9] **Haralick R.M.,** "Texture features for image classification", IEEE Transactions on Systems, Man and Cybernetics, vol. SMC-3, Noviembre 1973.
- [10] **Pattichis C.,** "Quality evaluation of ultrasound imaging", Dept. of Computer Sciece, Intercollege, Limassol, Cyprus, 2004.
- [11] **Gooding M.,** "Investigation in to the fusion of multiple 4-d fetal echocardiography images to improve image quality", Ultrasound in Med. & Biol., Vol. 36, pp. 957–966, 2010.
- [12] **Cootes T.F., Taylor C.J.**, "Active Shape Models `Smart Snakes'". Procedures British Machine Vision Conference, Springer-Verlag, pp. 266- 275. 1992.
- [13] **Hill A.**, **Thornham A., Taylor C.J.,** "Model-Based Interpretation of 3D Medical Images", 4th British Machine Vision Conference, pp. 339-348, England, 1993.
- [14] **Josephson K.**, **Ericsson A., Karlssonet J.,** "Segmentation of Medical Images Using Three-dimensional Active Shape Models", Center for Mathematical Sciences Lund University, 2005.
- [15] **Goldberg D.E.,** "Genetic algorithms in search, optimization, and machine learning.", Addison-Wesley, 1989.
- [16] **Baker, J.E.**, "Reducing Bias and Inefficiency in the Selection Algorithm", Proceedings of the Second International Conference on Genetic Algorithms and their Application, pp. 14–21, New Jersey, 1987.
- [17] **De Jong K.A.,** "Analysis of Behavior of a Class of Genetic Adaptive Systems", PhD Thesis, University of Michigan English T M., 1975.
- [18] **Klass, M.,** "Snakes: Active contours models", International Journal of Computer Vision. Vol. 1. Number 4. . pp. 321-331, 1987.
- [19] **Suetens P.,** "Fundamentals of Medical Imaging", Second Edition Cambridge University Press 2002
- [20] **Cárdenes-Almeida R., Tristán-Vega A., Vegas-Sánchez G., Aja-Fernández S., García-Pérez V., Muñoz-Moreno E., Luis-García R.,** "Usimag Tool: An open source freeware software for ultrasound imaging and elastography" Enterface, Final Project Report 2007.
- [21] **Dice L.,** "Measures of the amount of ecologic association between species" Ecology, vol.26 pp. 297-302, 1945.
- [22] Voluson 730 Expert User Manual. General Electric.
- [23] http://www.ferato.com/wiki/images/4/4a/20100413 mgb Amniocentesis. jpg
- [24] **Martel Y.**, "Tomovision readOmatic Module user's guide", Canada, 2008.
- [25] **Gonzalez R., Woods R.,** "Digital Image Processing Second Edition", Ed. Prentice Hall Reading, Massachusetts, 2002.
- [26] **Timor-Trisch I.E., Platt L.D.,** "Three dimensional ultrasound experience in obstetrics.", Current Opinions in Obstetrics and Gynecology, vol. 14, pp. 569-575, Diciembre 2002.
- [27] **Buades A., Coll B., Morel JM.,** "A non-local algorithm for image denoising", Proceedings of the 2005 IEEE Computer Society Conference on Computer Vision and Pattern Recognition (CVPR'05) Volume 2, pp. 60-65.
- [28] **Rucklidge W.,** ["Efficient visual recognition using the Hausdorff distance"](http://www.parc.xerox.com/spl/members/rucklidg/images/rucklidge-96-12-res-50-50.gif), Lecture Notes in Computer Science, no 1173, Springer-Verlag, 1996.